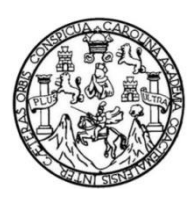

Universidad de San Carlos de Guatemala Facultad de Ingeniería Escuela de Ingeniería en Ciencias y Sistemas

# **ANÁLISIS Y DESARROLLO COMPARATIVO DE ALGORITMOS BIOMÉTRICOS ENFOCADO EN EL RECONOCIMIENTO DE ROSTROS**

## **Erick Rodrigo López Sánchez**

Asesorado por el Ing. Gustavo Adolfo Alvarado Villatoro

Guatemala, marzo de 2014

UNIVERSIDAD DE SAN CARLOS DE GUATEMALA

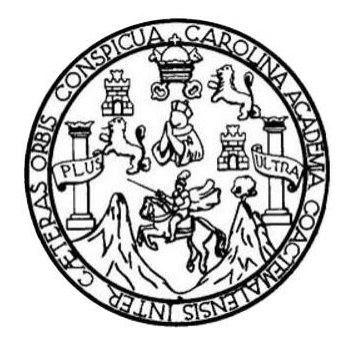

FACULTAD DE INGENIERÍA

## **ANÁLISIS Y DESARROLLO COMPARATIVO DE ALGORITMOS BIOMÉTRICOS ENFOCADO EN EL RECONOCIMIENTO DE ROSTROS**

TRABAJO DE GRADUACIÓN

PRESENTADO A JUNTA DIRECTIVA DE LA FACULTAD DE INGENIERÍA POR

**ERICK RODRIGO LÓPEZ SÁNCHEZ**

ASESORADO POR EL ING. GUSTAVO ADOLFO ALVARADO VILLATORO

AL CONFERÍRSELE EL TÍTULO DE

**INGENIERO EN CIENCIAS Y SISTEMAS**

GUATEMALA, MARZO DE 2014

# UNIVERSIDAD DE SAN CARLOS DE GUATEMALA FACULTAD DE INGENIERÍA

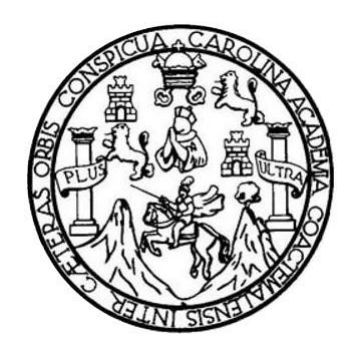

## **NÓMINA DE JUNTA DIRECTIVA**

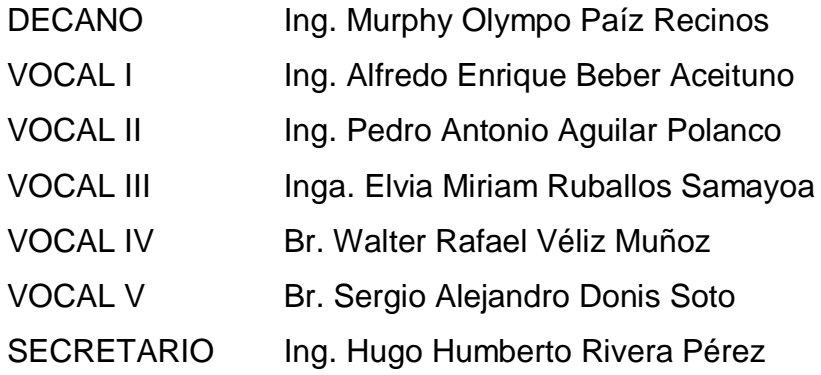

## **TRIBUNAL QUE PRACTICÓ EL EXAMEN GENERAL PRIVADO**

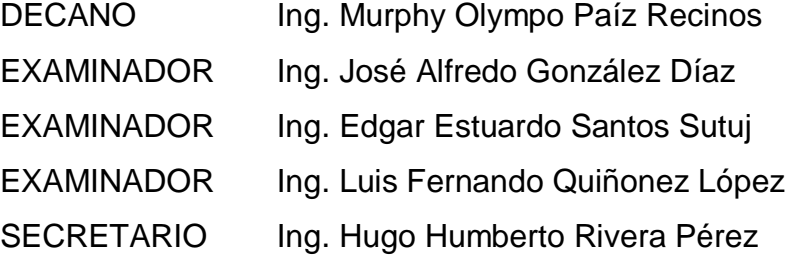

## HONORABLE TRIBUNAL EXAMINADOR

En cumplimiento con los preceptos que establece la ley de la Universidad de San Carlos de Guatemala, presento a su consideración mi trabajo de graduación titulado:

## ANÁLISIS Y DESARROLLO COMPARATIVO DE ALGORITMOS **BIOMÉTRICOS ENFOCADO EN EL RECONOCIMIENTO DE ROSTROS**

Tema que me fuera asignado por la Dirección de la Escuela de Ingeniería en Ciencias y Sistemas, con fecha junio de 2010.

Erick Rodrigo López Sánchez

Guatemala 14 de junio del 2013

Ingeniero Carlos Azurdía Revisor de Trabajo de Graduación Escuela de Ciencias y Sistemas Facultad de Ingeniería

Respetable Ing. Azurdía

Por este medio hago de su conocimiento que he revisado el trabajo de graduación del estudiante ERICK RODRIGO LÓPEZ SÁNCHEZ, titulado: "ANÁLISIS Y DESARROLLO COMPARATIVO DE ALGORITMOS BIOMETRICOS ENFOCADO EN EL RECONOCIMIENTO DE ROSTROS", y a mi criterio el mismo cumple con los objetivos propuestos para su desarrollo, según el protocolo.

Sin otro particular, me suscribo a usted.

Atentamente,

Gustavo Adolfo Alvarado Villatoro Ingeniero en Ciencias y Sistemas Colegiado No. 8070 Asesor de Trabajo de Graduación

Gustavo A. Alvarado Villatoro **INGENIERO EN CIENCIAS Y SISTEMAS** COLEGIADO No. 8070

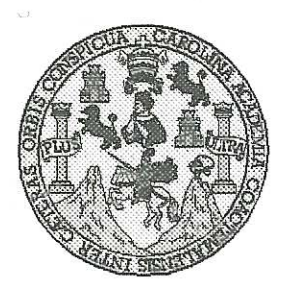

Universidad San Carlos de Guatemala Facultad de Ingeniería Escuela de Ingeniería en Ciencias y Sistemas

Guatemala, 17 de Julio de 2013

Ingeniero **Marlon Antonio Pérez Turk** Director de la Escuela de Ingeniería **En Ciencias y Sistemas** 

Respetable Ingeniero Pérez:

Por este medio hago de su conocimiento que he revisado el trabajo de graduación del estudiante ERICK RODRIGO LÓPEZ SÁNCHEZ carné 2005-16163, titulado: "ANÁLISIS Y DESARROLLO COMPARATIVO DE ALGORITMOS BIOMETRICOS ENFOCADO EN EL RECONOCIMIENTO DE ROSTROS", y a mi criterio el mismo cumple con los objetivos propuestos para su desarrollo, según el protocolo.

Al agradecer su atención a la presente, aprovecho la oportunidad para suscribirme,

Atentamente,

Ing. Carlos Alfredo Azurdia Coordinador de Privados Revisión de Trabajos de Graduación

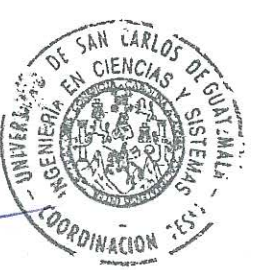

UNIVERSIDAD DE SAN CARLOS DE GUATEMALA  $\overline{C}$  $q$  } T L FACULTAD DE INGENIERÍA ESCUELA DE CIENCIAS Y SISTEMAS  $\mathcal{A}$ TEL: 24767644 **O** T. El Director de la Escuela de Ingeniería en Ciencias y  $\mathcal{C}$ Sistemas de la Facultad de Ingeniería de la Universidad de San Carlos de Guatemala, luego de conocer el dictamen del  $\overline{W}$ asesor con el visto bueno del revisor y del Licenciado en W Letras, del trabajo de graduación "ANÁLISIS Y C DESARROLLO COMPARATIVO DE ALGORITMOS Ţ 灌 **ENFOCADO RIOMÉTRICOS**  $EN$ EL. S RECONOCIMIENTO DE ROSTROS", realizado por el estudiante ERICK RODRIGO LÓPEZ SÁNCHEZ, aprueba el  $\gamma$ presente trabajo y solicita la autorización del mismo. Ŝ 7 "ID VENSEÑAD A TODOS" SAN CARLOS OF Ŝ  $\tau$ DIRECCION DE **EN CIENCIAS**  $\overline{T}$  $\mathcal M$ A Pérez Türk S miería en Ciencias y Sistemas Director. Escuelo Guatemala, 31 de marzo 2014

q.  $\mathcal{S}$ 

 $\mathbf{I}$ 

Universidad de San Carlos de Guatemala

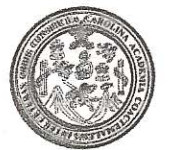

Facultad de Ingeniería Decanato

Ref.DTG.151-2014

El Decano de la Facultad de Ingeniería de la Universidad de San Carlos de Guatemala, luego de conocer  $|a|$ aprobación por parte del Director de la Escuela de Ingeniería en Ciencias y Sistemas, al trabajo de graduación titulado: ANÁLISIS Y DESARROLLO COMPARATIVO DE ALGORITMOS BIOMÉTRICOS **ENFOCADOS EN** FI RECONOCIMIENTO DE ROSTROS, presentado por  $\mathsf{el}$ estudiante universitario: Erick Rodrigo López Sánchez, procede a la autorización para la impresión del mismo.

**IMPRÍMASE** Ing. Murphy Olympo Paiz Recinos Decano **DE SAN CARLOS DE** DECANO **LTAD DE INGENIERI** 

Guatemala, marzo de 2014

 $|_{\rm CC}|$ 

## **ACTO QUE DEDICO A:**

**Dios Mis papás Mis hermanas Mis amigos de estudio** Por permitirme la vida, la sabiduría y la serenidad que necesitaba en cualquier momento. Fausto López y Leonor Sánchez por darme el regalo más grande en mi vida, la educación. Ivonne y Guisela López, por apoyarme durante mi carrera. Otto Lemus, Samuel Alvarado, Jorge Arroyo y demás, por apoyarnos en cada proyecto que se presentó.

## **AGRADECIMIENTO A:**

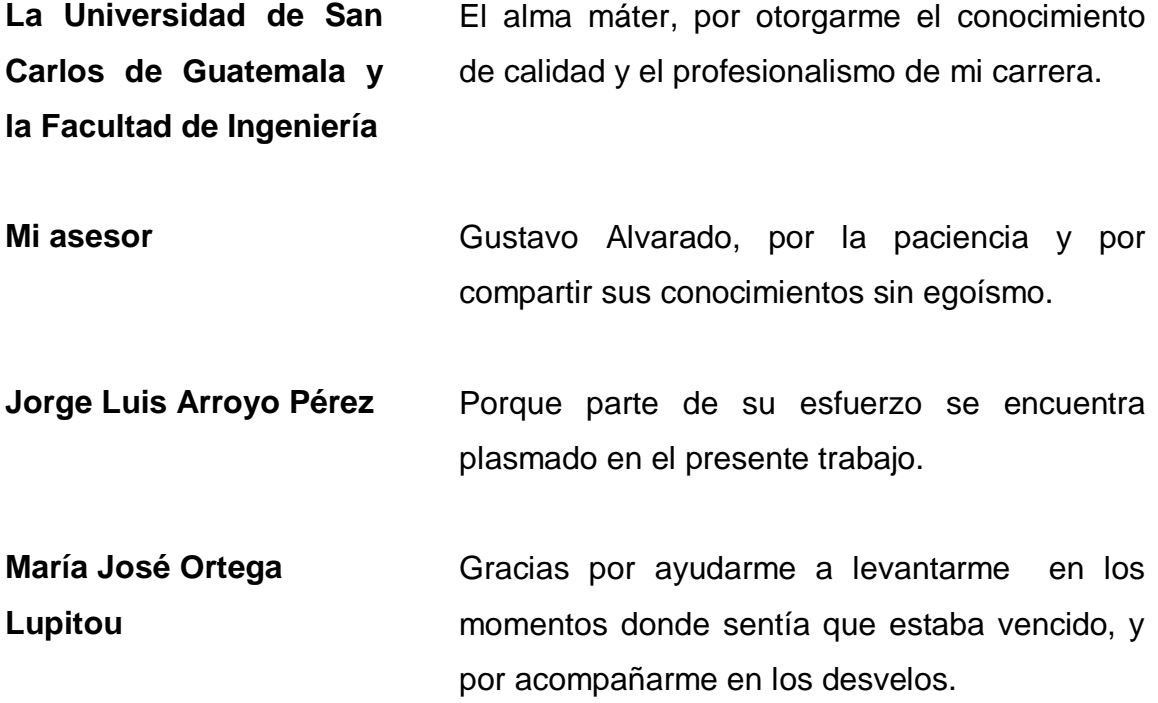

# **ÍNDICE GENERAL**

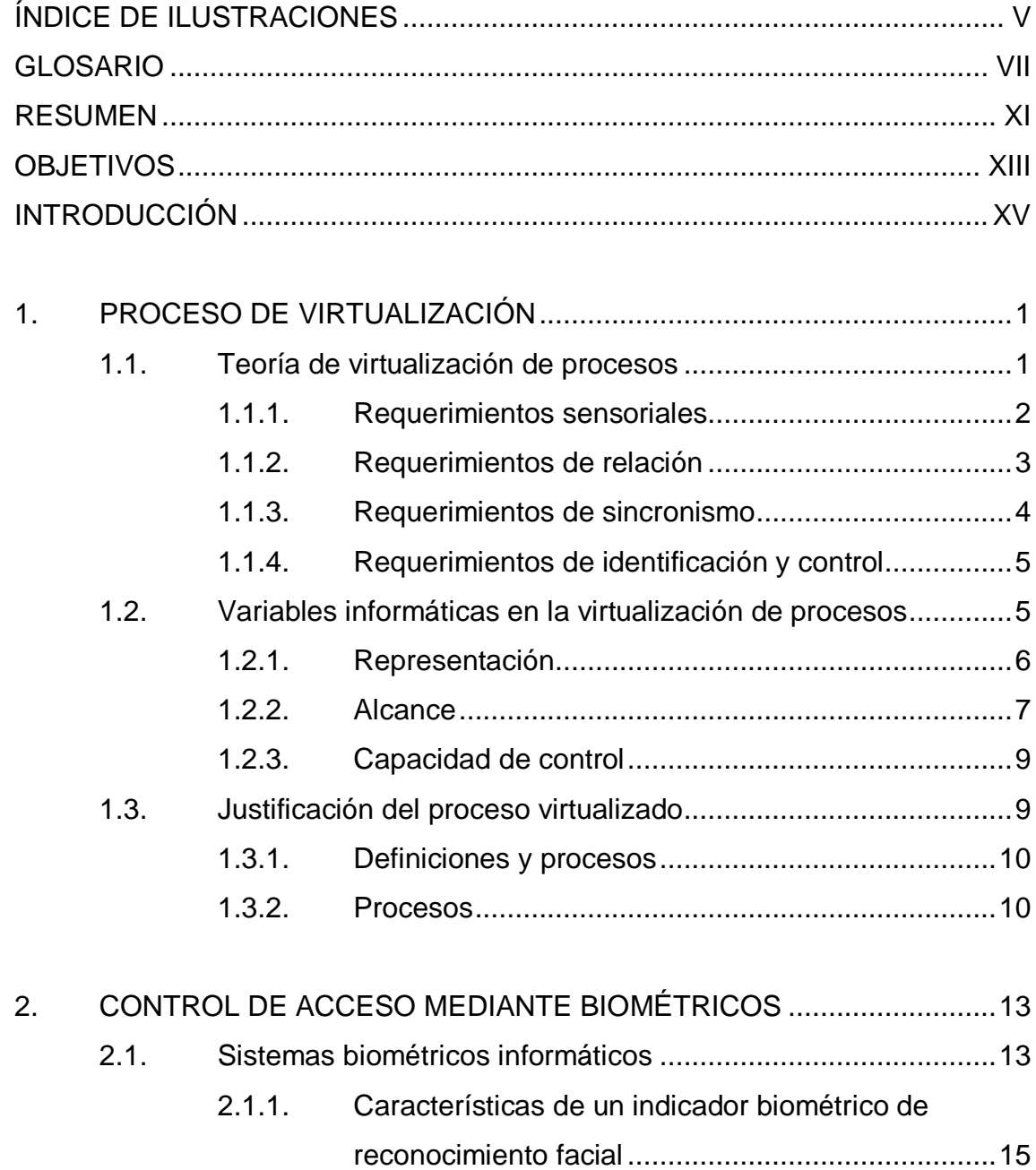

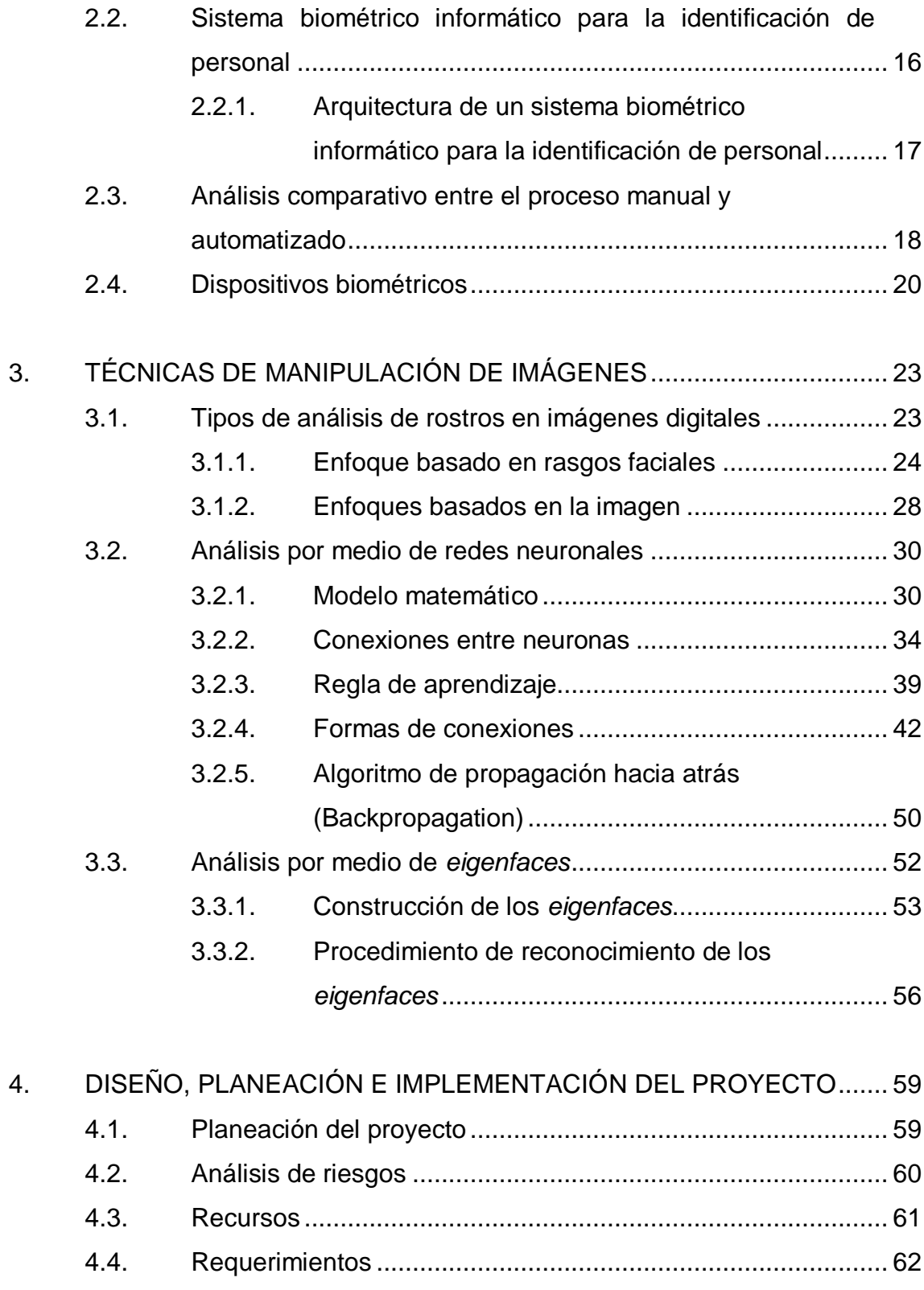

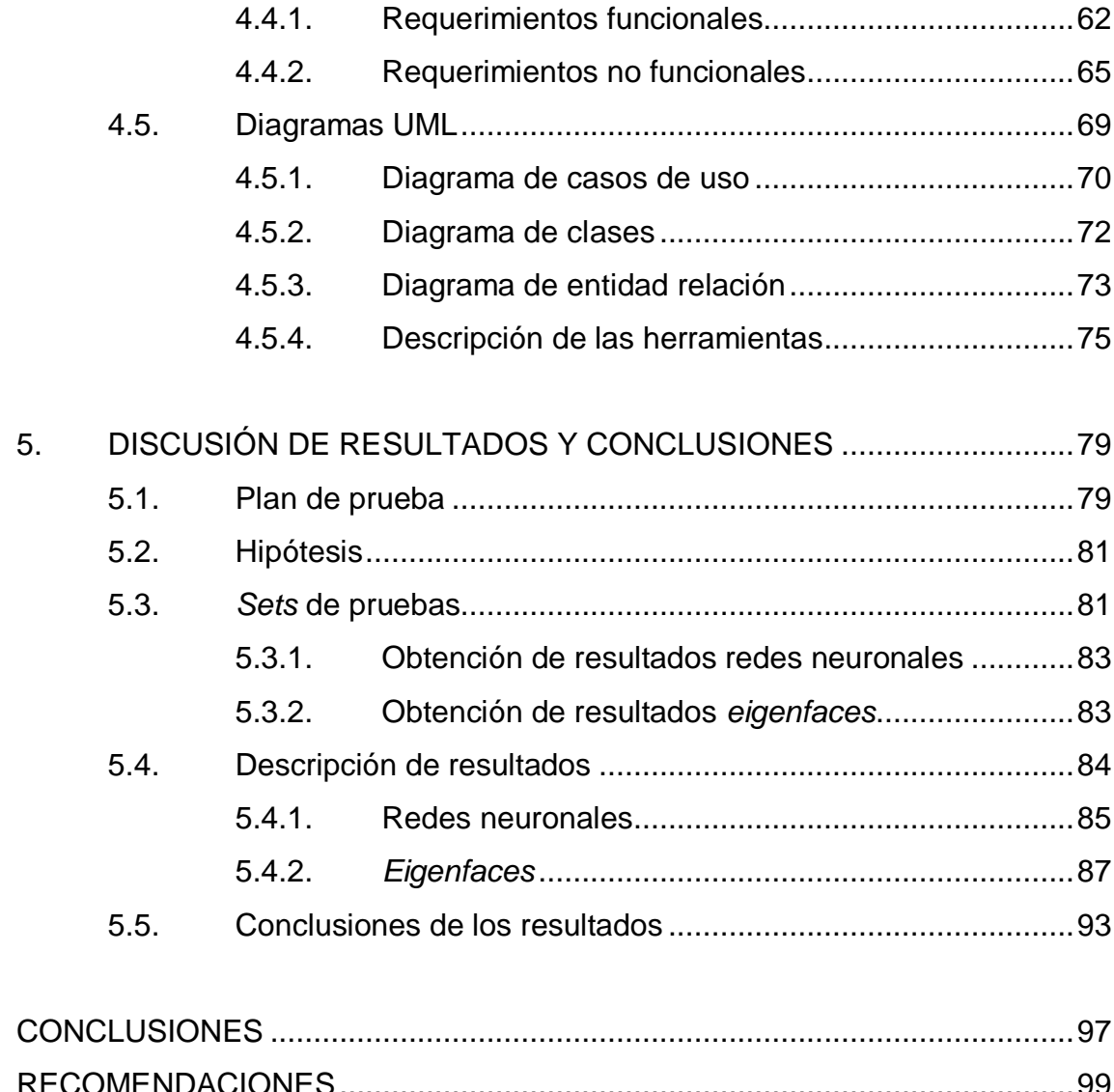

![](_page_12_Picture_6.jpeg)

# <span id="page-14-0"></span>**ÍNDICE DE ILUSTRACIONES**

## **FIGURAS**

![](_page_14_Picture_202.jpeg)

![](_page_15_Picture_154.jpeg)

## **TABLAS**

<span id="page-15-0"></span>![](_page_15_Picture_155.jpeg)

## **GLOSARIO**

**Algoritmo** Conjunto ordenado y finito de operaciones que permite hallar la solución de un problema. **Artificial** Producido por el ingenio humano. **Autenticación** Acción de autorizar o legalizar algo. **Automatizado** Convertir ciertos procesos o dispositivos en movimientos automáticos o indeliberados. Base de datos **Es un conjunto de entidades en la cual se pueden** almacenar datos de manera estructurada, con la menor redundancia posible. **Biometría** Estudio mensurativo o estadístico de los fenómenos o procesos biológicos. **Capacidad Capacidad** Aptitud, talento, cualidad que dispone a alguien para el buen ejercicio de algo. **Captcha** Se refiere al acrónimo de: *Completely Automated Public Turing test to tell Computers and Humans Apart* (Prueba de Turing pública y automática para diferenciar máquinas y humanos).

![](_page_17_Picture_89.jpeg)

- **Requerimiento** Características del software o hardware instalado en una computadora para poder soportar y/o ejecutar una aplicación o un dispositivo específicos.
- **Sincronización** Acción de hacer que coincidan en el tiempo dos o más movimientos o fenómenos.
- **Sistema** Conjunto de partes interrelacionadas, hardware, software y de recurso humano que permite almacenar y procesar información.
- Técnica **Habilidad** para ejecutar cualquier cosa, o para conseguir algo.
- Teoría **Hipótesis cuyas consecuencias se aplican a toda** una ciencia o a parte muy importante de ella.
- **Umbral** Valor mínimo de una magnitud a partir del cual se produce un efecto determinado.
- **Variable** Magnitud que puede tener un valor cualquiera de los comprendidos en un conjunto.

#### **RESUMEN**

<span id="page-20-0"></span>El reconocimiento de rostros es una parte del estudio del procesamiento de imágenes digitales que ha llamado la atención de estudios de varias disciplinas por más de 30 años. Existe un gran número de métodos utilizados con este propósito con gran cantidad de técnicas, algunas de ellas serán analizadas y desarrolladas en el presente trabajo de investigación.

El propósito de este proyecto es investigar los diferentes métodos, dando un análisis detallado del proceso y las dificultades que posee cada uno detrás del reconocimiento de rostros. Dos métodos representativos son implementados y evaluados con respecto a su rendimiento relativo y la calidad en sus resultados bajo diferentes circunstancias.

Utilizando los algoritmos de *eigenfaces* y redes neuronales, se tomó un set de pruebas compuestos por 40 rostros, de 10 imágenes cada uno, con diferentes características como lentes, barba, color de piel y género. Luego se expuso cada rostro al entrenamiento y pruebas por cada algoritmo.

Además de esto, se trata la virtualización de procesos, con la que se explica la razón por la cual un determinado proceso, en este caso el reconocimiento de rostros, es capaz de ser virtualizado y todo lo que implica este proceso.

Finalmente, los temas principales de este proyecto son poner a prueba las teorías indicadas y crear herramientas capaces de reconocer rostros y realizar una marcación hacia una base de datos respecto al usuario que se ha podido identificar, finalizando con un capítulo de pruebas, mostrando así el porcentaje de aceptación de cada algoritmo.

## **OBJETIVOS**

#### <span id="page-22-0"></span>**General**

Elaborar un análisis completo de las teorías de reconocimiento facial: *eigenfaces* y redes neuronales, a través de su definición conceptual y de la creación de un software que sea utilizado para la toma de decisiones y análisis de resultados.

#### **Específicos**

- 1. Conocer el funcionamiento de un sistema de control de acceso de personal mediante sistemas biométricos, sus conceptos y comparación con sistemas manuales.
- 2. Realizar un análisis comparativo de las teorías de reconocimiento facial, *eigenfaces* y redes neuronales.
- 3. Crear una herramienta de software capaz de reconocer rostros en tiempo real mediante cámaras web, aplicando los algoritmos de las teorías de reconocimiento facial, *eigenfaces* y redes neuronales.
- 4. Reconocer el 60 por ciento de los rostros de una población especifica de 40 personas en diferentes posturas y características físicas, para demostrar la eficacia de cada uno de los algoritmos, utilizando las herramientas de software desarrolladas.

## **INTRODUCCIÓN**

<span id="page-24-0"></span>En la actualidad, la tecnología informática ha ingresado a casi todas las ciencias conocidas, como herramientas para facilitar el desarrollo de cada una de estas, por ejemplo: en la rama de las matemáticas, en economía, arquitectura, medicina. Pero para cada una de estas ciencias, existe una gran cantidad de herramientas que facilitan los procesos, que anteriormente se realizaban de forma manual, y de forma tediosa e inexacta.

A pesar de lo anterior existen ciertas limitaciones por parte de la tecnología, que hacen que ciertos procesos deban realizarse de manera manual, sin embargo, poco a poco se están generando soluciones cada vez más sofisticadas, capaces de realizar casi cualquier tarea.

Uno de los limitantes actuales son las imágenes digitales, ya que la computadora al observar una imagen no ve lo que un ser humano advierte a través de su sentido de la vista. Por el contrario, lo que la computadora percibe es un conjunto de pixeles, almacenados en *bytes* que juntos generan un archivo en memoria por lo que no son capaces de reconocer e interpretar lo que la imagen contiene o saber que lo que tienen en memoria se trata de una imagen.

El ámbito al cual pertenece este tema va desde: el análisis de imágenes, en el que se desea reconocer qué se encuentra en la imagen, algo del trabajo que está realizando Google con los Captcha (programa utilizado para proteger sitios web contra ataques de programas robots, los cuales imitan el comportamiento humano, el programa genera pruebas que solo los humanos pueden resolver), Google actualmente basa su trabajo en la traducción de

XV

textos antiguos por medio de la ayuda humana, ya que por cada Captcha que se muestra en las páginas de internet aparece una palabra irreconocible para un computador pero si para un humano<sup>1</sup>.

Otro ámbito es el reconocimiento en aparatos biométricos para seguridad de individuos, actualmente se realiza con la comparación de ciertas características con imágenes previas, ya sea de huellas digitales, manos o rostros, y el reconocimientos de anomalías en radiografías, tomografías, ultrasonidos 2D, 3D y hasta 4D, por dar un ejemplo.

En este trabajo de graduación se realizará un comparativo de las ventajas y desventajas que poseen las teorías de reconocimiento facial implementándolas en software, además de comprobar la factibilidad que poseen de reemplazar el proceso manual, en este caso, la autenticación de una persona por medio de su rostro.

Cada algoritmo se desarrolló por separado para que su funcionamiento no se viera afectado por causas como lo pueden ser de rendimiento o memoria. Todos se basan en el mismo proceso y objetivo, toma de fotografías previas de la persona que se reconocerá y examinar a la persona con un margen de exactitud arriba del 60 por ciento.

l

<sup>1</sup> http://www.google.com/recaptcha/learnmore. Consulta: julio de 2010.

### **1. PROCESO DE VIRTUALIZACIÓN**

#### <span id="page-26-1"></span><span id="page-26-0"></span>**1.1. Teoría de virtualización de procesos**

En una sociedad tan cambiante como la actual, en la que la tecnología está tan arraigada a las actividades cotidianas, ha venido a cambiar de manera radical la forma con la que se hacen las cosas. Por ejemplo, la educación, en la cual un individuo debe salir de casa a diario, llegar a un salón y recibir las clases impartidas por un catedrático. Lo anterior, poco a poco, aunque no totalmente, ha sido reemplazado por la educación a distancia, el cual no implica que el individuo deba salir de su hogar.

De forma similar, las actividades en las que se establece una relación de amistad entre dos personas, en donde las personas se conocen y generan una interacción entre sí, las redes sociales, citas en línea y juegos multijugadores en línea, han desplazado la interacción personal y los encuentros físicos, generando relaciones de forma impersonal.

Otro ejemplo es ir de compras, en el que se debe salir del hogar y hacer las compras de forma normal, esta actividad tan sencilla está siendo reemplazada por las ventas por catálogos y las ventas en línea en páginas tan conocidas como Amazon (amazon.com una de las compañías más grandes de ventas por internet).

Por último, cabe mencionar, los movimientos bancarios, estos consistían en sacar dinero de una cuenta, implicaba ir a un banco, hacer fila y realizar la transacción, todo esto cambio al momento de implementar los cajeros automáticos y la banca en línea, en el cual solamente se interactúa con la máquina.

A pesar de que muchas actividades tradicionalmente se han podido automatizar, existen muchos factores por los cuales una actividad es incapaz de ser virtualizado de una forma tan fácil, por ejemplo, el comprar un CD de música en línea, el cual únicamente requiere que el individuo escoja el álbum del artista que desea, ingrese algunos datos y espere a que el producto sea enviado a su domicilio, por otro lado, la compra de casas y de perfumes, es algo que conlleva una decisión mucho más delicada, ya que la compra depende del gusto de la persona y mediante el contacto directo con el producto.

Lo anterior genera las siguientes preguntas: ¿Cuáles son los factores que afectan a la virtualización o automatización de un proceso?, ¿qué es lo que hace que un proceso sea fácilmente virtualizable y otros sean resistentes a esto?, a continuación se explicarán los factores que afectan la automatización de una actividad, las teorías que se indican en cada factor son las que tratan de definir la misma.

#### <span id="page-27-0"></span>**1.1.1. Requerimientos sensoriales**

El primer factor en afectar la virtualización de un proceso son los requerimientos sensoriales, que es definido como la necesidad de los participantes del proceso de ser capaces de disfrutar totalmente la experiencia sensorial de este, tanto de los demás participantes y de los objetos del mismo.

Las experiencias sensoriales incluyen probar, ver, oír, sonreír y tocar a los otros individuos y objetos del proceso. Los requerimientos sensoriales están destinados a tener una relación negativa hacia la virtualización de un proceso.

Teoría: entre más (menos) sean los requerimientos sensoriales de un proceso, menos (más) sensible será un proceso en ser virtualizable.

Esto significa que mientras una actividad manual requiera más interacción entre personas u objetos, menor será la posibilidad que esta actividad pueda convertirse en una actividad virtual y viceversa.

#### <span id="page-28-0"></span>**1.1.2. Requerimientos de relación**

El segundo factor que afecta la virtualización de un proceso son los requerimientos de relación. Se definen como la necesidad de los participantes de un proceso de interactuar con alguien más en un contexto social o profesional. Los requerimientos de relación tienen una relación negativa con el proceso de virtualización.

Teoría: a más (menos) requerimientos de relación de un proceso, menos (más) dócil será el proceso en ser virtualizado.

Los humanos están más predispuestos a interacción física cara a cara ya que esa ha sido la manera principal de interacción e interrelación utilizada mayormente como especie.

Lo anterior no significa que un proceso con requerimientos altos de relación sea no virtualizable. Varias teorías han sobresalido sobre este tema, por ejemplo un método para satisfacer este requerimiento es adicionar un

proceso en el cual los participantes se conozcan cara a cara, el mejor ejemplo para esto es la comunicación vía *webcam*.

Todo proceso es virtualizable, únicamente es necesario adicionar algunos pasos, ejemplo, la incorporación de encuentros cara a cara, o algunas condiciones deben presentarse o realizarse, ejemplo una identidad compartida.

#### <span id="page-29-0"></span>**1.1.3. Requerimientos de sincronismo**

El tercer factor que afecta la virtualización de un proceso son los requerimientos de sincronismo, se define como la necesidad que tiene un proceso de ocurrir en paralelo. Esto resta la posibilidad que tiene una actividad de virtualizarse.

Teoría: a más (menos) requerimientos de sincronismo de un procesos, menos (más) dócil será el proceso en ser virtualizado.

La explicación más sencilla para lo anterior es que las actividades normalmente conllevan una interacción en un espacio de tiempo sincrónico, es decir, todo sucede en el mismo momento. Esto es porque en circunstancias normales los participantes pueden interactuar uno con otro y con objetos, con un pequeño retraso ya que todos se encuentran en el mismo lugar.

En contraste, los participantes de una actividad virtual no están presentes en el mismo lugar, por lo que la interacción entre ellos no debe ser de forma inmediata.

#### <span id="page-30-0"></span>**1.1.4. Requerimientos de identificación y control**

El último factor que afecta la virtualización de un proceso son los requerimientos de identificación y control, que se definen como el grado al cual el proceso requiere identificación única de los participantes y la habilidad de ejercer el control sobre su comportamiento.

Como los anteriores, los requerimientos de identificación y control tienen una influencia negativa sobre la capacidad de virtualizar el proceso.

Teoría: a más (menos) requerimientos de identificación y control de un proceso, menos (más) dócil será el proceso en ser virtualizada.

Lo anterior indica que una actividad al no ser presencial es más susceptible a un robo de identidad ya que la forma de confirmar quienes son en realidad se torna más difícil, teniendo que utilizar características que sean capaces de identificarlos. Esto da como resultado que los procesos virtuales puedan sufrir problemas de control.

#### <span id="page-30-1"></span>**1.2. Variables informáticas en la virtualización de procesos**

Una actividad puede ser automatizada, esto no implica que deba interferir la tecnología de la informática, muchas actividades y procesos han sido automatizados mediante procesos más simples o el uso de herramientas.

Una variable informática, no es más que un parámetro cuantificable que indica la probabilidad que tiene una actividad en convertirse en una actividad virtual.

Por ejemplo, los libros, previos al uso de la digitalización, permiten que el proceso de compartir información sea conducido sin interacción física entre el origen y el receptor. A continuación se indican las tres características que impactan el proceso de virtualización utilizando la tecnología de la informática: representación, riqueza y la capacidad de control.

#### <span id="page-31-0"></span>**1.2.1. Representación**

La primera variable de la teoría del proceso de virtualización es la representación, que se define como la capacidad tecnológica que se posee para representar información relevante a un proceso incluyendo simulaciones de actores y objetos en el mundo físico, sus propiedades y sus características, y como los individuos interactúan con estos. Esto facilita la integración de los requerimientos sensoriales en la virtualización basada en tecnología de la información.

Teoría: la capacidad de representación provista por las variables de tecnología de la información incrementa la relación entre los requerimientos sensoriales y el proceso de virtualización.

La teoría anterior indica que las variables IT pueden ser utilizadas para simular los elementos sensoriales del mundo físico. Por ejemplo, el sentido de la vista y el sonido han sido incorporadas con la virtualización de procesos desde hace mucho tiempo mediante cámaras y sensores de sonido.

Sin embargo, el sentido del olfato y el tacto han sido más difíciles de replicar, a pesar de los avances en las interfaces de tacto y olfato, aún son una promesa futura.

La capacidad de representación basada en la informática también facilita el proceso de virtualización de procesos con altos requerimientos de relación. Los requerimientos de relación, como su nombre lo indica, suponen una interacción entre objetos o individuos que se incluyen en un proceso o acción.

Teoría: la capacidad de representación proporcionada por la tecnología modera positivamente la relación entre los requisitos de relación y el proceso de virtualización.

La teoría anterior indica que las variables informáticas, pueden ser aplicadas para capturar perfiles que pueden ayudar a gente con intereses similares o complementarios a encontrarse. La popularidad de sitios web tales como Facebook y MySpace, donde los individuos comparten detalles de su información personal para crear relaciones con otros, ilustra el efecto antes mencionado.

#### <span id="page-32-0"></span>**1.2.2. Alcance**

La segunda variable informática de la teoría de virtualización de procesos es el alcance, que es la capacidad para permitir la participación del proceso sobre el tiempo y el espacio. Con respecto al alcance a través del tiempo, permite que varios procesos ocurran durante el mismo. Por ejemplo, los cajeros automáticos permiten transacciones bancarias con la ausencia humana, también las compras en línea cuando las tiendas están cerradas.

Con respecto al alcance a través del espacio permite que los individuos localizados alrededor del mundo participen en el mismo proceso. Por ejemplo, el e-commerce y el aprendizaje en línea, han extendido el alcance de este tipo de proceso de compras y aprendizaje formal, respectivamente, a todos los

lugares y participantes que posean conectividad de internet. El alcance facilita la virtualización de procesos con requerimientos de relación altos.

Teoría: el alcance provisto por la tecnología modera positivamente la relación entre los requerimientos de relación y el proceso de virtualización.

El alcance proporcionado por TI facilita el desarrollo de las relaciones que de otra forma no existirían. El alcance genera nuevas oportunidades de satisfacer los requerimientos de relación dentro de un proceso, ampliando la fuente de posibles relaciones entre socios potenciales a individuos localizados alrededor del mundo.

Igualmente facilita la formación de relaciones, ayudando a los participantes en el proceso de buscar otros individuos que compartan intereses similares. Además de eso, facilita la virtualización de procesos con requerimientos de sincronismo altos.

Teoría: el alcance proporcionado por la tecnología modera positivamente la relación entre los requerimientos de sincronismo y la capacidad de virtualización de un proceso.

Este alcance tecnológico permite que si el proceso involucra dos o más personas que se encuentren físicamente presentes, pueda ser reemplazada alguna de ellas por algún tipo de tecnología, como cámaras, lectores de huellas. Permitiendo así involucrar varias personas en un proceso de forma sincrónica.

#### <span id="page-34-0"></span>**1.2.3. Capacidad de control**

La tercera característica de la teoría es la capacidad de control, la cual consiste en autenticar a los participantes de un proceso y almacenar el historial de sus actividades. La capacidad de control facilita la virtualización de los procesos con requerimientos de identificación y control altos.

Teoría: la capacidad de control de la tecnología modera positivamente la relación entre los requerimientos de identificación y control y la capacidad de virtualización de un proceso.

Los participantes de un proceso virtual basado en la tecnología son típicamente autenticados por si mismos por medio de un *login* o algún otro método. Esto permite a los participantes ser identificados y que sus acciones sean almacenadas y analizadas de una manera sistemática, detallada y automática.

A pesar de esta capacidad dada por la tecnología, existe el riesgo del robo de identidad, para lo cual la biometría toma lugar.

#### <span id="page-34-1"></span>**1.3. Justificación del proceso virtualizado**

Porqué se debe de convertir los procesos manuales a virtualizados, si estos al final alcanzaran el mismo objetivo. Es cierto que se llega al mismo objetivo pero no se alcanza la misma calidad y mientras se mantenga manual el proceso se puede ver afectado a muchos cambios dependiendo de las personas que lo ejecutan. Es así que se ve en la necesidad de virtualizarlo a través de diferentes herramientas y técnicas que nos faciliten la implementación del proceso de reconocimiento, en este caso.

#### <span id="page-35-0"></span>**1.3.1. Definiciones y procesos**

Para poder definir que es un proceso de virtualización, es necesario ir desglosando cada palabra que envuelve su concepto, y describir de dónde surge cada uno para poder establecer un concepto final.

- Proceso: es definido como un conjunto de pasos coordinados que buscan un fin determinado.
- Proceso físico: involucra interacción física entre individuos o entre individuos y objetos.
- Proceso virtual: es un proceso en el cual la interacción física entre individuos y objetos ha sido removido.
- Virtualización de procesos: es la transición de un proceso físico a un proceso virtual.

#### <span id="page-35-1"></span>**1.3.2. Procesos**

A continuación se presentan tres ejemplos de procesos físicos transformados a procesos virtuales mediante la teoría de virtualización de procesos.
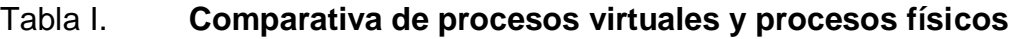

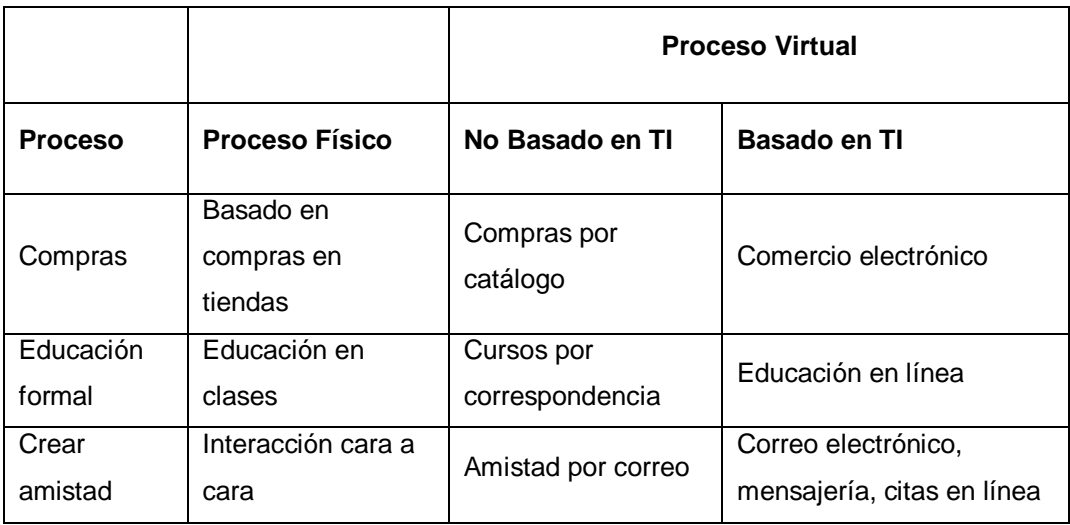

Fuente: elaboración propia.

## **2. CONTROL DE ACCESO MEDIANTE BIOMÉTRICOS**

La biometría se refiere a la implementación o estudio de las diferentes formas de identificar ciertas características de los seres humanos en cuanto a rasgos físicos o de conducta. En la informática se basa en automatizar procesos que hasta cierto punto son realizados manualmente, esto a través de técnicas matemáticas y estadísticas. El objetivo principal de utilizar la biométrica en determinados procesos es la identificación de uno o más individuos $^2$ .

## **2.1. Sistemas biométricos informáticos**

l

Estos sistemas se basan en la identificación de rasgos físicos ya que algunos de estos son persistentes en el tiempo, por ejemplo las huellas dactilares, patrones del iris o la retina. Mientras que si se toma una característica de conducta esta depende de cómo se encuentre el individuo, por ejemplo, la firma.

Tomando las diferentes ideas que se han descrito en el desarrollo de este capítulo se define lo que es un sistema biométrico:

Un sistema biométrico es uno o más procesos automatizados que utilizan la biometría para su funcionamiento.

 $2$  Wayman, J. (2005). Biometric Systems Technology, Design and Performance Evaluation . London: Springer. Consultado: agosto de 2010.

Por lo tanto la definición de un sistema biométrico informático es: un sistema biométrico que utiliza técnicas matemáticas y estadísticas implementadas dentro de un software.

Entonces se tiene un sistema que se basa en un software que reconoce aquellas características identificables físicas de los seres humanos de manera automatizada.

El objetivo principal, como se mencionó anteriormente, es la de identificar a las personas, es decir, dar fe de la identidad de dicho individuo, a esto se le conoce como autenticación.

En informática, las formas de autenticar a una persona son las siguientes:

- Lo que se sabe: una palabra, se puede autenticar a través de una contraseña y tener ciertos accesos.
- Lo que se tiene: tarjetas magnéticas por ejemplo. Para tener ciertos accesos a áreas restringidas en algunas empresas se utilizan estas tarjetas, a través de ojos o bandas lectoras.
- Lo que se es: de forma física, un ejemplo seria la autenticación por medio de huella digital. Al tener un lector de huellas se puede acceder a cierta información o a ciertas áreas restringidas para algunos usuarios.

Se debe de tomar en cuenta que dependiendo del valor de la información así es como se deberá proteger. Ya que para ciertos accesos bien será suficiente una contraseña o si la información posee un valor demasiado alto puede tener varios accesos, algo biométrico combinado con el uso de un código por ejemplo.

No cualquier característica física puede ser medible o identificable por un software, para esto debe de cumplir con lo siguiente:

# **2.1.1. Características de un indicador biométrico de reconocimiento facial**

Todo indicador biométrico posee una serie de características que lo hacen ser parte de este conjunto. El reconocimiento facial debe de poseer estas características, para ello se selecciona el rostro como elemento de reconocimiento.

El seleccionar como característica el rostro debe tomar en cuenta lo siguiente:

- Universalidad, todas las personas poseen un rostro.
- Unicidad, a excepción de los gemelos idénticos, las personas poseen diferentes rostros. Para los primeros la probabilidad de identificación de los mismos es poca pero no nula.
- Permanencia, una persona siempre tiene un rostro a través del tiempo aunque vaya cambiando físicamente durante el mismo.
- Cuantificación, ciertas señales o características del mismo rostro son cuantificables, por ejemplo la distancia entre los ojos, el tamaño de la boca, por mencionar algunas.

Todas estas características se pueden reunir para poder iniciar la definición de un sistema que virtualice un proceso donde se involucre un indicador biométrico.

#### **2.2. Sistema biométrico informático para la identificación de personal**

Como parte de este trabajo de investigación se presenta un software de identificación de personal, este consiste en reconocer los diferentes rostros de las personas que laboran para una determinada empresa y tomar su asistencia.

Para realizar este software se tomaron en cuenta varios aspectos, los cuales ya han sido analizados, probados y definidos por desarrolladores previos de este tipo de sistema. Las características que debe poseer el software son las siguientes:

- Desempeño: respecto al software se refiere a sus atributos de calidad como lo son, rapidez, exactitud y robustez en cuanto al procesamiento e identificación de las imágenes.
- Aceptación: de los usuarios, estos deben de aceptar el sistema, confiar en que lo que hace el sistema es correcto, tal y como se realizaba manualmente.
- Fiabilidad: que tan factible es que el sistema identifique de manera errónea.

16

# **2.2.1. Arquitectura de un sistema biométrico informático para la identificación de personal**

Al igual que poseer ciertas características que lo definan como un sistema biométrico, dentro de su construcción, debe de tener un mínimo de características de construcción que lo definan y funcionen como tal.

Se dividen en 2 módulos:

- Módulo de Inscripción: en este módulo se detecta la información recolectada del lector biométrico, en este caso se utiliza una cámara web. Luego de detectar la imagen se extraen las características necesarias (entrenar al sistema), que servirán luego para la identificación del personal.
- Módulo de Identificación: este es responsable de tomar las características de la persona a identificar y compararlas con aquellas que se encuentren en la base de datos para luego dar un resultado de la persona a la cual se está identificando.

Los módulos descritos anteriormente se ilustran en la figura número uno.

Figura 1. **Arquitectura de un sistema biométrico informático para la identificación de personal**

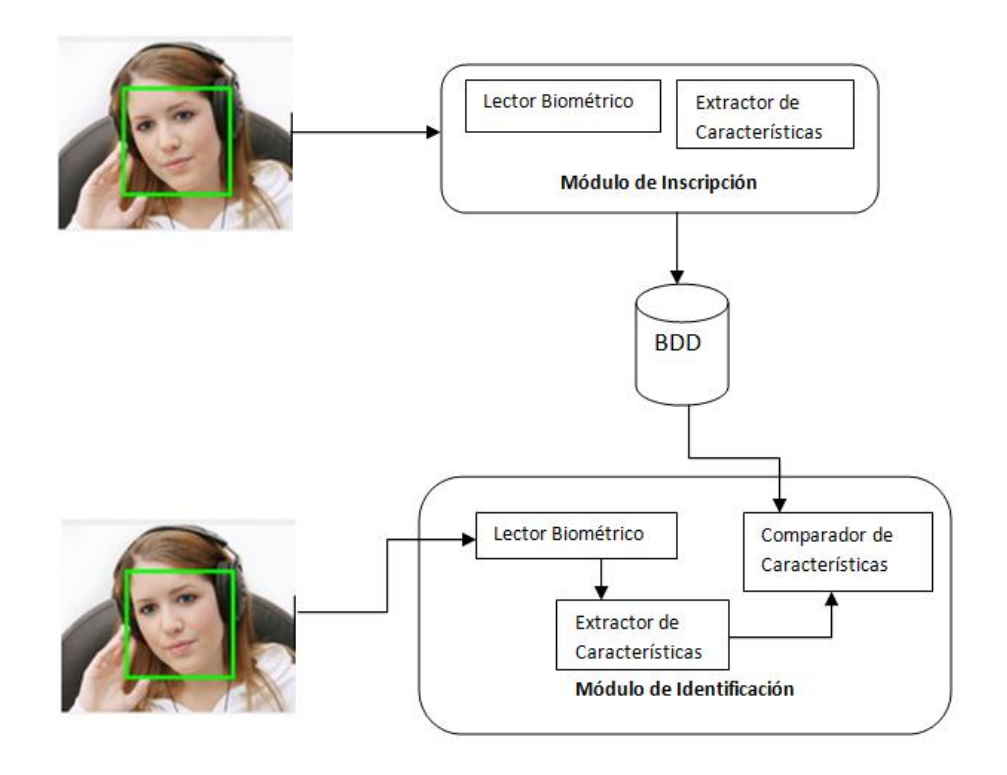

Fuente: elaboración propia.

## **2.3. Análisis comparativo entre el proceso manual y automatizado**

A continuación se presentan una tabla comparativa entre estos tipos de procesos. Se establecen 3 niveles de aceptación de cada característica: alto, medio y bajo.

# Tabla II**. Comparación sistemas manuales y sistemas automatizados de sistemas biométricos**

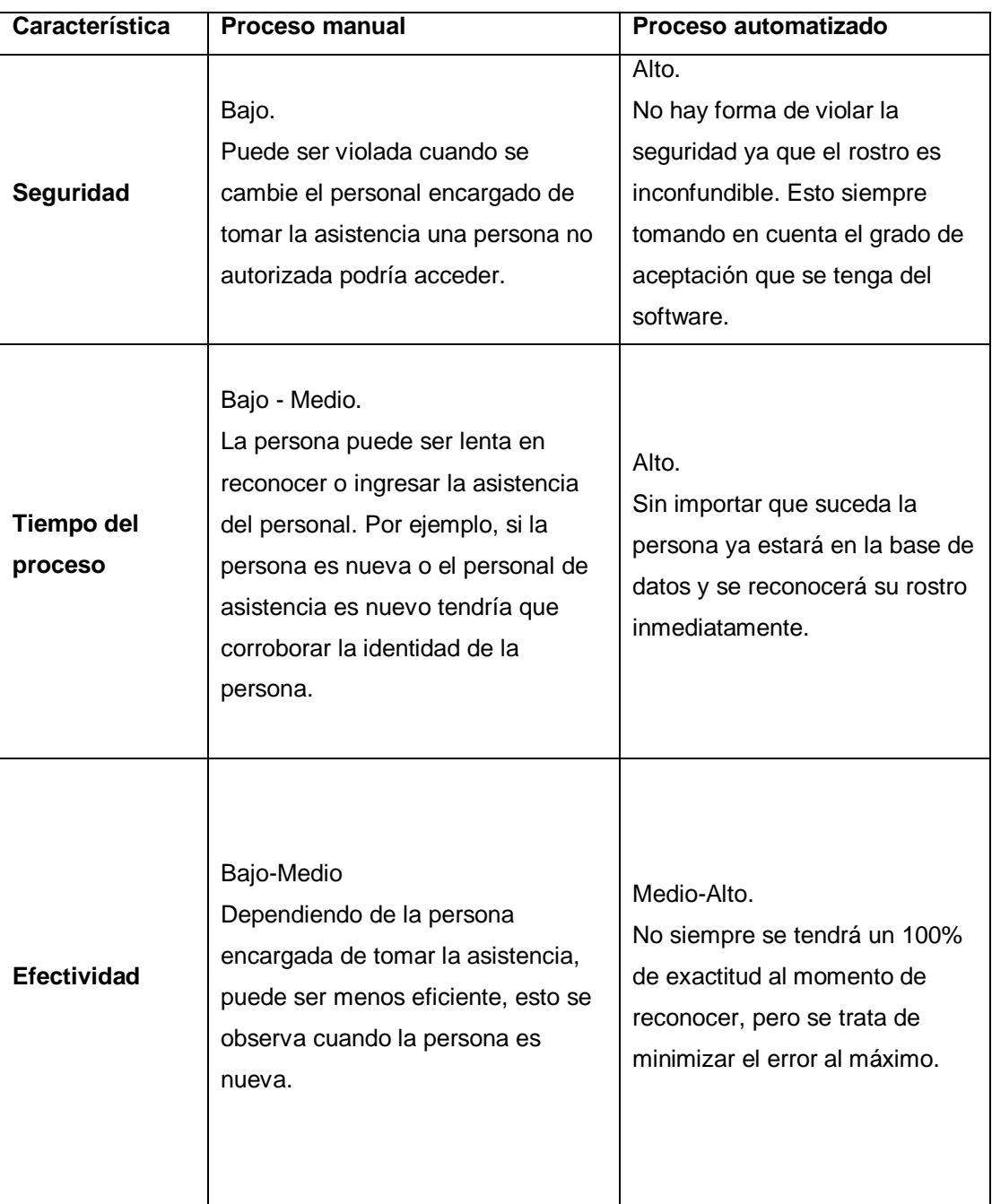

Continuación de la tabla II.

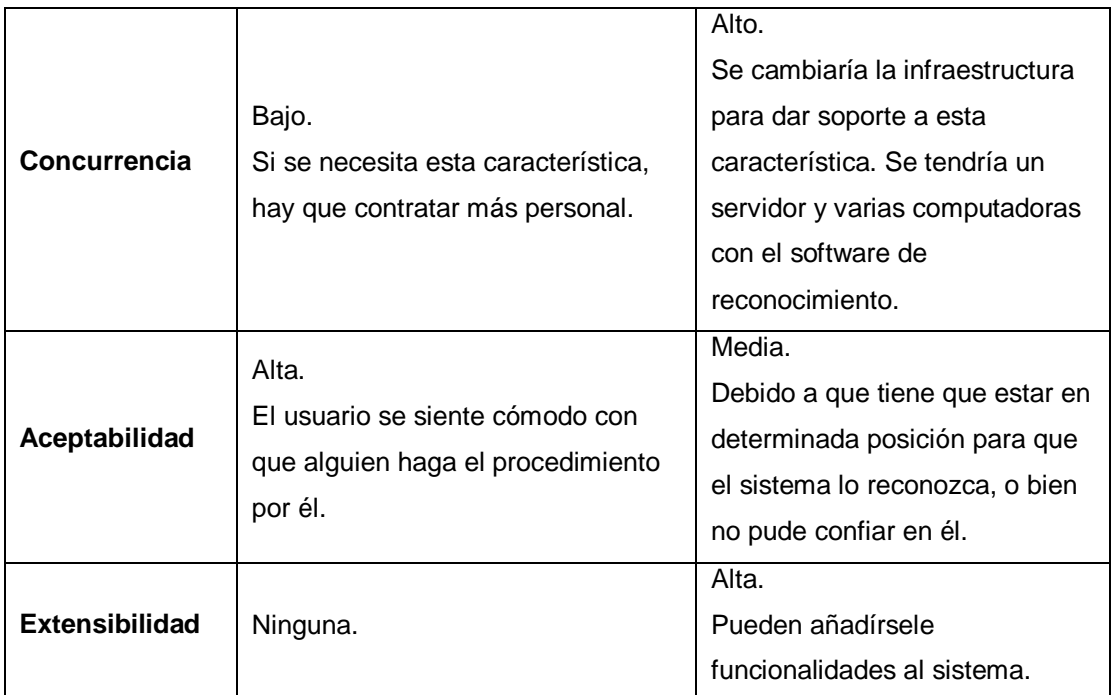

Fuente: elaboración propia.

## **2.4. Dispositivos biométricos**

La biometría se enfoca específicamente en el reconocimiento único de humanos, que se basa en los rasgos conductuales o físicos que posee el individuo.

Mediante la tecnología de la informática, la autenticación biométrica, se aplican técnicas matemáticas y estadísticas sobres los rasgos físicos, es decir, verificar su identidad.

Para esto existen varios dispositivos que ayudan a realizar dicha verificación, como lo son por ejemplo: el escáner de huella dactilar, escáner de retina, reconocedores de patrones faciales, escáner de venas en la mano o bien, la geometría de la palma de la mano.

Cada uno de estos dispositivos utiliza la comparación de rasgos biométricos con un patrón guardado anteriormente, por lo que un individuo para poder autenticarse con cualquiera de estos dispositivos debió haber grabado la característica utilizada por el dispositivo para identificación anteriormente, de lo contrario no puede realizarse la identificación o autenticación del usuario.

Este proceso va acompañado con la utilización de claves y/u objetos que el individuo posea y que aseguren que solo él pueda tenerlo.

# **3. TÉCNICAS DE MANIPULACIÓN DE IMÁGENES**

Las imágenes son una representación de un instante visual que permanece a lo largo del tiempo, ya sea en forma digital o en forma física. Estas imágenes pueden ser manipuladas para diferentes propósitos, ya sean por estética, con fines de almacenamiento de datos, análisis matemáticos, reconocimiento de patrones o restauración de imágenes.

La manipulación de imágenes se basa en utilizar diferentes técnicas con el fin de transformar la imagen para distintos objetivos, en este caso, se utiliza la manipulación para reconocer patrones o para realizar un análisis matemático de ciertos puntos de las imágenes.

### **3.1. Tipos de análisis de rostros en imágenes digitales**

La detección de rostros es un tema que lleva tiempo siendo desarrollada, los primeros algoritmos surgen alrededor de los '60, pero es hasta ahora que se pueden ver los grandes avances que ha tenido en su desarrollo, tanto así que con cualquier cámara de video con el software adecuado puede capturar los rostros $^3$ .

En un principio los algoritmos existentes no se adecuaban a todos los contextos posibles, ya que si podían reconocer rostros pero al momento de tener el mismo solo que con gafas, por ejemplo, el algoritmo tenía que cambiar.

l

 $^3$  http://en.wikipedia.org/wiki/Digital\_image\_processing. Consultado: octubre de 2010.

Con la evolución del hardware estos algoritmos fueron mejorando hasta el día de hoy, pero aún sigue dependiendo mucho de este.

Previamente a identificar a la persona a través de su rostro, debe utilizar un algoritmo adecuado o técnica adecuada que manipule la imagen para que el algoritmo pueda indicar que imágenes pertenecen a determinada persona.

Como enfoque se tiene la toma de asistencia a través del reconocimiento facial. Actualmente hay dos tipos de enfoques para el reconocimiento de rostros:

- Enfoque basado en rasgos faciales
- Enfoque basado en la imagen

#### **3.1.1. Enfoque basado en rasgos faciales**

Los algoritmos que se utilizan en este enfoque tratan de encontrar aquellos rasgos determinantes en un rostro, como lo son los ojos, nariz, distancias entre las orejas y boca. Este enfoque se puede dividir en diferentes tipos de análisis, como lo son:

Análisis a bajo nivel

El análisis de este se basa en los pixeles, utilizando estos como métricas para obtener la definición y obtención de las propiedades de la imagen. Algunas de las técnicas que utilizan este análisis son:

## o Detección de bordes:

Esta técnica utiliza la idea en analizar las líneas que conforman el borde del rostro. Teniendo estas líneas a partir de ellas se localizan rasgos característicos del rostro. Utiliza el siguiente flujo para realizar su trabajo:

## Figura 2. **Flujo de trabajo de la técnica de detección de bordes**

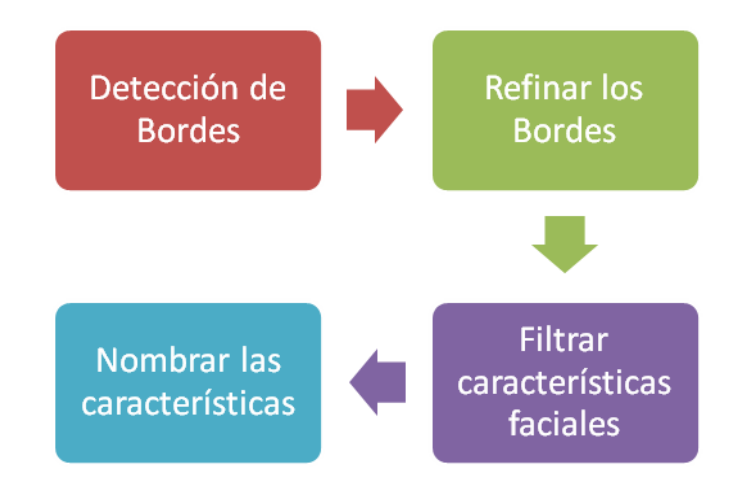

Fuente: elaboración propia.

Cada característica pasa a ser un elemento de un conjunto que formaría un candidato para ser una cara. Luego a cada candidato se le asigna un valor por medio de una función para que así pueda reconocer un rostro.

Este algoritmo no funciona si el rostro no se encuentra de frente, tiene aproximadamente un 75 por ciento de veracidad.

#### o Información de grises

Los rasgos faciales son los esenciales para esta técnica, los labios, la nariz, la cavidad ocular, todo aquello que al aumentar al contraste se tenga una diferencia notable. Esta técnica se rige básicamente siguiendo los pasos:

Figura 3. **Flujo de trabajo de la técnica de información de grises**

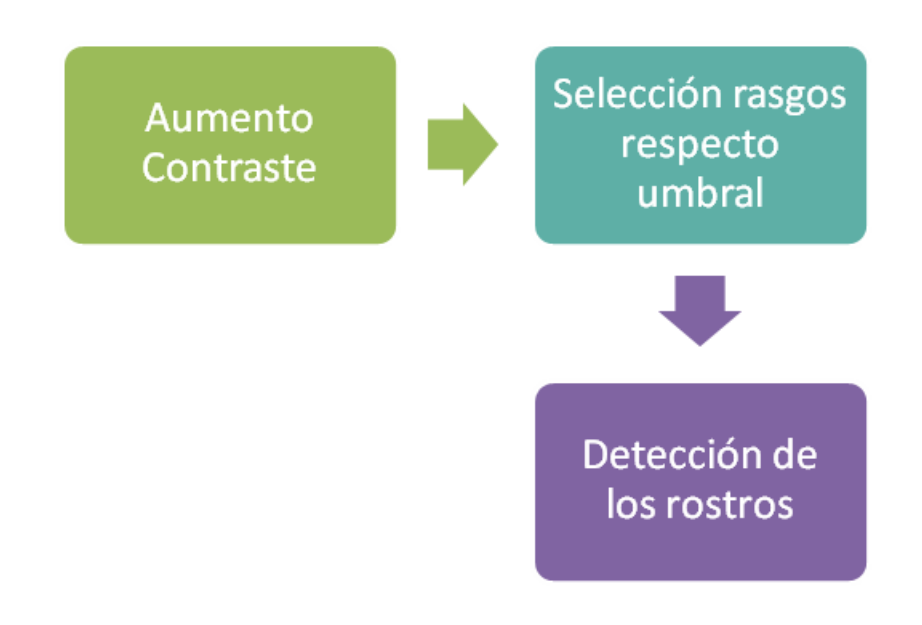

Fuente: elaboración propia.

Se inicia aumentando el contraste para resaltar aquellas partes que se mencionaron y que tienen gran valor para el reconocimiento. Luego de esto, solo se seleccionan las áreas que están arriba de un umbral previamente definido.

Con la suficiente información se empieza a detectar los rostros a través de ciertos patrones que suceden al momento de aplicar el contraste, como se

mencionó anteriormente, la cavidad de los ojos es una fuente, por debajo de la barbilla es otra fuente.

Análisis de rasgos

Este análisis se basa en buscar ciertas zonas del rostro y a partir de estas obtener medidas geométricas, con las cuales se reconoce al rostro por completo y se obtienen los datos necesarios para el reconocimiento.

Existen diferentes técnicas para reconocer estos rasgos. Una de ellas es situar como punto de partida la parte superior de la cabeza, pero ésta técnica posee problemas, ya que si una persona tiene un fleco es más difícil para el algoritmo reconocer esta parte.

Una buena técnica es de reconocer los ojos, luego conforme la escala de grises aumenta, se va encontrando el contorno de la cara a través de un plano horizontal, éste algoritmo falla si alguno de los ojos falta por alguna razón o si el sujeto a identificar tiene puestas gafas oscuras.

Modelos de silueta activa

Estos modelos utilizan rasgos que se reconocen a través de bordes y brillo de las imágenes. Igualmente existen diferentes técnicas que utilizan estos modelos, algunas son las que se mencionan a continuación.

#### o *Snakes*

Esta técnica identifica el contorno de la cabeza, se localiza una parte próxima a la cara y luego va buscando el contorno de la misma hasta que la forma por completo. Esta técnica utiliza métodos matemáticos con patrones de cara, mientras la recorre la va ajustando conforme a los puntos de la misma en la imagen.

#### o Plantillas deformables

Esta técnica es una extensión de la anterior, utilizando esta misma técnica de las *Snakes*, solamente que reconoce más partes de la cara, como los ojos por ejemplo.

#### **3.1.2. Enfoques basados en la imagen**

Este enfoque utiliza las imágenes para el análisis y la identificación de rostros. Se encarga de tomar diferentes imágenes y a través de las técnicas, reconocen patrones o rasgos de los rostros para luego identificar a diferentes sujetos.

Subespacios lineales

Este método utiliza en gran parte funciones matemáticas, toma un conjunto de imágenes de rostros y se utilizan vectores para encontrar los componentes de la cara.

Cada conjunto de vectores le llaman autocara, se trata de obtener una sola representación de toda la cara midiendo la distancia entre los diferentes

28

vectores de cada imagen, se obtienen los valores mínimos de las distancias y con esto se identifican los rostros.

Redes neuronales

Es un método de aprendizaje, que a través de una serie de imágenes crea un patrón, el cual le permite reconocer al sujeto, aún cuando este ha sufrido cambios, por ejemplo el uso de gafas.

Una de las mayores ventajas que tiene este algoritmo es que posee alrededor de un 95 por ciento de aciertos al momento de reconocer rostros, pero este alto porcentaje se ve descompensado, ya que la velocidad con la cual trabaja es demasiado lenta.

Análisis estadístico

Este método se parece en parte a las redes neuronales, ya que se tiene un algoritmo que se entrena para reconocer un rostro, la diferencia es que en lugar de utilizar un patrón, esta desarrolla, a través de probabilidades, la imagen que más se asemeja al rostro a reconocer.

Utiliza funciones que se entrenan obteniendo datos de lo que puedan capturar a través de la imagen, se calcula la varianza entre estas funciones y así indica si el rostro pertenece a determinado sujeto.

#### **3.2. Análisis por medio de redes neuronales**

Las redes neuronales, son modelos matemáticos o modelos computacionales que simulan el sistema nervioso de los seres vivos. Es un sistema compuesto por neuronas interconectadas entre ellas para el traspaso de información, estas neuronas reciben información la procesan y emiten una salida a una o más neuronas dependiendo de cómo este compuesta la red.

Las redes neuronales representan una topología de red monocapa, esto quiere decir que pueden estar conectadas unas con otras pero más no con ellas mismas. Su objetivo primordial es la de encontrar patrones que modelen las complejas relaciones entre las entradas y salidas.

#### **3.2.1. Modelo matemático**

Esta parte se refiere a los modelos matemáticos que se pudieran emplear. Su simple definición se basa en una función, una distribución solo sobre  $x$  o sobre  $x$  y  $y$ . Su fuerza aumenta al momento de que este modelo matemático se combina con algoritmos de aprendizaje, a través de clases y funciones se obtienen pesos de cada conexión o se analiza la arquitectura que posee el modelo en cierto punto del proceso.

**Estructura** 

Dentro de una neurona biológica ocurre un proceso que consiste en la estimulación de la misma a través de sus entradas, esta alcanza cierto límite y

30

se vuelve a activar pasando una señal hacia el axón<sup>4</sup>. Todo esto utilizando eventos electroquímicos<sup>5</sup>.

Estos axones son los encargados de transmitir la información, dependiendo del tipo de información así es el potencial que va en la transmisión o bien la onda de corriente.

Ahora la representación artificial de la estructura de una red neuronal artificial se compone de las neuronas o nodos, las conexiones que son las rutas de traspaso de información entre cada neurona.

Se distinguen 3 áreas, la de patrones de entrada de información, la red neuronal artificial oculta, y el área de patrones de salida que es ya la información transformada que da un resultado.

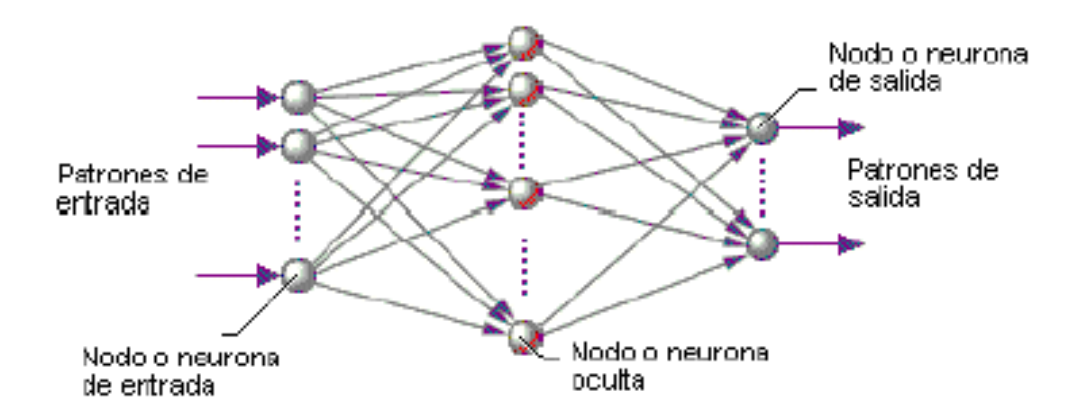

Figura 4. **Estructura de una red neuronal**

Fuente: http://goo.gl/FsvuEu. Consulta: agosto de 2010.

l

<sup>4</sup> Son prolongaciones de las neuronas especializadas en conducir el impulso nervioso desde el cuerpo celular hacia otra célula.

<sup>&</sup>lt;sup>5</sup> Rama de la química que estudia la transformación entre la energía química y la energía eléctrica.

Elementos de una red neuronal artificial

Como se mencionó anteriormente las redes neuronales son modelos que intentan reproducir el comportamiento del cerebro. Teniendo a las neuronas se generan ciertos tipos de arquitecturas, como lo visto en la figura anterior donde se distinguen 3 áreas importantes dentro de la red neuronal.

Están aquellas que reciben un estímulo externo, mejor dicho reciben información, esta información se transmite a otras neuronas que son internas y se ocupan del procesamiento de la misma.

La sinapsis<sup>6</sup> se presenta en esta capa interna donde la información es transformada, luego la unidad oculta como se le llama a esta segunda parte de la red, transmite la información a las neuronas que se encuentran en la salida que a la vez entrega la respuesta al sistema.

En resumen la red está constituida por un conjunto de neuronas interconectadas y arregladas en tres capas. Los datos ingresan en la capa de entrada, luego pasa hacia la capa oculta y por último a la capa de salida

En la siguiente figura se tiene una comparación de una neurona biológica con una neurona artificial.

l

 $^6$  Sinapsis: es la unión intercelular entre neuronas o entre una neurona y una célula. En estos contactos se lleva a cabo el intercambio de información a través de un impulso nervioso.

# Figura 5. **Comparación de una neurona biológica con una neurona artificial**

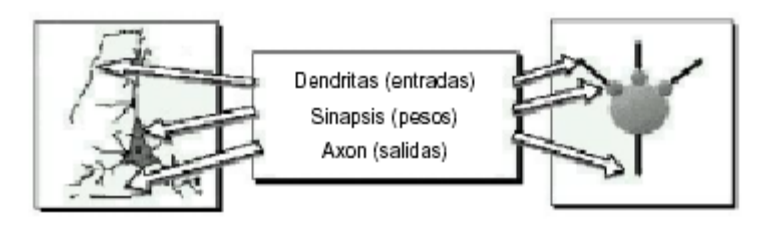

Fuente: http://goo.gl/RRSy32. Consultado: agosto de 2010.

Cada neurona dentro del sistema siempre posee un valor que cambia a través del tiempo, dependiendo el modelo matemático que se esté utilizando. A este valor se le conoce como estado de activación, representado por  $a_i(t)$ , este valor es modificado por una función  $f_i$ , luego esta salida es enviada a través de canales de comunicación.

Estas señales son recibidas y se modifican de acuerdo a su peso  $W_{ji}$ , que ha obtenido de acuerdo a reglas previamente establecidas. Las señales que han llegado al j-esimo nodo se combinan generando una entrada de la siguiente manera:

$$
\text{Net}_j = \sum_i y_i w_{ji}
$$

Otra parte que compone a un sistema neuronal o red neuronal es la función de activación  $F$ . Esta función determina el nuevo estado de activación para una determinada neurona, este nuevo estado se representa como  $a_i(t + 1)$  tomando en cuenta siempre el total de la entrada y el estado de activación anterior  $a_i(t)$ .

Se dice que una neurona cuenta con dos estados de activación reposo y excitado, los cuales a la vez tienen un valor que puede ser discreto o continuo, y estos a la vez limitados e ilimitados.

Por último se observan las partes de una red neuronal artificial en el siguiente diagrama:

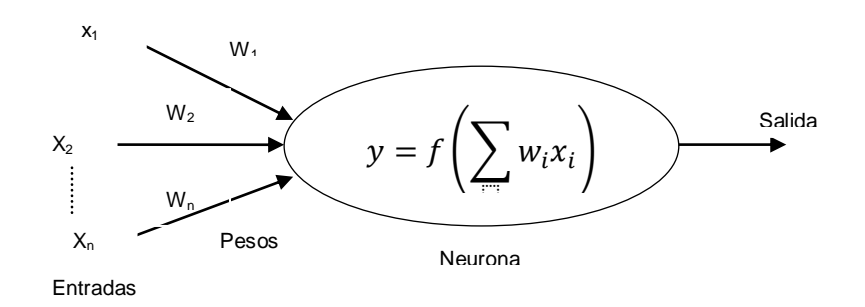

Figura 6. **Partes de una red neuronal artificial**

## **3.2.2. Conexiones entre neuronas**

A través del peso que posee cada neurona se obtiene el conocimiento necesario para que la red funcione. Se supone que se tiene un valor de salida  $y_i$  para la función i, la neurona recibe un conjunto de información que indica el estado de activación de las demás neuronas con las cuales tiene alguna conexión.

Cada una de estas conexiones que existe entre la neurona  $i$  y la neurona j, esta dada por un peso  $w_{ij}$ . Se dice que el valor de entrada en cada neurona es la sumatoria de todas las conexiones que van hacia ella, se define esto de la siguiente manera:

Fuente: elaboración propia.

$$
\text{Net}_j = \sum_i y_i w_{ji}
$$

Esta función nos indica cómo se relacionan los valores de entrada de cada neurona con los distintos pesos de las conexiones de estas mismas neuronas, a esto se le conoce como regla de propagación.

Para representar estos pesos se utiliza una matriz  $W$  con valores positivos, negativos o nulos de cada uno de los pesos  $w_{ij}$ , los valores representan la influencia que la neurona  $i$  tiene sobre la neurona  $i$ . Si para la posición  $w_{ij}$  se tiene un valor positivo, quiere decir que la interacción entre ambas neuronas es excitadora e indica que hay señales desde  $i$ , que esta en estado activado, hasta  $j$  que hacen que esta última se active. Si el valor es negativo esto se inhibe, es decir que se desactiva. Por último, si el valor es cero o nulo, quiere decir que no hay conexión entre estas neuronas.

Función de salida o transferencia

Esta función se encuentra asociada a cada neurona, quiere decir que para cada neurona dentro de una red artificial existe una función  $f_i(a_i(t))$  que transforma el estado actual de activación en una salida  $y_i(t) = f_i(a_i(t))$ .

Existen cuatro tipos de funciones de transferencia que se mencionan a continuación:

#### o Función escalón

Esta función está asociada a aquellas neuronas que poseen valores binarios, en las cuales la suma de sus entradas es mayor o igual al umbral de la neurona.

Figura 7. **Representación de una función escalón**

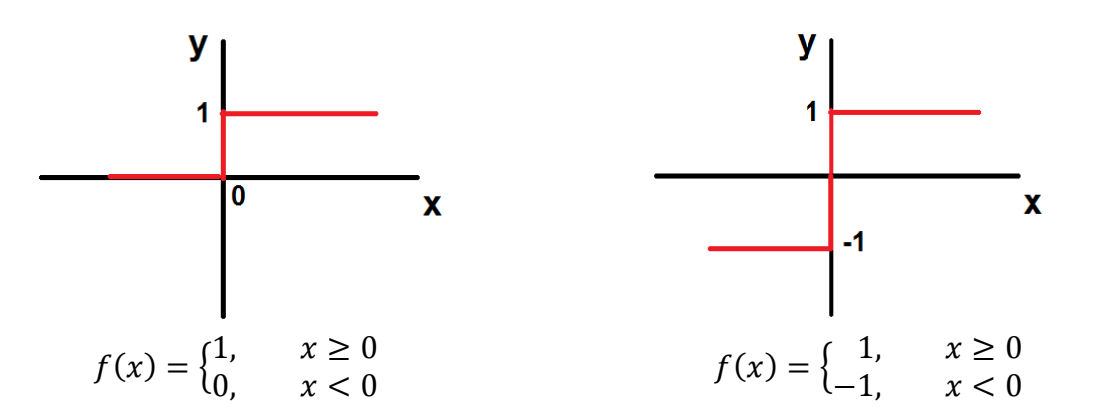

Fuente: elaboración propia.

o Función lineal o mixta

Es una función del tipo  $f(x) = x$ , acá si la suma de su entrada es menor al límite inferior, la activación es 0 o -1, en cambio si la suma es mayor o igual a su límite superior, la activación es 1. Pero si la suma se encuentra entre los límites se dice que es una función lineal igual a la suma de las entradas.

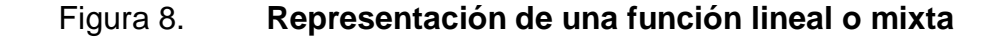

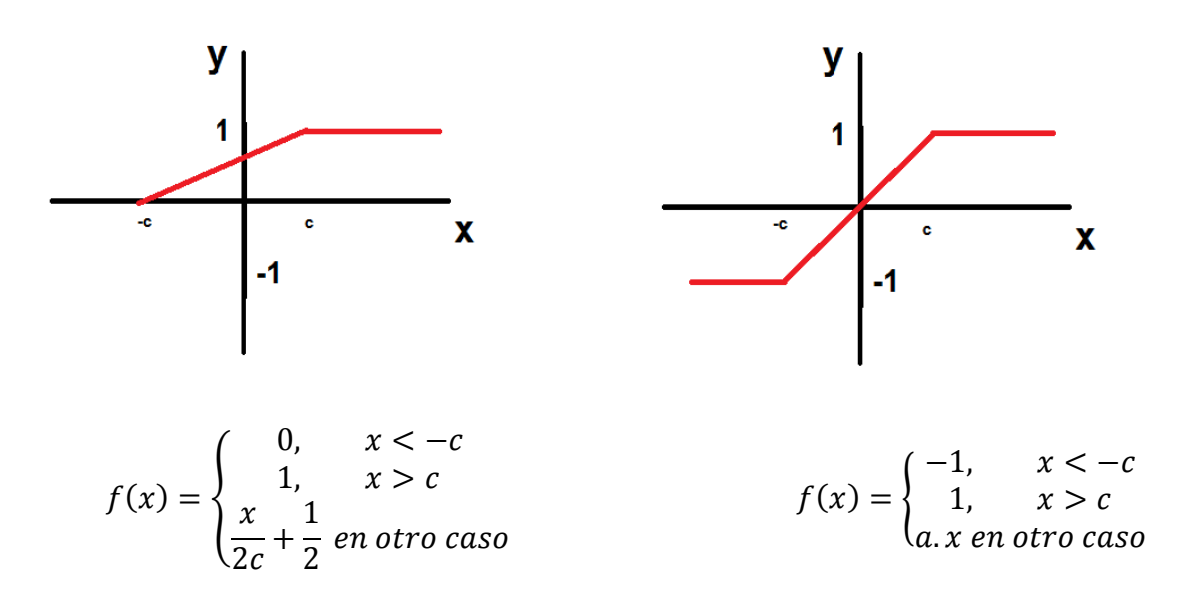

c = límite superior de la suma de todas las entradas de activación  $-c =$  límite inferior

Fuente: elaboración propia.

o Función continua o sigmoidal

Al igual que la función anterior tiene un intervalo definido de límites para sus valores de entrada, la diferencia radica en que pude tener un incremento monotónico.

Para la mayoría de los valores de entrada su valor es dado por uno de los valores asintóticos, así el valor de salida en la mayoría de los casos está comprendido entre la zona alta o baja del sigmoideo.

## Figura 9. **Representación de una función continua o sigmoidal**

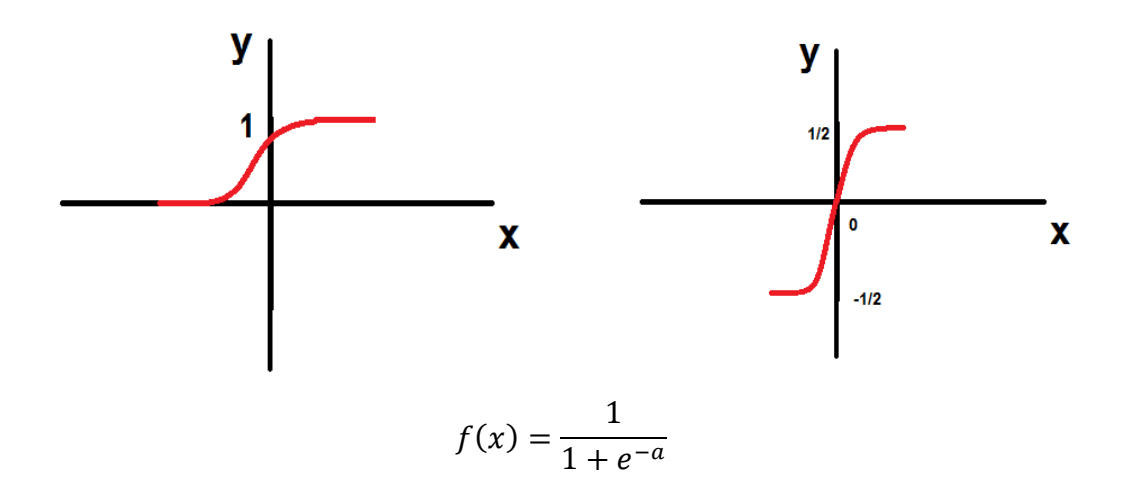

Fuente: elaboración propia.

o Función gaussiana

El ancho del intervalo puede ser ajustado para que las funciones sigmoidales se adapten con mayor facilidad.

#### Figura 10. **Representación de una función gaussiana**

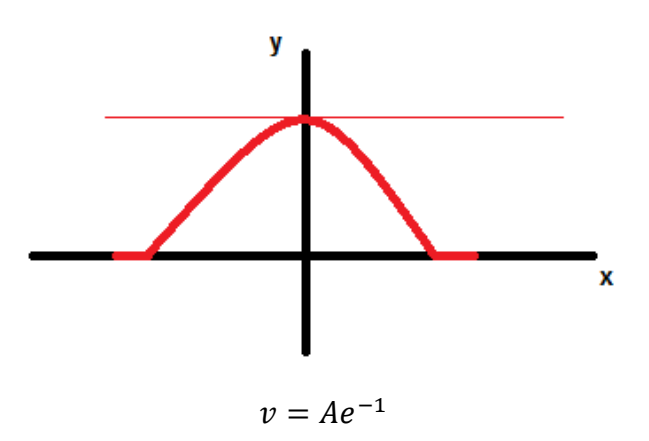

Fuente: elaboración propia.

#### **3.2.3. Regla de aprendizaje**

Se dice que aprendizaje es un proceso en el cual se adquiere conocimiento o habilidades como resultado del estudio, razonamiento u observación.

Biológicamente se sabe que el aprendizaje se encuentra más en las conexiones entre las neuronas, es decir, en la sinapsis. Para las neuronas artificiales el conocimiento que aprenden, se encuentra representado en los pesos de cada una de las conexiones entre las neuronas.

Las redes neuronales manejan dos tipos de información, la volátil que se refieren a los datos que se están usando y que están en constante cambio. Este tipo información se almacena en la parte dinámica de la neurona. El otro tipo es la no volátil, se adquiere a través del aprendizaje.

39

El proceso de aprendizaje dentro de una red neuronal artificial sucede cuando los pesos de cada una de las conexiones sufren cambios, es ahí cuando se indica que la red ha aprendido, solo si los pesos de las conexiones permanecen estables.

Se llevan a cabo procedimientos, para que las redes se entrenen en base a patrones que hacen cambiar los valores de los pesos a lo largo del proceso de aprendizaje. El proceso consiste básicamente en ir ejecutando los procesos bajo ciertos patrones y los pesos se mueven a través de las sinapsis hasta que los mismos lleguen a un determinado patrón predeterminado que cumpla con los parámetros establecidos

Estas modificaciones de los pesos se rigen bajo reglas, las cuales se han identificado y son las siguientes:

Redes neuronales artificiales con aprendizaje supervisado

Utilizando este tipo de patrón la red necesita pares de patrones de entrada y salida para que la misma red neuronal aprenda a asociarlos. En otras palabras, se trata de tener variables dependientes y variables independientes para crear modelos estadísticos. Existen tres tipos para este aprendizaje:

o Aprendizaje por corrección de error

Este tipo consiste en ajustar los pesos de las conexiones con base en los valores esperados y los obtenidos en la salida, es decir, respecto a su error.

$$
\Delta w_{ji} = \alpha y_i (d_j - y_j)
$$

40

## Figura 11. **Neurona con aprendizaje por corrección de error**

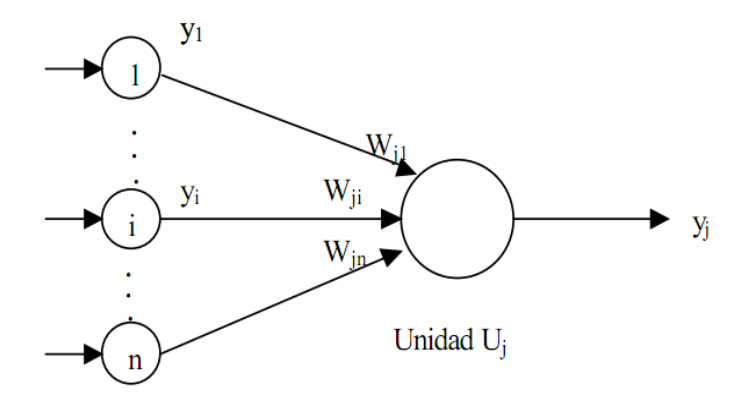

 $\Delta w_{ii}$ : Variación en el peso de las neuronas.

- $y_i$ :
- $d_i$ :

 $y_i$ :

 $\alpha$ : Factor de aprendizaje entre 0 y 1.

Fuente: elaboración propia.

o Aprendizaje por refuerzo

Este tipo es más lento ya que no indica ningún tipo de salida ante determinada entrada. La función que cumple el supervisor, es la de indicar mediante una señal si la salida que se obtiene se ajusta a una salida deseada, con 1 como éxito y -1 como fracaso, para luego ajustar los pesos.

#### o Aprendizaje por estocástico

Realiza cambios aleatorios en los pesos de las diferentes conexiones de la red para luego evaluar su efecto tomando en cuenta el objetivo inicial.

 Redes neuronales artificiales con aprendizaje no supervisado o autoorganizado.

La diferencia entre estas reglas es que para la primera si existe un agente externo supervisor que está controlando a cada momento el aprendizaje de la red.

Para este tipo no supervisado se proporcionan los datos de entrada que cumplan con las características esenciales del problema.

Algunas redes de este tipo realizan un mapeo de características obteniendo en las neuronas formas geométricas, para crear un mapa topográfico de los datos de entrada.

## **3.2.4. Formas de conexiones**

Las conexiones que existen entre cada neurona se relacionan con las diferentes formas que toman las salidas de un conjunto de neuronas que se convierten en entradas de otro conjunto de neuronas, o bien para algunas su misma entrada. La primera clasificación es en el sentido de las conexiones.

42

Conexiones respecto a su sentido

Cuando las salidas nunca son entradas de neuronas en el mismo nivel se dice que su propagación es hacia adelante.

Figura 12. **Red neuronal artificial con las conexiones hacia adelante**

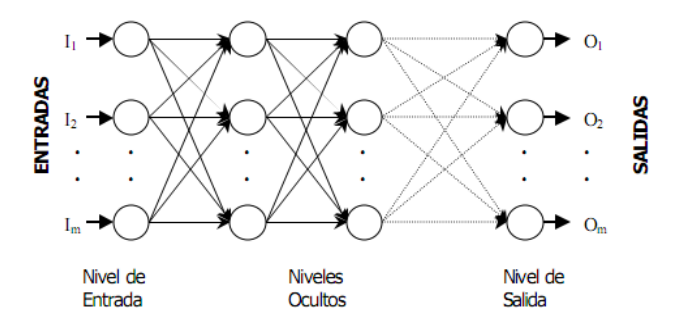

Fuente: http://goo.gl/YuT1p5. Consultado: agosto de 2010

En caso contrario se les llama de propagación hacia atrás, y si están sobre ellas misma de propagación recurrente.

## Figura 13. **Red neuronal artificial con una conexión recurrente**

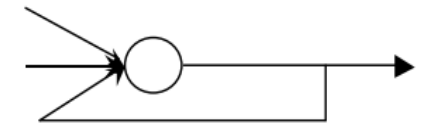

Fuente: elaboración propia.

## Figura 14. **Red neuronal artificial con las conexiones hacia atrás**

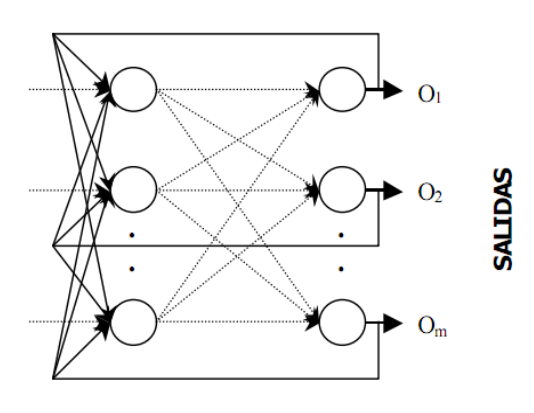

Fuente: elaboración propia.

Conexiones respecto a su tipo de unión

El otro tipo de clasificación es con base en la dirección o uniones que toman las conexiones, así se tienen las siguientes:

Figura 15. **Red neuronal artificial unión todos con todos**

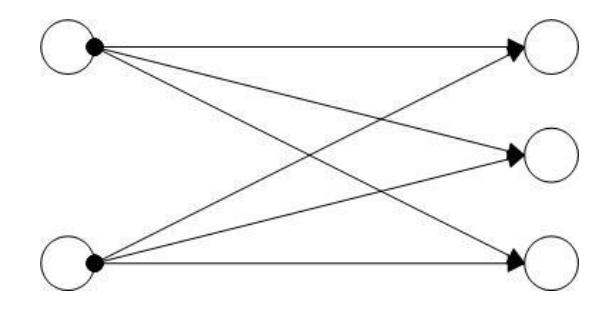

Fuente: elaboración propia.

En la figura 15, se observa que todas las neuronas artificiales de un nivel previo, están conectadas al siguiente nivel. Pero cada una de estas con cada una del nivel siguiente.

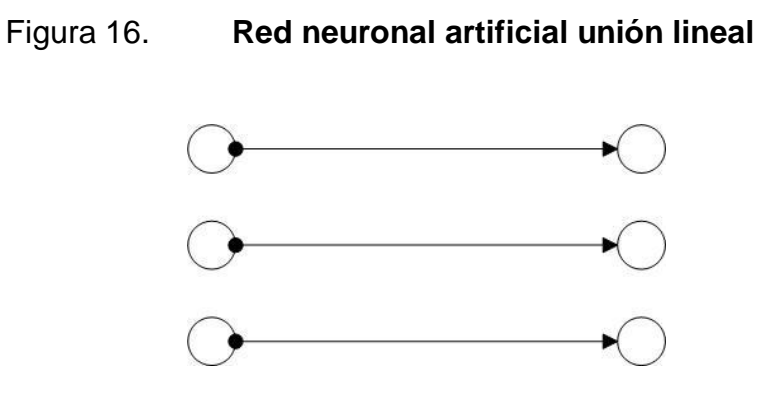

Fuente: elaboración propia.

En la figura previa cada neurona de un nivel se conecta exactamente con una sola neurona del nivel siguiente.

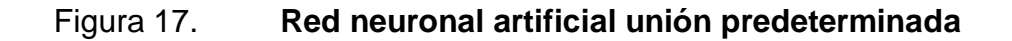

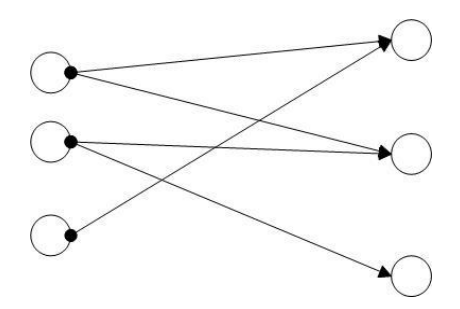

Fuente: elaboración propia.

Por último se tienen las uniones predeterminadas, estas nos permiten organizar la red a nuestra conveniencia.

Conexiones respecto a su topología

En esta clasificación se observa cómo se organiza y su disposición en un plano determinado de las neuronas que componen una red. Se distinguen dos tipos de redes dentro de esta clasificación:

Figura 18. **Red neuronal artificial monocapa**

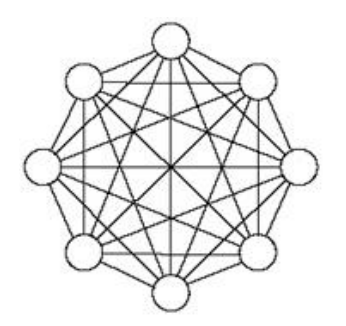

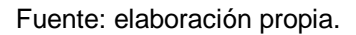

Las redes monocapas tienen como característica es que tienen una sola capa, y sus neuronas están conectadas lateralmente y con ellas mismas.

Las siguientes son las redes multicapas, estas se componen de más de una capa de neuronas, además que dentro de estas se incluyen la clasificación de las redes en cuanto a su sentido. En la siguiente imagen se muestra la clasificación de las redes respecto a un criterio.
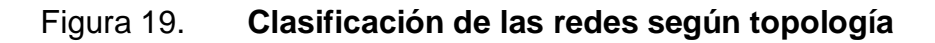

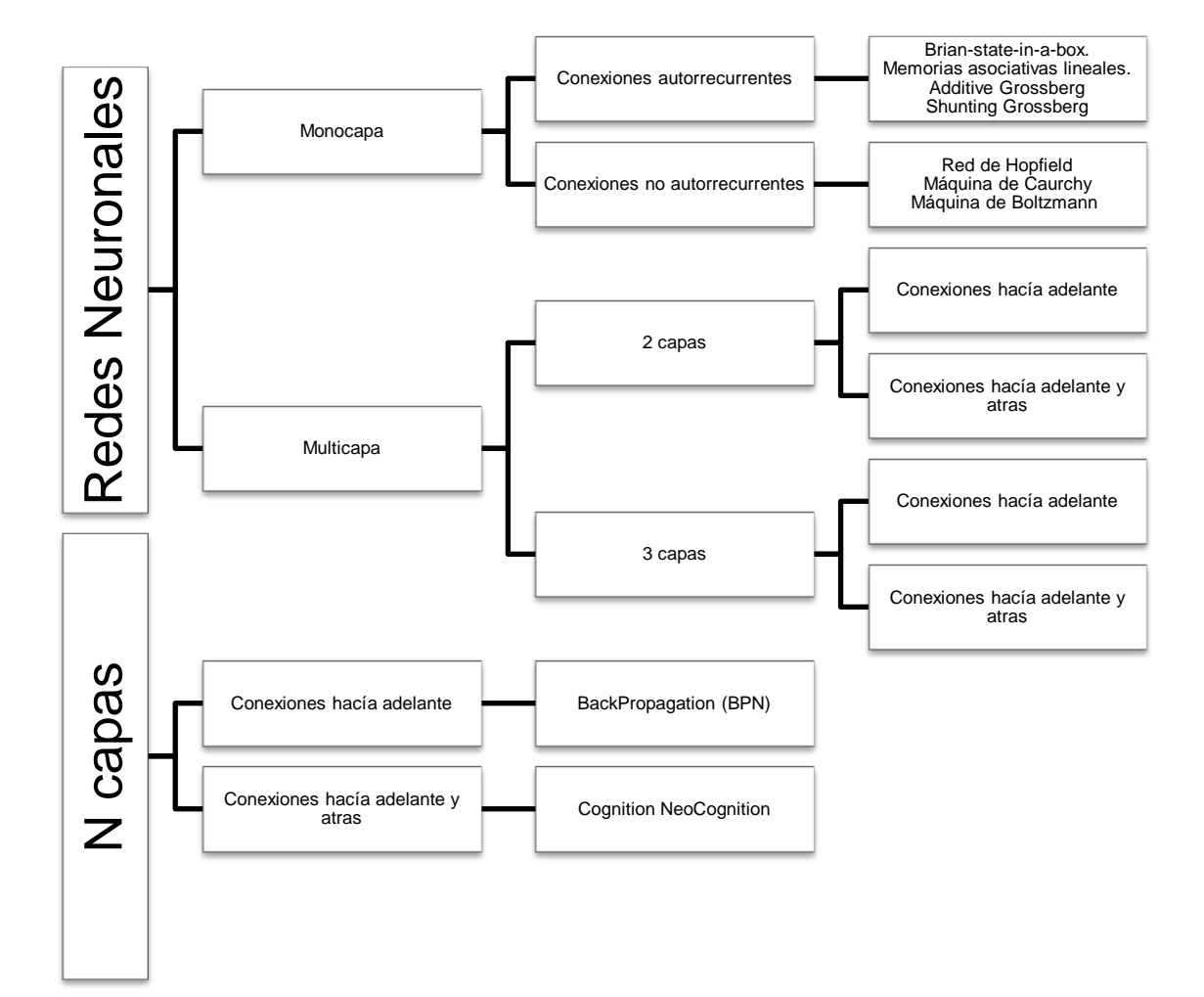

Continuación de la figura 19.

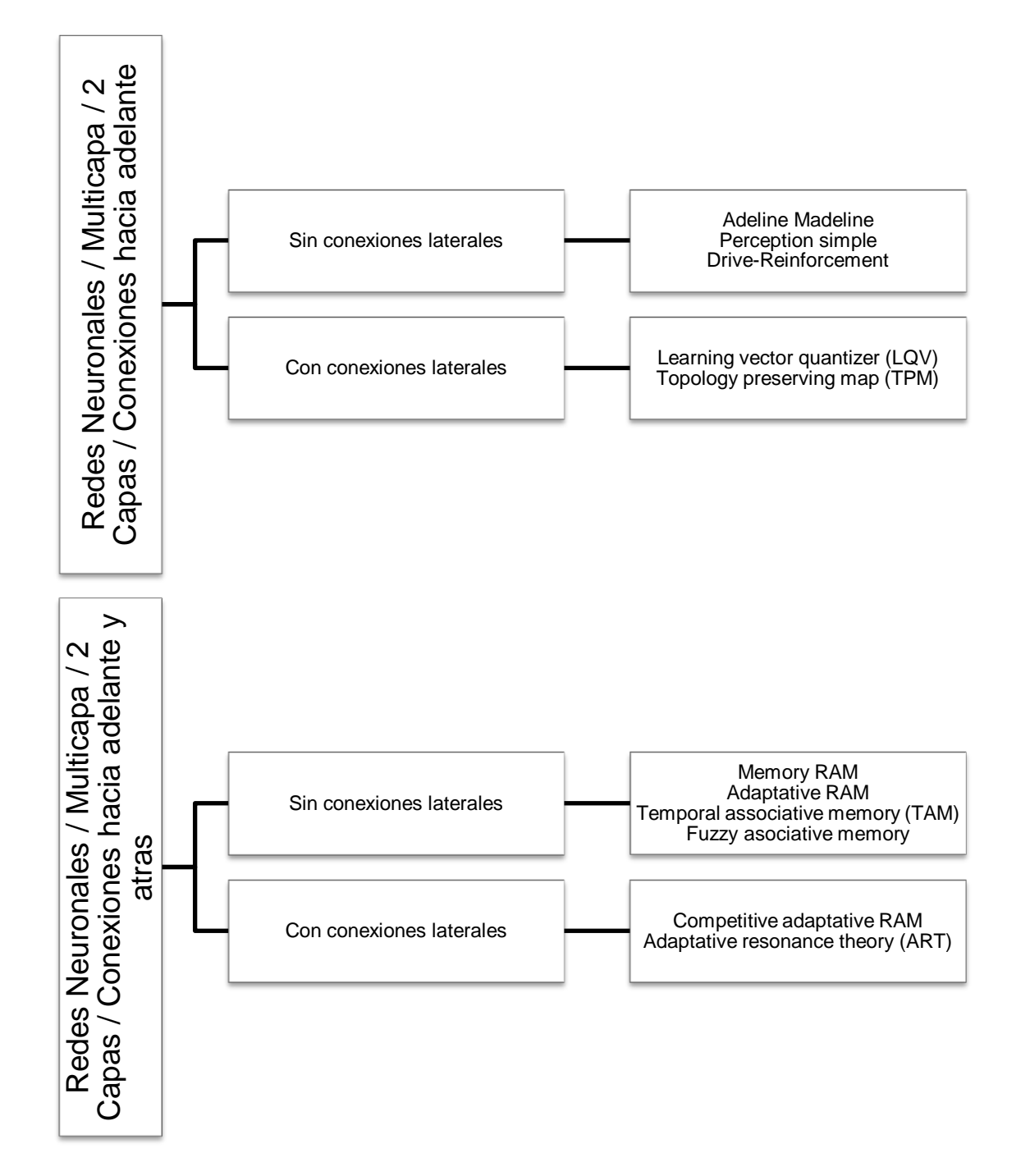

Continuación de la figura 19.

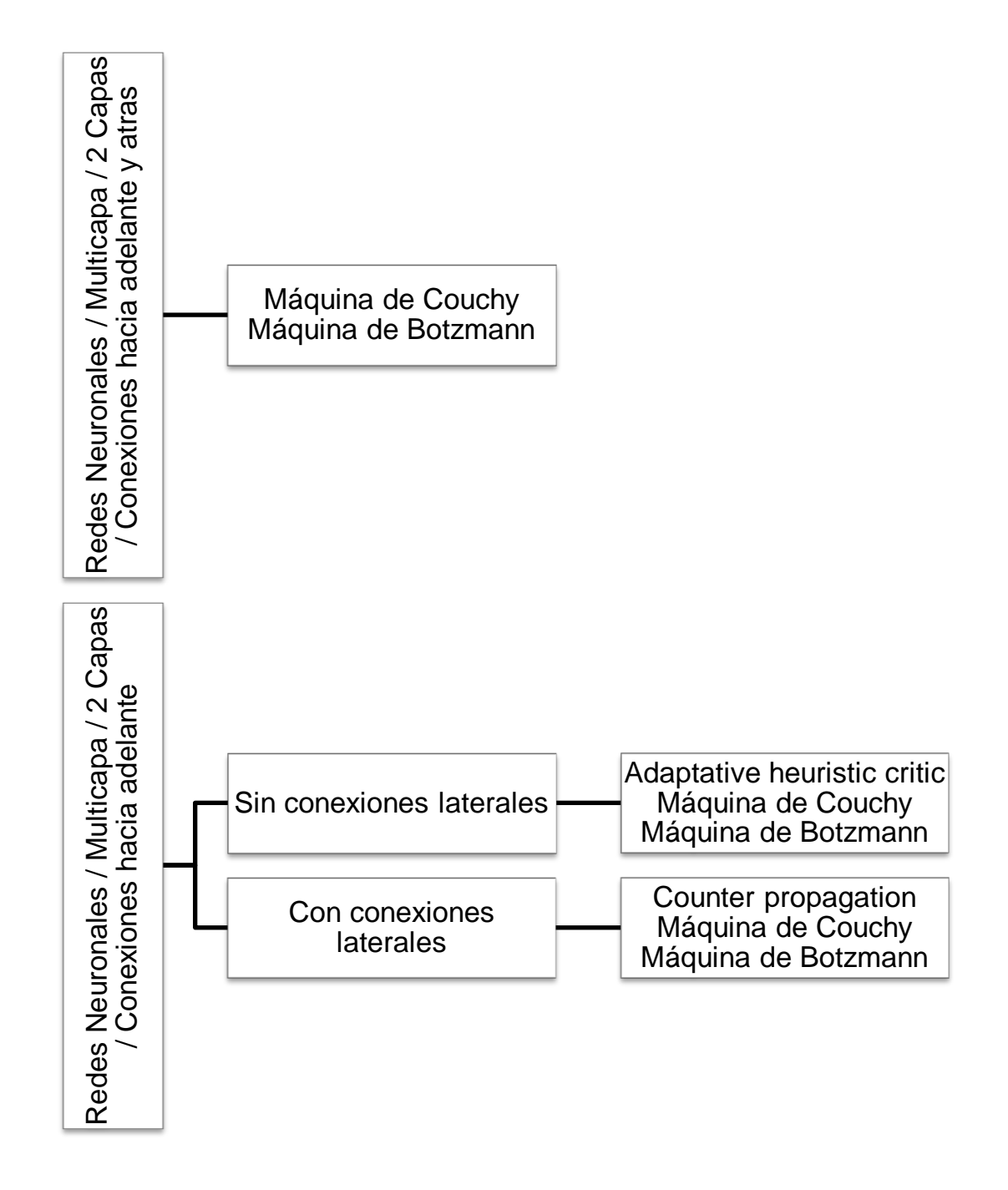

Fuente: elaboración propia.

#### **3.2.5. Algoritmo de propagación hacia atrás (Backpropagation)**

Este algoritmo consiste en que la red tome un aprendizaje de un conjunto de entradas y salidas, para luego implementar un ciclo de propagación.

Primero se tiene un patrón que se aplica a la primera capa para que esta lo observe y a partir de ahí obtenga los valores que se irán moviendo de capa en capa a través de la red, hasta que se obtiene una salida, esta se compara con la salida esperada y se calcula el valor del error para cada neurona.

Estos errores se transmiten entre las capas hacia atrás, en especial a las intermedias que son las que colaboran directamente con la salida de la red. Este error se va de capa en capa y se obtiene una proporción que indica que tanto ha contribuido cada neurona con el valor de salida obtenido. Tomando este valor se reajustan los pesos de entrada de cada conexión para que el error disminuya con cada vez que se ejecuta.

Esta forma de aprendizaje hace que la red aprenda la relación existente entre los patrones que se muestran al inicio y las salidas que obtiene. Esta capacidad o forma de aprendizaje se le conoce como generalización y no es más que la facilidad con la que aprende a reconocer un patrón, es decir, dar salidas satisfactorias al problema planteado.

Minimización del error

Este se representa con la siguiente fórmula:

$$
E=\frac{1}{2}\sum_{i=1}^n(t_i-o_i)^2
$$

Donde:

 $E$ : es el error

 $n:$  es el número de patrones que se le presentan a la red  $t_i$ : es el valor deseado de salida  $o_i$ : es el valor obtenido, valor real

La regla delta

La regla delta consiste en el ajuste que se realiza a los pesos dependiendo de la diferencia o error mínimo que se haya encontrado entre la salida obtenida y la salida deseada.

Ahora se tiene una neurona representada por  $U_i$ , además de la salida que produce esta, en conjunto con el peso  $w_{ji}$ de la conexión que une la salida con la neurona  $U_i$ , todo sobre un patrón determinado  $p$  y una constante  $\alpha$  de aprendizaje. Uniendo todas estas partes se obtiene la siguiente fórmula para el ajuste de los pesos:

$$
\Delta w_{ji}(t+1) = \alpha \delta_{p\ j} y_{pi}
$$

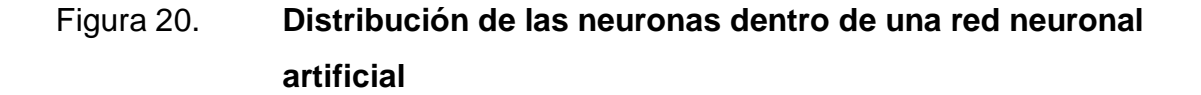

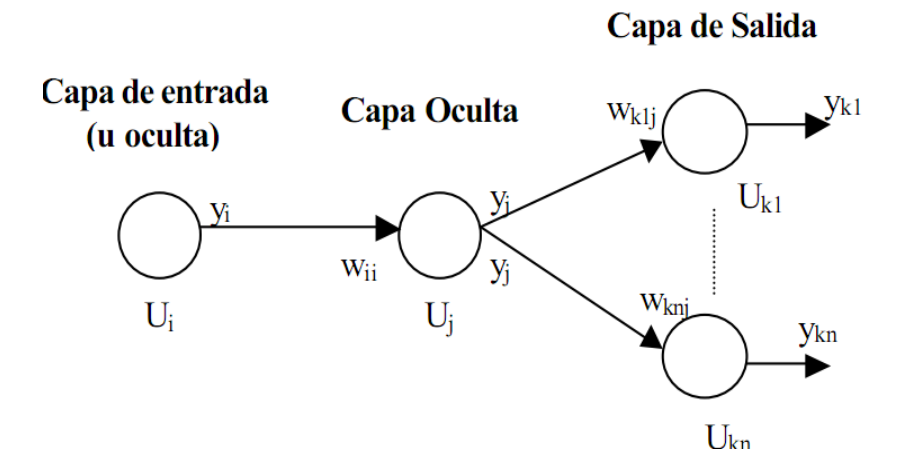

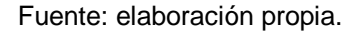

### **3.3. Análisis por medio de** *eigenfaces*

l

Este algoritmo es utilizado para el análisis de imágenes, y en este caso imágenes con rostro. Es una tecnología desarrollada por el Instituto Tecnológico de Massachusetts<sup>7</sup> se basa en utilizar una escala de grises bidimensional para representar una imagen facial.

Este análisis se basa en tener una gran cantidad e imágenes almacenadas en una base de datos. A partir de ciertas modificaciones de estas imágenes en lo que se refiere a luz y contraste, se llegan a conseguir conjuntos de rostros con rasgos característicos propios y así combinarse con los que tienen coincidencias con algunos de ellos.

<sup>&</sup>lt;sup>7</sup> http://vismod.media.mit.edu/vismod/demos/facerec/index.html. Consultado: febrero de 2011.

Se considera a los *eigenfaces* como los componentes faciales, estos componentes se armonizan mediante una combinación de diferentes valores de luminosidad.

Básicamente compara las características que ha tomado de imágenes de entrenamiento y que se encuentran almacenadas en una base de datos, con el rostro que se intenta reconocer en el momento.

### **3.3.1. Construcción de los** *eigenfaces*

El primer paso es en obtener un conjunto  $S$  de cantidad  $M$  de imágenes. Cada imagen es transformada en un vector de tamaño  $N$ .

$$
S = \{\Gamma_1, \Gamma_2, \Gamma_3, \dots, \Gamma_M\}
$$

Luego se obtiene la imagen significativa:

$$
\Psi = \frac{1}{M}\! \sum\nolimits_{n=1}^M \! \Gamma_n
$$

### Figura 21. **Ejemplo de una imagen significativa**

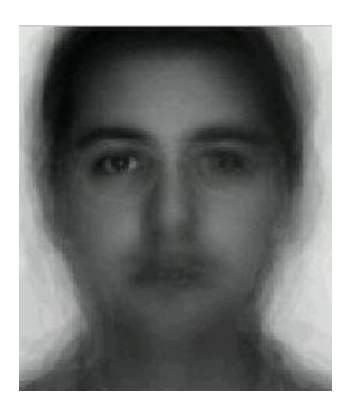

Fuente: http://goo.gl/pUJTY. Consultado: agosto de 2010.

Como siguiente paso se busca la diferencia entre la imagen de entrada y la imagen significativa.

$$
\Phi_i = \Gamma_i - \Psi_i
$$

Luego se busca un conjunto  $M$  de vectores ortonormales, los cuales describen mejor la distribución de la información, el k-ésimo vector,  $u_k$ , tal que:

$$
\lambda_k = \frac{1}{M}\sum\nolimits_{n=1}^M \bigl(u_k^T \varphi_n\bigr)^n
$$

La fórmula anterior es un máximo, sujeto a:

$$
u_1^T u_k = \varphi_{lk} = \begin{cases} 1, & \text{if } l = k \\ 0, & \text{cualquire otro resultado} \end{cases}
$$

De estas fórmulas anteriores con  $u_k$  y  $\lambda_k$ , se forma la matriz de covarianza, ya que estos valores son los eigen vectores y los eigen valores.

Entonces la matriz de covarianza queda definida de la siguiente forma:

$$
C = \frac{1}{M} \sum_{n=1}^{M} \Phi_n \Phi_n^T = A A^T
$$

Donde A:

$$
A = \{\Phi_1, \Phi_2, \Phi_3, \dots, \Phi_n\}
$$

 $Y A<sup>T</sup>$ :

$$
A^{T} = L_{mn} = \Phi_{n} \Phi_{m}^{T}
$$

Por último se tienen ya los eigen vectores,  $u_l$  y  $v_l$ ,

$$
u_{l} = \sum_{k=1}^{M} v_{lk} \Phi_{k} \ y \ l = \{1, ..., M\}
$$

El resultado de aplicar este procedimiento produce modificaciones en las imágenes y se tiene un resultado similar al siguiente:

### Figura 22. **Resultado de aplicar el algoritmo e***igenfaces* **a una imagen**

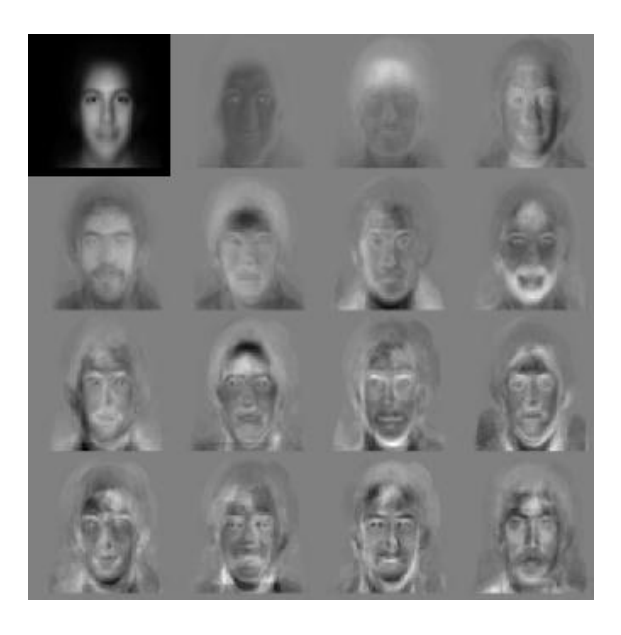

Fuente: http://goo.gl/Y0sNJN. Consultado: agosto de 2010

### **3.3.2. Procedimiento de reconocimiento de los** *eigenfaces*

Cada nuevo rostro que se obtiene es transformado en los componentes de *eigenfaces*. Se toma la imagen de entrada que contiene el rostro a reconocer, esta imagen se compara con la imagen significativa y se obtiene la diferencia con cada vector de la matriz  $L$ . Cada valor que se obtiene representa un peso que se almacena dentro de un vector  $\Omega$ .

$$
\omega = u_k^T(\Gamma - \Psi)
$$

$$
\boldsymbol{\Omega}^{\text{T}} = [\omega_1, \omega_2, \omega_3, \ldots, \omega_M]
$$

Ahora con el conjunto que se obtuvo anteriormente, se determina que rostro tiene la mayor cantidad de descripciones para la imagen de entrada. Esto se encuentra minimizando la distancia euclidiana.

$$
\epsilon_k = \|\Omega - \Omega_k\|^2
$$

Se considera un rostro reconocido si cumple con cierto valor no menor a uno preestablecido que indique que se encuentra dentro de un grado aceptable para efectuar un reconocimiento.

Asimismo, si la imagen esta debajo de este valor se considera como un rostro no reconocido, y si está muy por debajo de este valor se considera que la imagen no es un rostro.

# **4. DISEÑO, PLANEACIÓN E IMPLEMENTACIÓN DEL PROYECTO**

#### **4.1. Planeación del proyecto**

Se creó un plan calendarizado antes de empezar este proyecto, esto, para calcular el tiempo para cada tarea y que este fuera suficiente. Además de esto, el plan fue utilizado durante el proyecto para monitorear el desarrollo de cada tarea. La cantidad de entregas fue específica, considerando el tiempo que dura el período dado para realizar la investigación e implementar la aplicación.

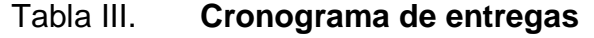

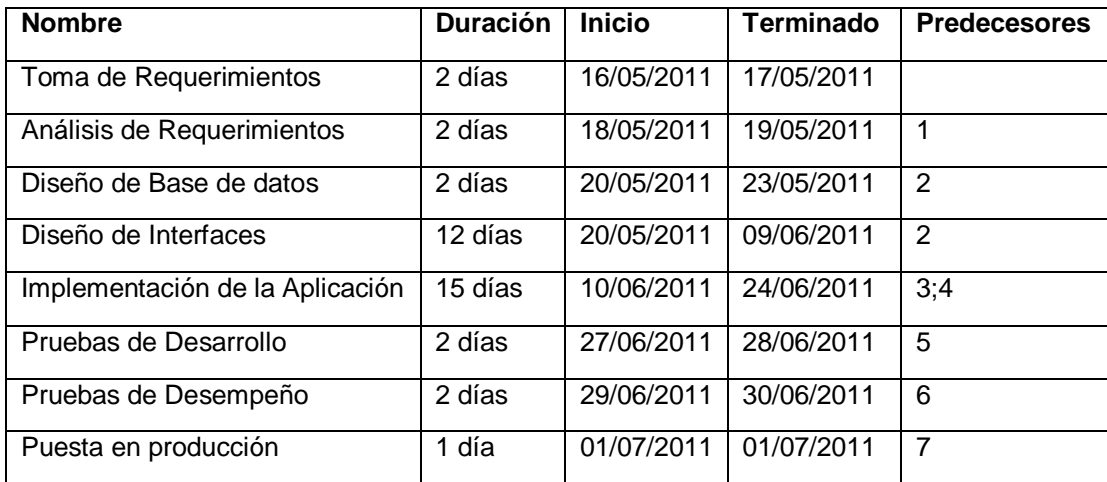

Fuente: elaboración propia.

#### **4.2. Análisis de riesgos**

Aún cuando se posee un plan de proyecto, suficiente tiempo para cada tarea a realizar en condiciones normales, es esencial considerar situaciones de riesgo que puedan afectar al proyecto. La tabla a continuación, muestra los posibles riesgos y las posibles soluciones que pueden minimizar sus efectos.

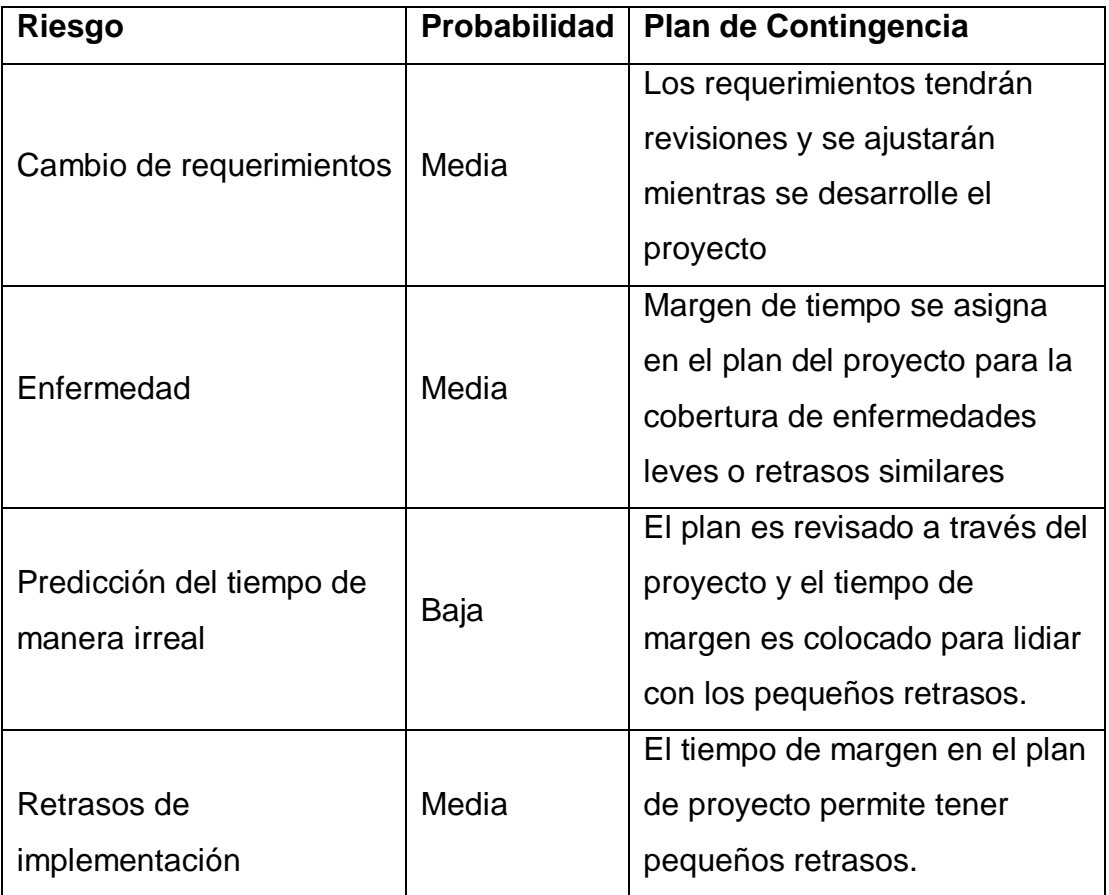

### Tabla IV. **Riesgos y soluciones**

Continuación de la tabla IV.

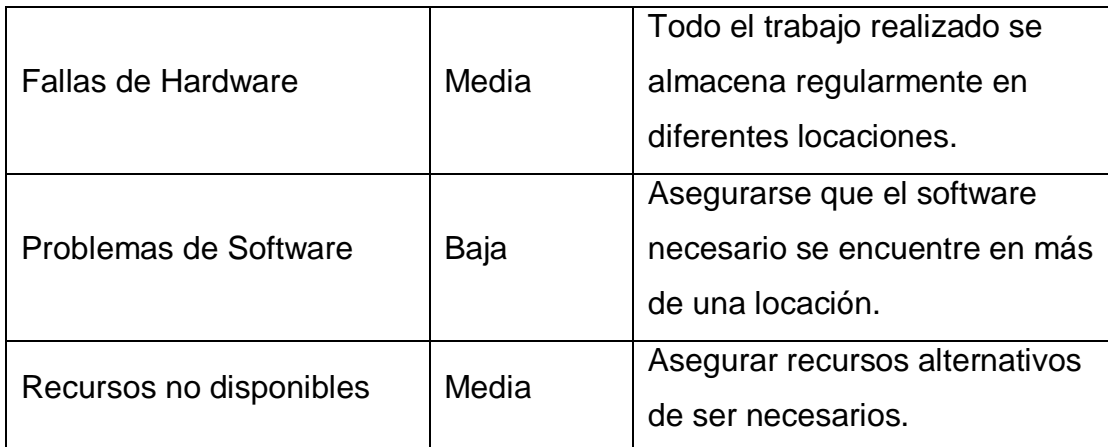

Fuente: elaboración propia.

#### **4.3. Recursos**

Todo proyecto de software necesita ejecutarse sobre una serie de requisitos mínimos que aseguren su funcionamiento correcto, a estos requisitos se les llaman recursos.

En esta sección se especifican los recursos utilizados para satisfacer completamente el proyecto.

**Software** 

Visual Studio 2010. El sistema se implementa en el lenguaje C#. Librería OpenCV y Emgu Wrapper.

### Hardware

Laptop o PC capaz de soportar el FrameWork 3.5 de .Net. Cámara Digital. Utilizada para la captura de las imágenes, que requiere el sistema para ser evaluadas.

• Recursos humanos

Reuniones semanales con los implicados en el proyecto.

Documentación

Toda documentación relevante a las teorías utilizadas y a la forma de implementarlas en el lenguaje c#.

### **4.4. Requerimientos**

Los requerimientos de un software son todas aquellas características que describen una condición o capacidad, para las cuales el sistema debe de satisfacerlas.

### **4.4.1. Requerimientos funcionales**

Esta sección indica los requerimientos relacionados a la funcionalidad esperada del sistema.

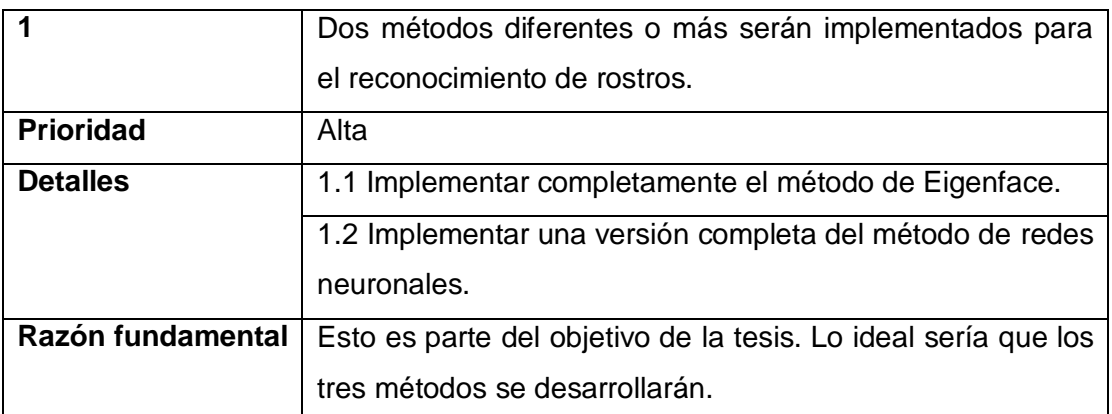

### Tabla V. **Requerimientos funcionales**

Continuación de la tabla V.

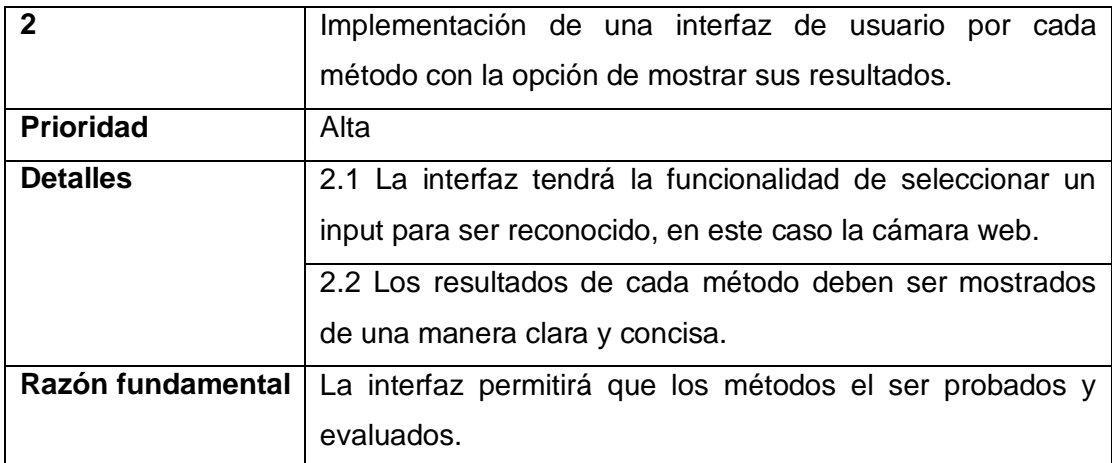

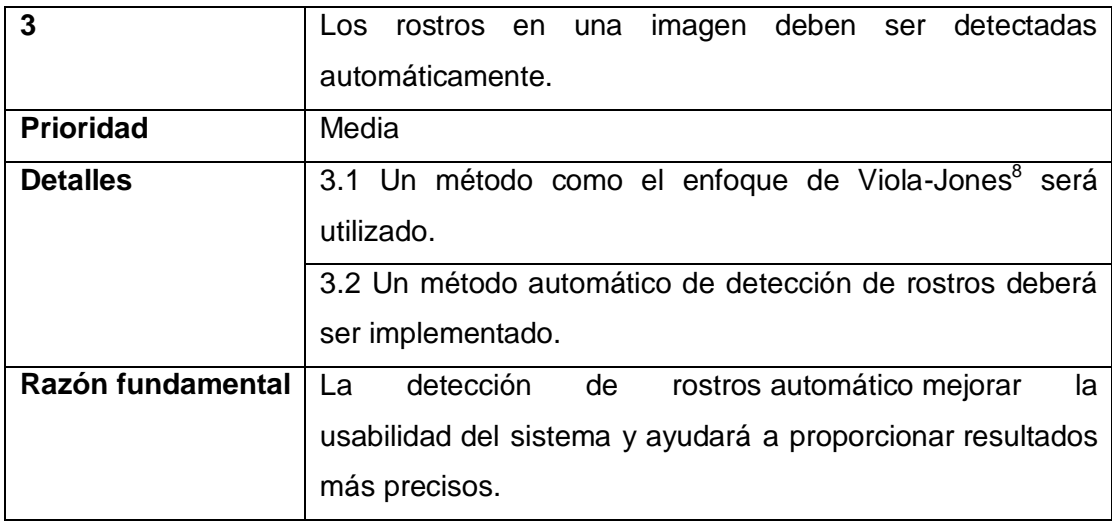

l

<sup>&</sup>lt;sup>8</sup>http://research.microsoft.com/en-us/um/people/viola/Pubs/Detect/violaJones\_IJCV.pdf.

Consulta: febrero de 2012.

http://en.wikipedia.org/wiki/Viola%E2%80%93Jones\_object\_detection\_framework. Consulta: febrero de 2012.

Continuación de la tabla V.

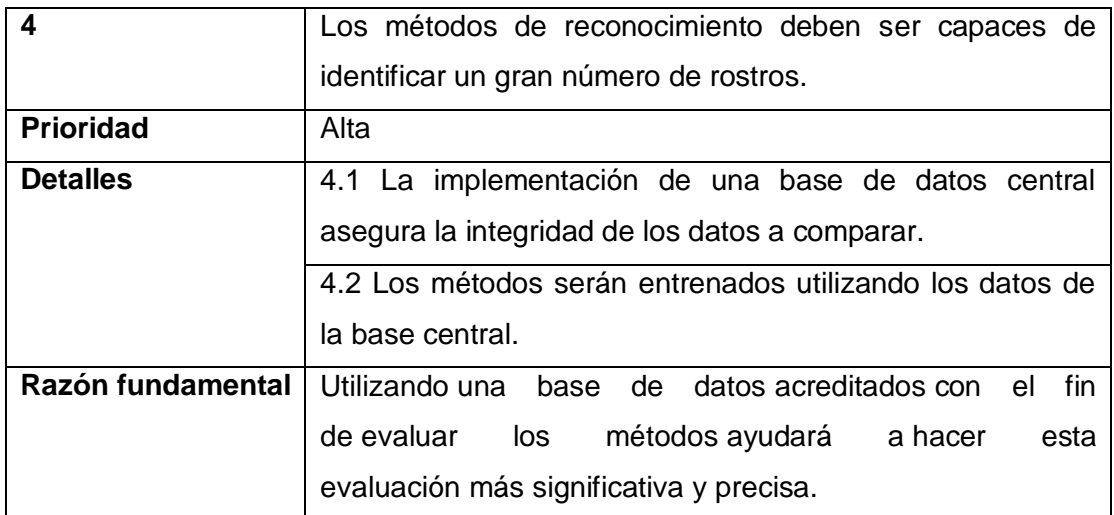

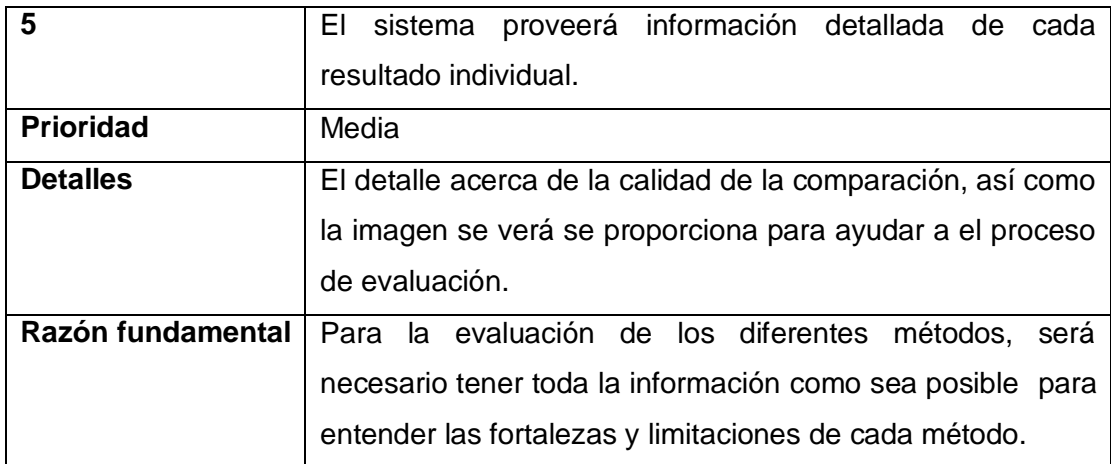

Continuación de la tabla V.

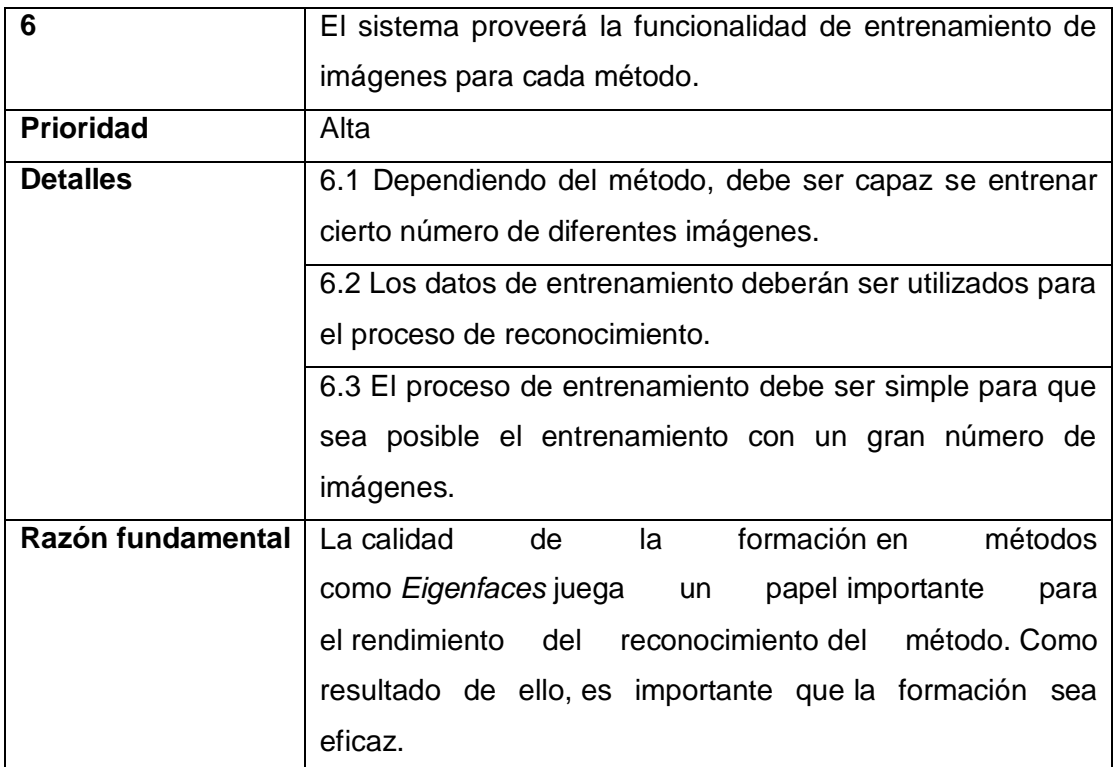

Fuente: elaboración propia.

### **4.4.2. Requerimientos no funcionales**

Los requisitos no funcionales se refieren a aspectos de la aplicación como la usabilidad y el rendimiento o en general, los aspectos no relacionados con la funcionalidad del sistema.

## Tabla VI. **Requerimientos no funcionales**

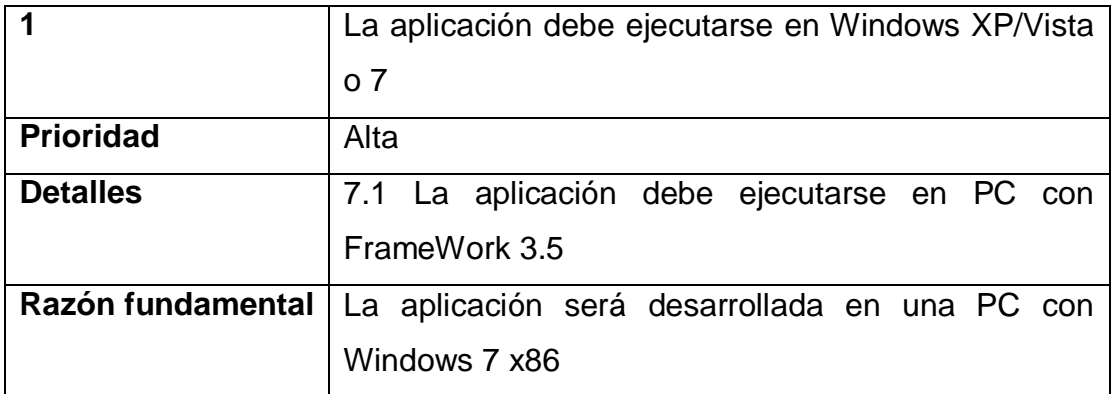

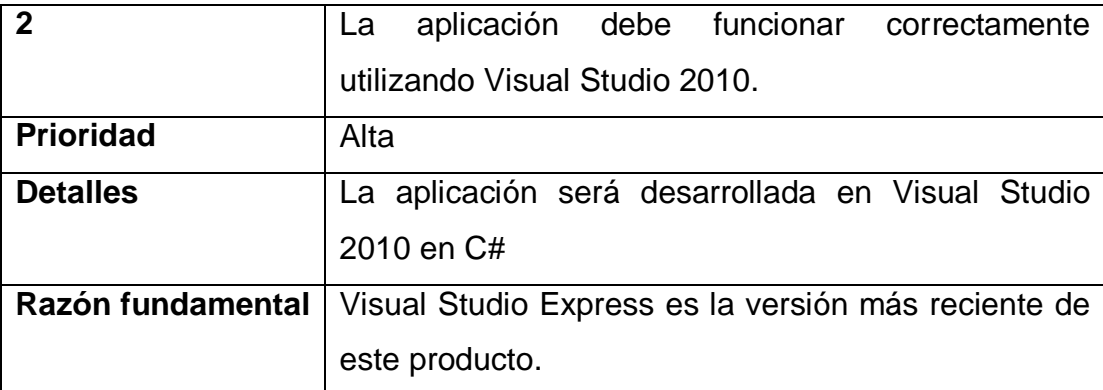

Continuación de la tabla VI.

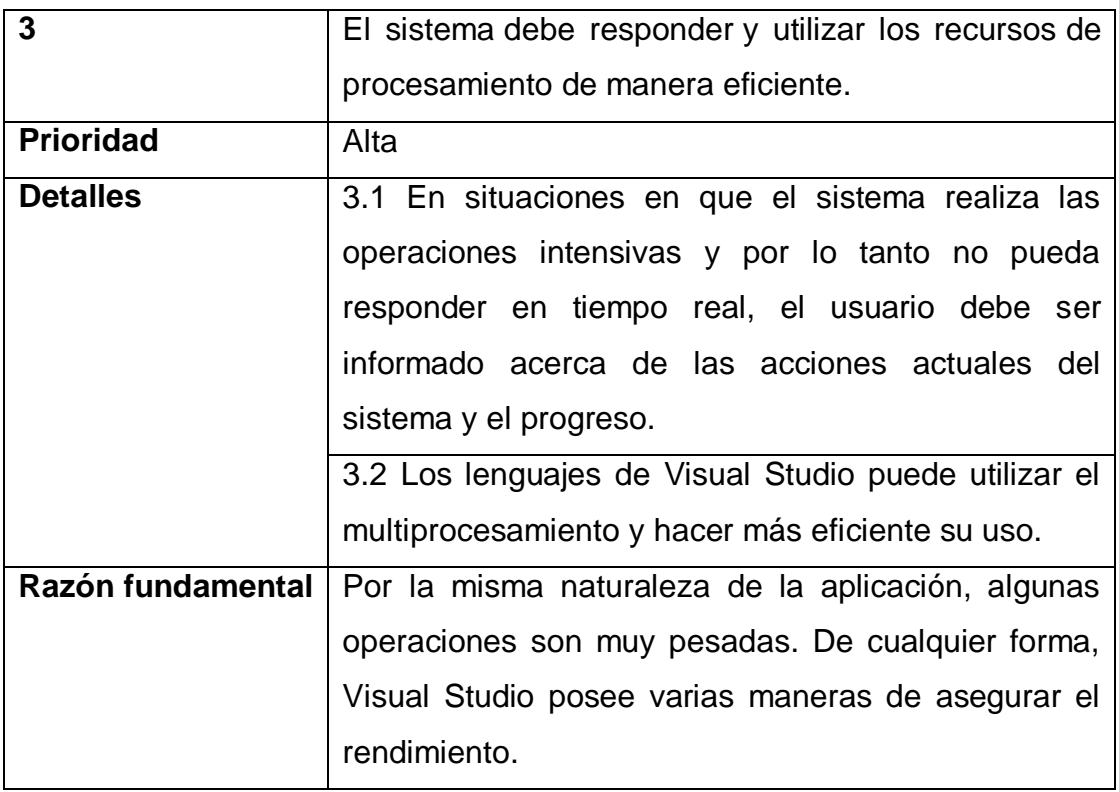

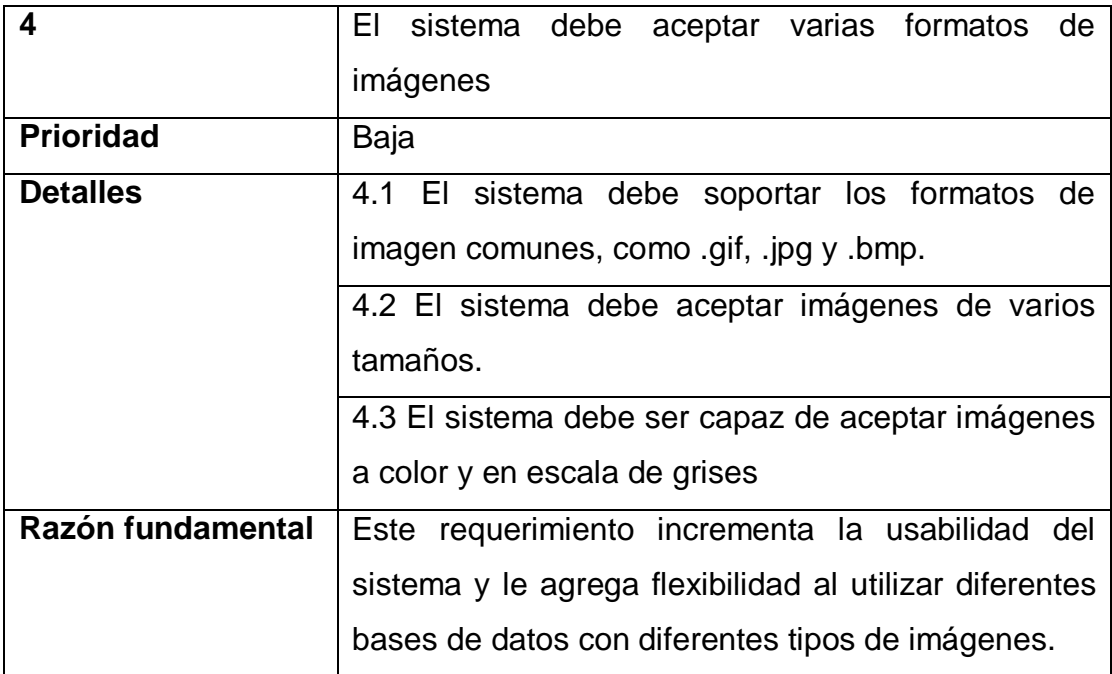

Continuación de la tabla VI.

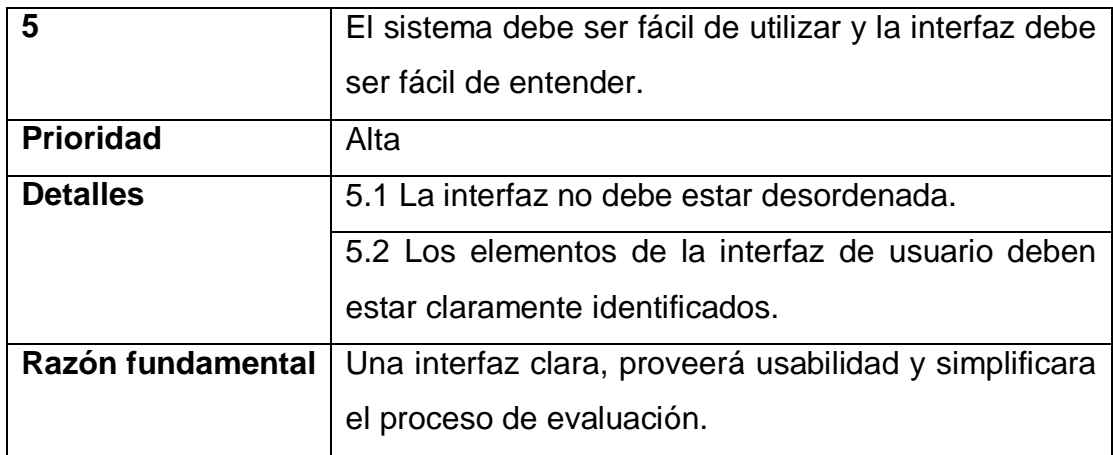

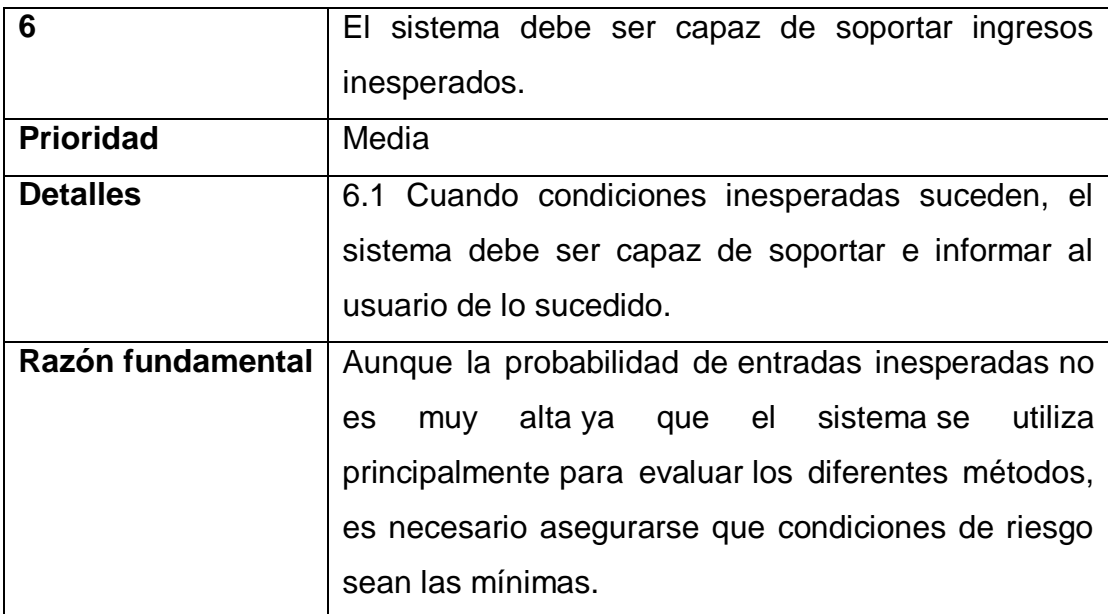

Continuación de la tabla VI.

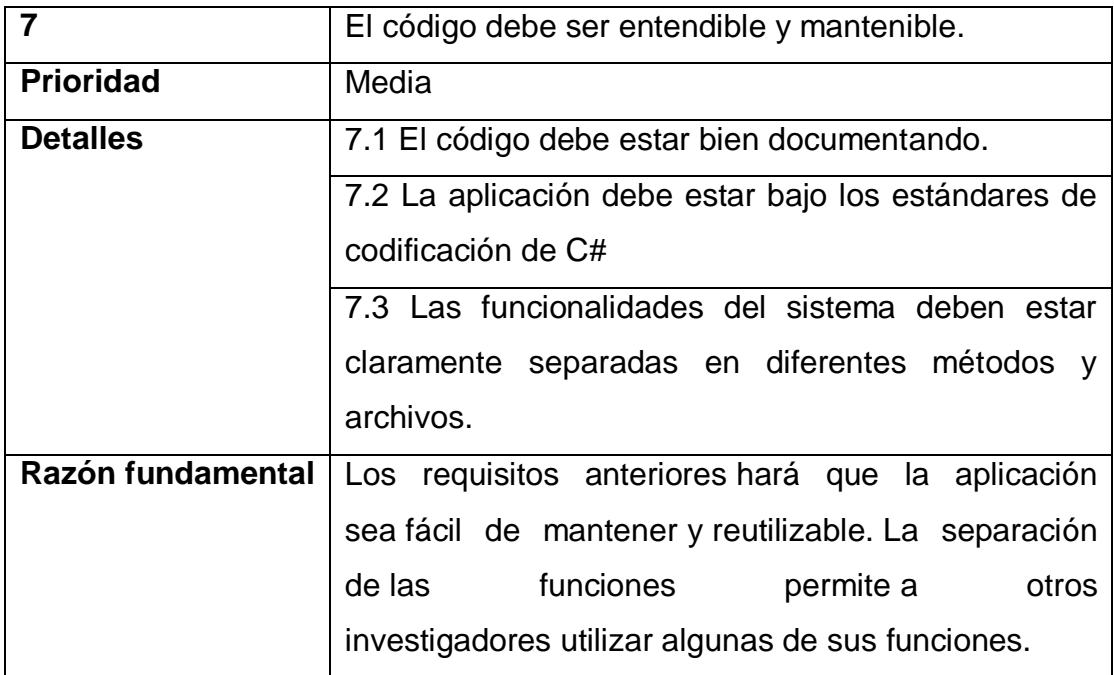

Fuente: elaboración propia.

### **4.5. Diagramas UML**

Para una mejor comprensión de las diferentes herramientas que se desarrollaron, se muestran varios diagramas que representan el proceso virtualizable del reconocimiento facial.

### **4.5.1. Diagrama de casos de uso**

Estos diagramas son esenciales para describir el comportamiento del software que se desarrolló ante un requerimiento puntual. Son parte del análisis previó a construir el software de reconocimiento facial.

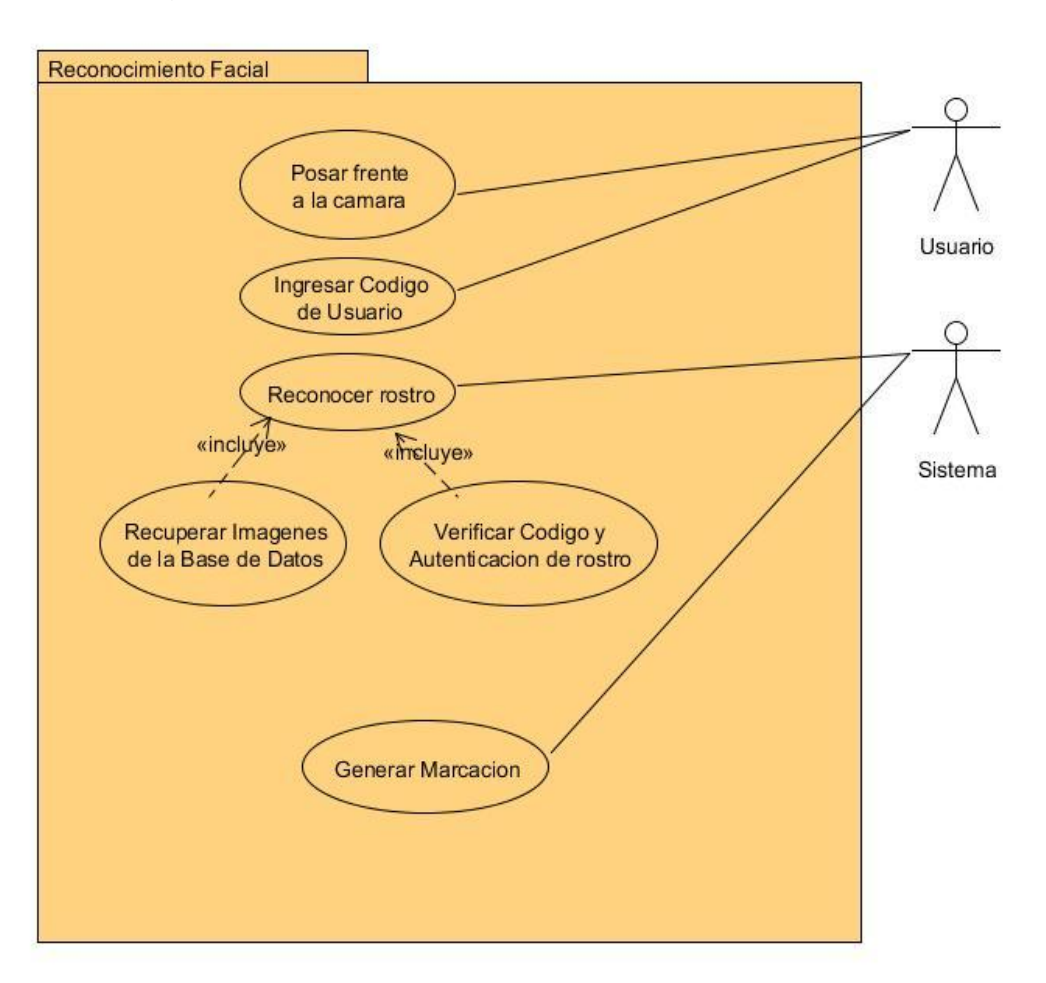

Figura 23. **Caso de uso: reconocimiento facial**

Este caso de uso se refiere a la utilización principal del sistema. Nos indica que un usuario se acerca al sistema y se coloca frente a una cámara web e ingresa su código de usuario.

Fuente: elaboración propia.

El sistema de forma paralela toma una muestra del rostro de la persona y lo compara con el conjunto de muestras tomadas previamente para ese usuario, si la información ingresada por el usuario y la información que obtiene el sistema concuerda con un porcentaje de aceptación el sistema genera una marcación para esa persona.

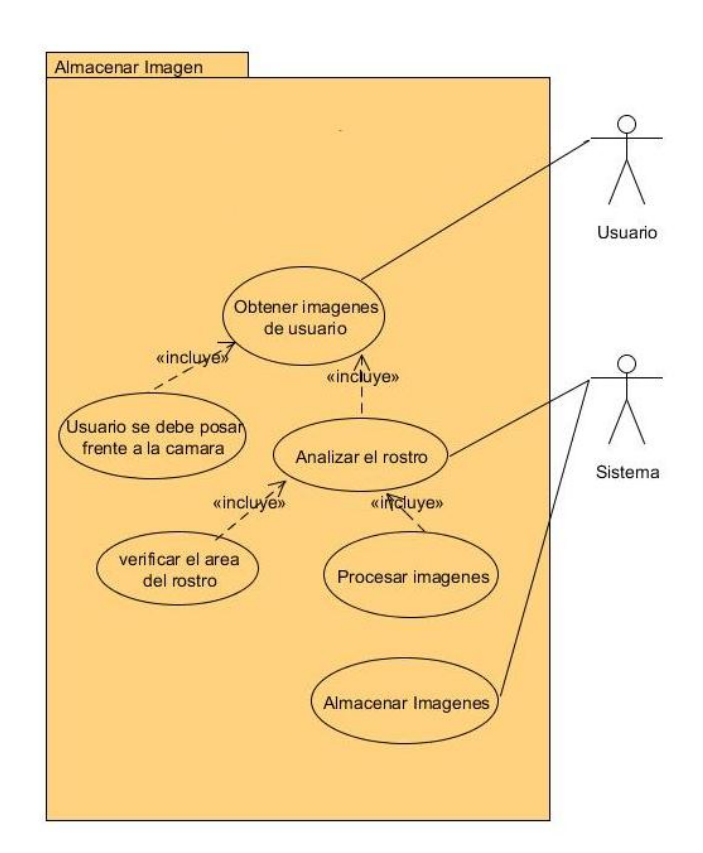

Figura 24. **Caso de uso: almacenar imagen**

Fuente: elaboración propia.

El caso de uso previo se utiliza cuando se ingresa una nueva persona al sistema. La persona se posa delante de la cámara web del sistema y este a la vez reconoce el rostro de la persona, a través de cualquiera de los diferentes análisis que se están estudiando. Se reconoce el rostro y se empieza a obtener la muestra de imágenes y se almacenan dentro de la base de datos del sistema.

#### **4.5.2. Diagrama de clases**

En un diagrama de clases se puede observar la distribución de las colecciones de objetos que han sido identificadas junto a sus correspondientes relaciones. En la siguiente figura se muestra la estructura que tienen los diferentes sistemas.

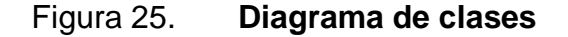

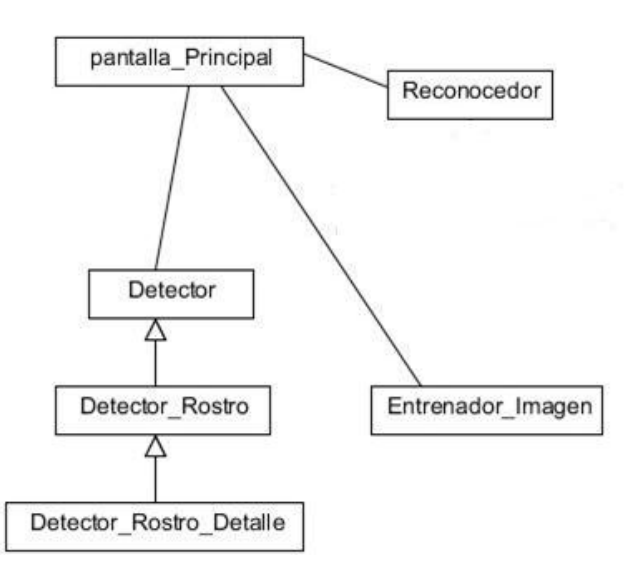

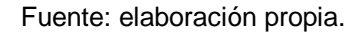

 Pantalla\_Principal: clase encargada de mostrar los componentes necesarios para la interacción entre el usuario y el sistema, dependiendo de la modalidad en la que se ingrese, muestra la captura de la cámara, la opción de ingreso para las imágenes de rostro y la opción de ingreso de código personal y marcación.

- Detector: clase heredad de la clase *Thread*.
- Detector\_Rostro: clase que hereda de la clase Detector, es encargada de dar las funcionalidades necesarias para el reconocimiento del rostro.
- Detector Rostro Detalle: clase que hereda de la clase Detector Rostro, es encargada de verificar los detalles del rostro tales como la nariz y la boca, además de la detección del movimiento de la cabeza.
- Reconocedor: clase que implementa el algoritmo de eigenface o redes neuronales para detectar rostros dentro de una imagen.
- Entrenador\_Imagen: se encarga de almacenar en memoria las imágenes asociadas a un código personal y realiza el análisis de imágenes mediante histogramas.

### **4.5.3. Diagrama de entidad relación**

El siguiente diagrama se basa en el modelado de los datos, mostrando las entidades y sus respectivas relaciones, así como el conjunto de atributos que posee cada una.

Dentro de esta estructura se almacena la información de los usuarios que utilizan el sistema para identificarse. Utiliza una tabla para guardar un registro del momento cuando se identifica a la persona dentro del sistema. También se guardan las imágenes con la cual se entrenan los algoritmos están guardadas dentro de la base de datos, para esto se utiliza una de las relaciones.

73

### Figura 26. **Diagrama entidad-relación**

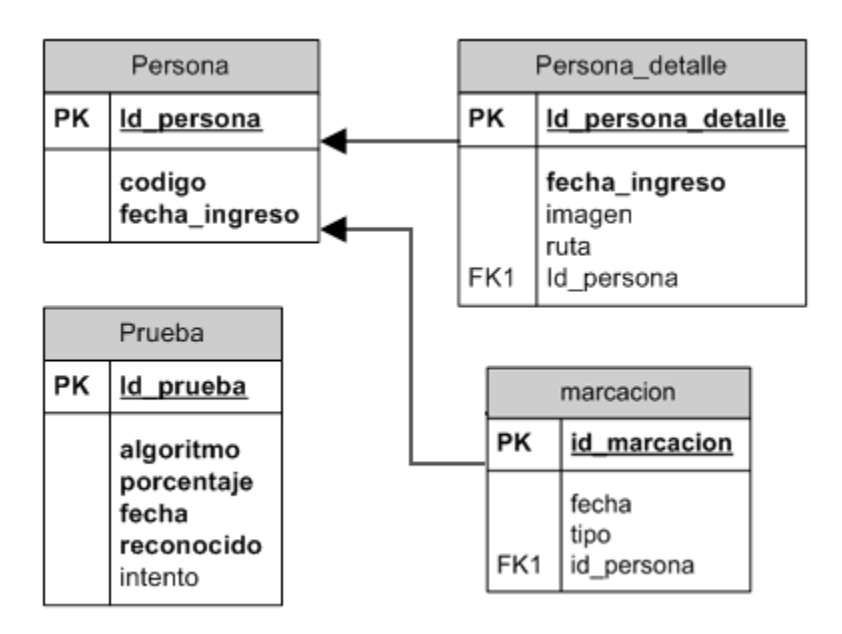

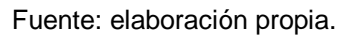

- Persona: tabla que se encarga de obtener los datos necesarios para identificar a un individuo.
- Persona\_Detalle: tabla que se encarga de obtener las imágenes asociadas a un individuo para el análisis y autenticación del individuo.
- Prueba: tabla encargada de almacenar las diferentes pruebas que se realizan sobre un set de imágenes, respecto a cada algoritmo.

### **4.5.4. Descripción de las herramientas**

Para el desarrollo de las pruebas se elaboraron 2 herramientas, una por cada algoritmo a testear. La implementación de cada una se describe a continuación:

Eigenface:

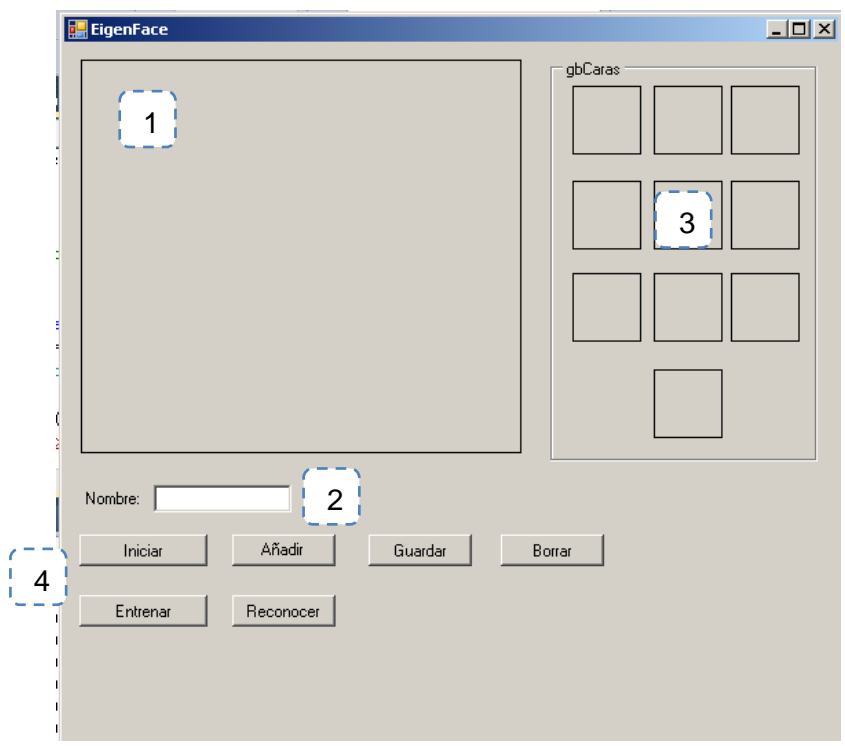

### Figura 27. **Interfaz software eigenface**

- 1. Espacio de cámara: en esta parte del software se muestran las imágenes que captura la cámara en tiempo real.
- 2. Nombre: el identificador del sujeto, tanto para crear uno, como para comparar al rostro que se está tratando de identificar.
- 3. Set de imágenes: en este espacio se van colocando las imágenes que sirven de entreno, que se toman en tiempo real.
- 4. Botones de acciones:
	- a. Iniciar: da inicio al software para que encienda la cámara y empiece a lanzar las imágenes en tiempo real.
	- b. Añadir: agrega una imagen que se toma en tiempo real y se coloca en el espacio de imágenes de entrenamiento.
	- c. Guardar: almacena un sujeto de prueba, junto a las 10 imágenes de entrenamiento tomadas previamente.
	- d. Borrar: inicializa el estado del software para volver a tomar un sujeto de prueba.
	- e. Entrenar: inicializa la aplicación para que pueda reconocer un rostro.
	- f. Reconocer: se toma una imagen en tiempo real, y se compara extrayendo sus características junto al set de entrenamiento previamente cargado en memoria. Por ultimo muestra un mensaje con la distancia euclidiana y el sujeto que se logró reconocer.

Fuente: elaboración propia.

Redes neuronales**:**

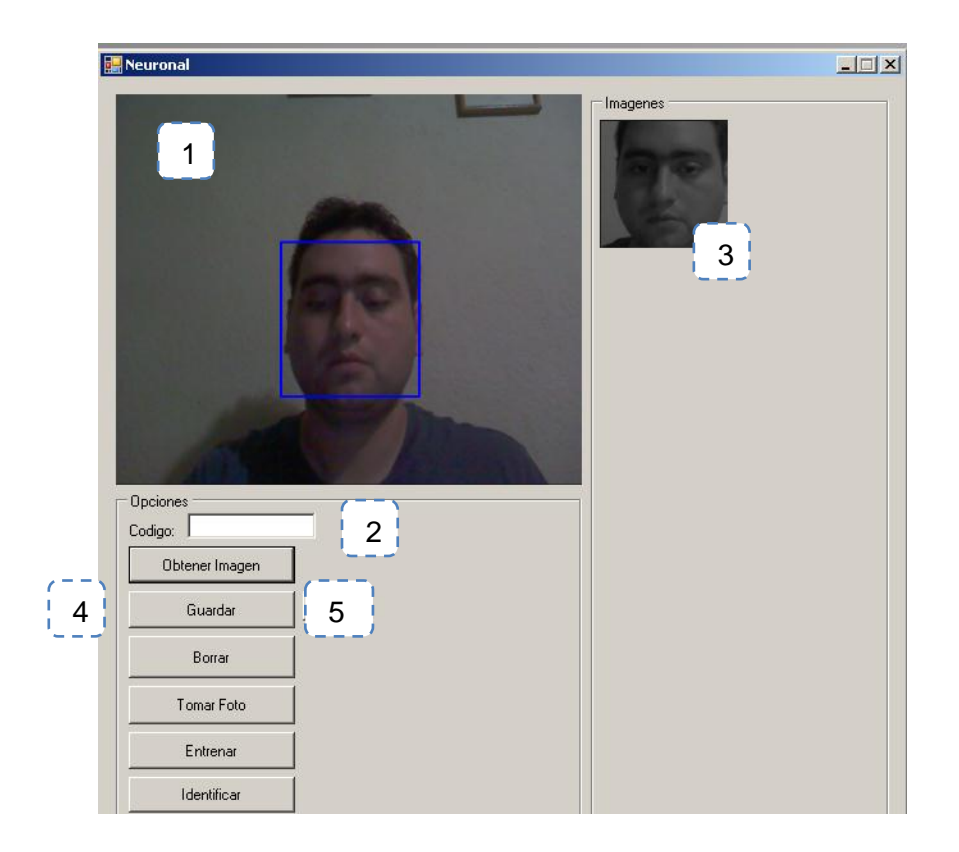

Figura 28. **Interfaz software redes neuronales**

- 1. Espacio de cámara: espacio donde se muestra la captura de imágenes en tiempo real.
- 2. Código: identificador del rostro a identificar o sujeto nuevo con un set de imágenes para entrenamiento del software.
- 3. Set de imágenes: en este espacio se colocan las imágenes que se toman en tiempo real para la extracción de características y entrenamiento.
- 4. Botones de acciones:
	- a. Obtener imagen: toma la imagen en tiempo real proveniente de la cámara y la coloca en el set de imágenes.
- b. Guardar: almacena en la base de datos el set de imágenes de entrenamiento para un sujeto.
- c. Borrar: inicializa la aplicación para que se encuentre lista para tomar nuevamente una imagen de entrenamiento.
- d. Tomar foto: captura una imagen desde la cámara en tiempo real, para su comparación luego. Se coloca la imagen en el espacio de reconocimiento del software.
- e. Entrenar: se entrena el set de reconocimiento para comparar un rostro de prueba y se precarga en memoria.
- f. Identificar: se lanza el algoritmo para extraer las características del rostro a identificar, se compara contra el set previamente entrenado. Se muestra el resultado del porcentaje de aceptación y se coloca la imagen que más se asemejo a la imagen de entrada en el área de prueba.
- 5. Área de prueba: en esta parte del software se coloca la imagen que se va a analizar, la imagen luego de ser entrenada y por último luego de reconocer, la imagen que obtuvo el porcentaje de aceptación más alto.

Fuente: elaboración propia.

### **5. DISCUSIÓN DE RESULTADOS Y CONCLUSIONES**

La última fase de este proyecto es la evaluación y comparación de los diferentes métodos de reconocimiento facial. Una variedad de algoritmos han sido creados en las pasada 3 décadas como potenciales soluciones a este problema. Como sea, el reconocimiento facial automático se considera un problema aun en vigencia.

Aunque la mayoría de los algoritmos se ponen a prueba como parte de su desarrollo, la prueba general se centra en un pequeño subconjunto de las posibles situaciones que podrían ocurrir en el mundo real. En consecuencia, la evaluación detallada de los métodos en una variedad de condiciones es deseable.

Por otra parte, el reconocimiento facial es un área en el que se utilizan diferentes técnicas y herramientas para resolver el mismo problema. Muchas preguntas interesantes nacen sobre esta observación, expandiendo el entendimiento acerca de estos aspectos del problema que permite que sea resuelto de diferentes formas, a partir de esto se puede obtener mucho más conocimiento acerca del reconocimiento de rostros y objetos en general.

#### **5.1. Plan de prueba**

La evaluación de los dos diferentes métodos se centra en el rendimiento del reconocimiento bajo diferentes condiciones y con diferentes características físicas de los rostros a evaluar.

79

El set que se tomo fue de 40 personas, de 10 fotografías cada una, la base de datos que se utilizó, pertenece a los laboratorios Cambridge de AT&T<sup>9</sup>. Se seleccionó este set de imágenes ya que contiene una variedad de características que diferencian cada imagen y muestran un set más real al compararlo con cada algoritmo. Algunas de estas características son las siguientes:

- Personas con gafas
- Personas con barbas

l

- Personas de diferente tono de piel
- Personas con diferente posición del rostro
- Personas con diferencias en su rostro, como sonrisas, ojos cerrados, miradas hacia la izquierda o derecha

En el anexo se adjunta el listado de estos rostros, junto a los resultados que se obtuvieron de las pruebas realizadas a cada uno.

Cada set de imágenes se entrenó en cada una de las aplicaciones, para dar resultado a 800 pruebas, 400 por cada algoritmo. Obteniendo diferentes resultados.

Cada set de rostros fue pasado a través de cada una de las aplicaciones. Como primer paso se identificó y recorto cada imagen según las características Haar<sup>10</sup> definidas en el archivo xml.

<sup>&</sup>lt;sup>9</sup> http://www.cl.cam.ac.uk/research/dtg/attarchive/facedatabase.html. Consulta: noviembre de 2010.

<sup>&</sup>lt;sup>10</sup> Características Haar: son características de imágenes digitales que se utilizan en el reconocimiento de objetos. Detectan, en nuestro caso, a través de un rectángulo de identificación, ciertas áreas donde los pixeles contrastan.

Ya recortada se guardan en la base de datos junto a la información de un identificador. Luego que se tienen todas las imágenes ingresadas y reconocidas por la aplicación, se pasan de nuevo por cada una, solamente que ahora para hacer un reconocimiento. Cada aplicación fue programada para que las pruebas se almacenen en la base de datos. Se almacena, el id de la prueba, el algoritmo sobre el cual se está realizando dicha prueba, la persona a la cual se espera identificar, la persona que el algoritmo logra identificar, y la cantidad de reconocimiento que logro alcanzar el algoritmo respecto al rostro presentado.

Ya que cada algoritmo se comporta de manera distinta, el procedimiento para saber el porcentaje de acierto se realizó de diferente manera, tal y como se verá más adelante en este capítulo, específicamente en el apartado 5.3.

Para cada prueba, las 10 imágenes de cada rostros serán utilizados para evaluar el rendimiento de cada método, y las mismas 10 imágenes se toman directamente y se utilizan simplemente para verificar que los 2 métodos funcionan de manera correcta. Sin embargo, diferentes imágenes se utilizan para ser comparadas con las contenidas en el set de entrenamiento.

#### **5.2. Hipótesis**

Las hipótesis planteada para este proyecto, es que, la comparación de los métodos indica que cada uno tiene un rendimiento de más del 60 por ciento en el reconocimiento de rostros bajo diferentes rasgos y condiciones.

#### **5.3.** *Sets* **de pruebas**

Para cada prueba, los dos métodos fueron entrenados utilizando los set de imágenes indicadas anteriormente. Después de completar el proceso de

81

entrenamiento, se tabularon los datos, y se obtuvo su valor para comparar contra la hipótesis.

Por cada sujeto, se tiene un set de 10 rostros de la siguiente manera:

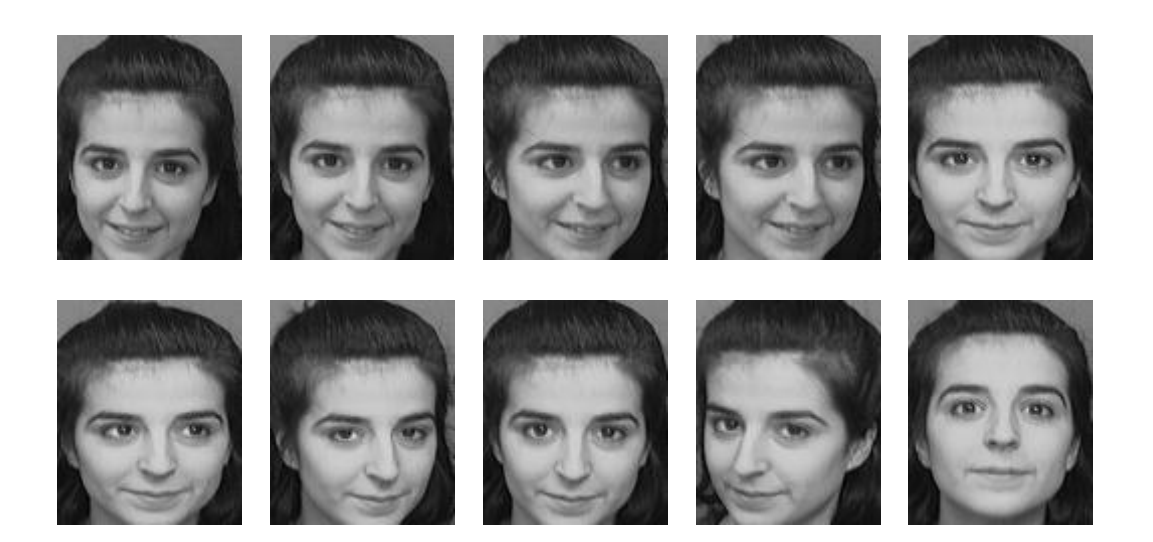

Figura 29. **Set de imágenes de pruebas**

Fuente: http://goo.gl/Qg0A3f. Consulta: junio de 2010.

Luego cada imagen fue pasada nuevamente frente a cada algoritmo para obtener su porcentaje de reconocimiento. Se utiliza el mismo set de imágenes tanto para entrenamiento, como para reconocimiento, muchos investigadores recomiendan utilizar dos distintos tipos de set, uno para entrenar los algoritmos y otro para las pruebas, pero esto no necesariamente quiere decir que se vaya a reconocer una imagen con 100 por ciento de aceptación si es del set de entrenamiento.

Cabe recalcar, que como se explicó en capítulos anteriores, se extraen las características de cada imagen, cada vez, por la naturaleza de cada
algoritmo, las características difieren cada vez que se extraen y al momento de reconocer, como se ve en las pruebas, los porcentajes de reconocimiento difieren.

En los siguientes apartados se explica cómo se calcula el porcentaje de reconocimiento para cada algoritmo.

#### **5.3.1. Obtención de resultados redes neuronales**

Para este algoritmo el análisis fue bastante sencillo, ya que la misma herramienta permitía obtener de una vez el porcentaje de rendimiento de la prueba de reconocimiento. La prueba se realizaba y lanzaba el resultado sobre porcentaje.

## **5.3.2. Obtención de resultados** *eigenfaces*

Para este algoritmo fue distinto, ya que el resultado que arrojaba la herramienta era la distancia euclidiana, que tenía la imagen a reconocer contra la imagen que más parecido se le encontraba.

La herramienta fue configurada para que su rango de distancia euclidiana se encontrara desde 0 (mejor resultado), hasta 3,000 (peor resultado). Si cualquiera de estas pruebas caía dentro de este rango, se puede decir que exactamente está reconociendo el rostro. Otro punto a considerar es que la herramienta puede encontrar dentro de ese rango una prueba positiva, pero no arrojar el sujeto exacto en sí que se estaba analizando, es decir, se analiza la imagen, pero no es el mismo sujeto que se analiza, aunque este dentro de ese rango aceptable.

83

Sin embargo, si se quiere una mayor exactitud, se puede utilizar este rango para obtener de igual manera, el 60 por ciento de reconocimiento, así sin importar que reconozca el rostro, sino se encuentra dentro de un porcentaje aceptable se descarta esa prueba.

Para realizar este segundo rango de exactitud, se hace un análisis de rangos percentiles, se apoya utilizando la herramienta de Microsoft Excel. A través de la herramienta se tiene el valor de la distancia euclidiana y con el valor obtenido de cada prueba, se compara con la función de RANGO.PERCENTIL.EXC<sup>11</sup>, se obtiene su valor representativo dentro de toda la muestra, pero ese valor aún no es el real ya que, nuestro mejor valor es 0 y nuestro peor valor es 3,000, y el porcentaje que se obtiene a través de la función se basa en que 0 es el peor y el mejor es 3,000. Entonces se resta al valor obtenido el 100 por ciento para obtener el valor real.

## **5.4. Descripción de resultados**

l

Es necesario describir como se obtuvieron los resultados por cada algoritmo, ya que su forma de medición difiere de cada una. Se realizaron procedimientos matemáticos para poder realizar comparaciones entre los resultados.

Para ellos se muestra y describe un conjunto de graficas con la compilación de los resultados.

<sup>11</sup> http://office.microsoft.com/es-es/excel-help/rango-percentil-exc-funcion-rango-percentil-exc-HA010345484.aspx?CTT=5&origin=HP010335656. Consulta: julio de 2013.

## **5.4.1. Redes neuronales**

Los resultados que se muestran para el algoritmo de redes neuronales, grafican todos los puntos que se obtuvieron en la realización de las pruebas. Se traza una línea en la gráfica 30 para comparar los resultados con el porcentaje de aceptación.

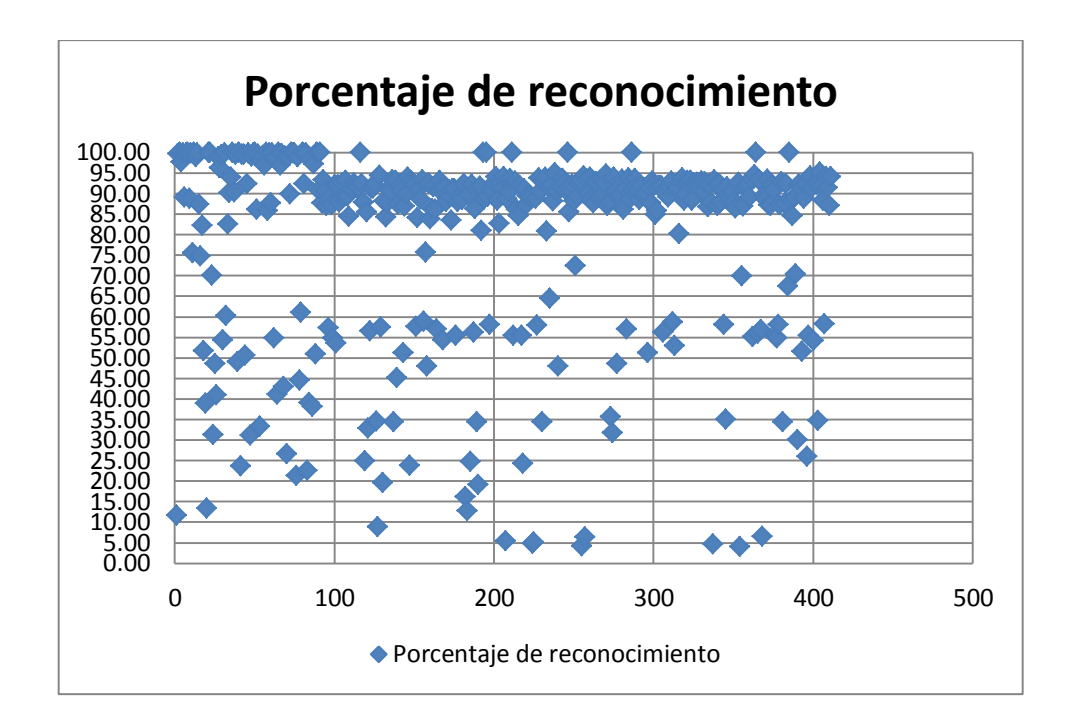

Figura 30. **Gráfica de dispersión de resultados**

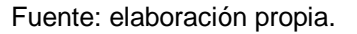

La gráfica previa muestra la dispersión de cada prueba, que se sometió bajo el algoritmo de redes neuronales. Observando a simple vista, la mayoría de pruebas se encuentra por arriba del 60 por ciento.

La siguiente gráfica de área muestra de mejor manera el espacio que abarca el porcentaje de cada prueba, dejando ver cada pico del alto del porcentaje en cada una. Se traza una línea en el 60 por ciento para poder distinguir de mejor forma el resultado.

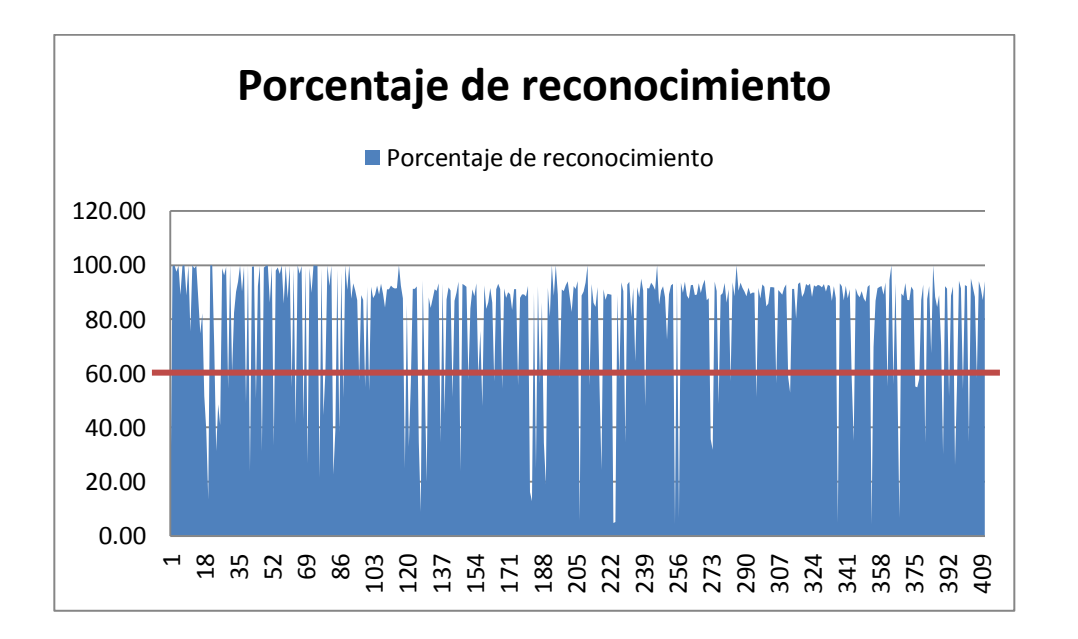

Figura 31. **Gráfica de área de resultados**

Fuente: elaboración propia.

Por último se selecciona un sujeto al azar, y se grafican sus resultados, a base de ejemplo para observar los diferentes porcentajes de las pruebas.

## Figura 32. **Gráfica de un sujeto de pruebas**

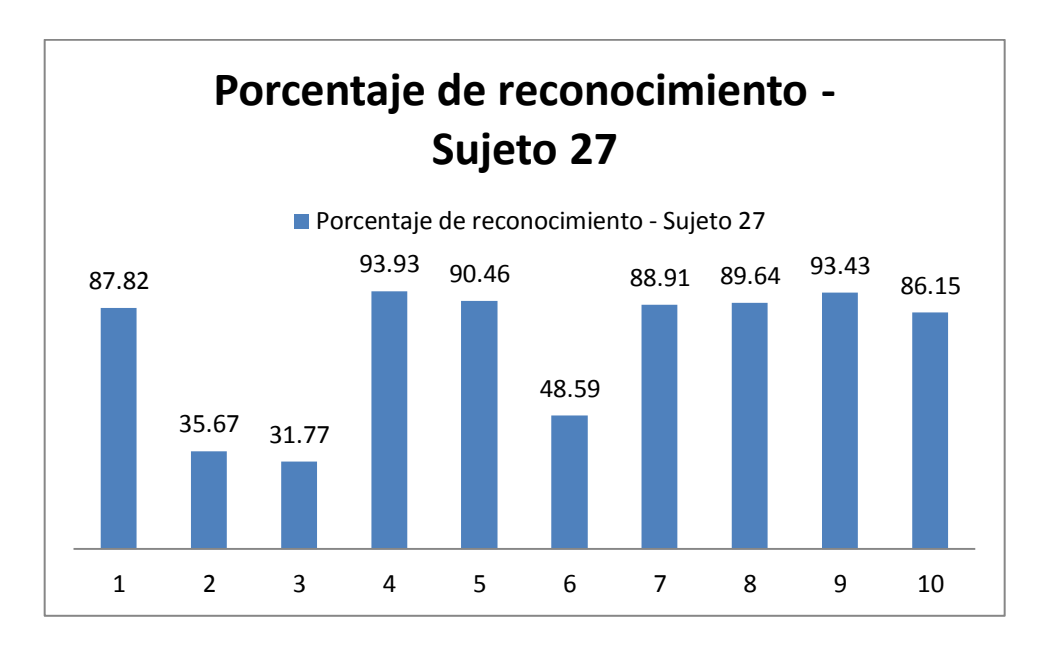

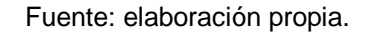

## *5.4.2. Eigenfaces*

Al igual que las redes neuronales se presentan una serie de gráficas para visualizar de mejor manera los resultados. La primera gráfica que se observa, es de dispersión de resultados.

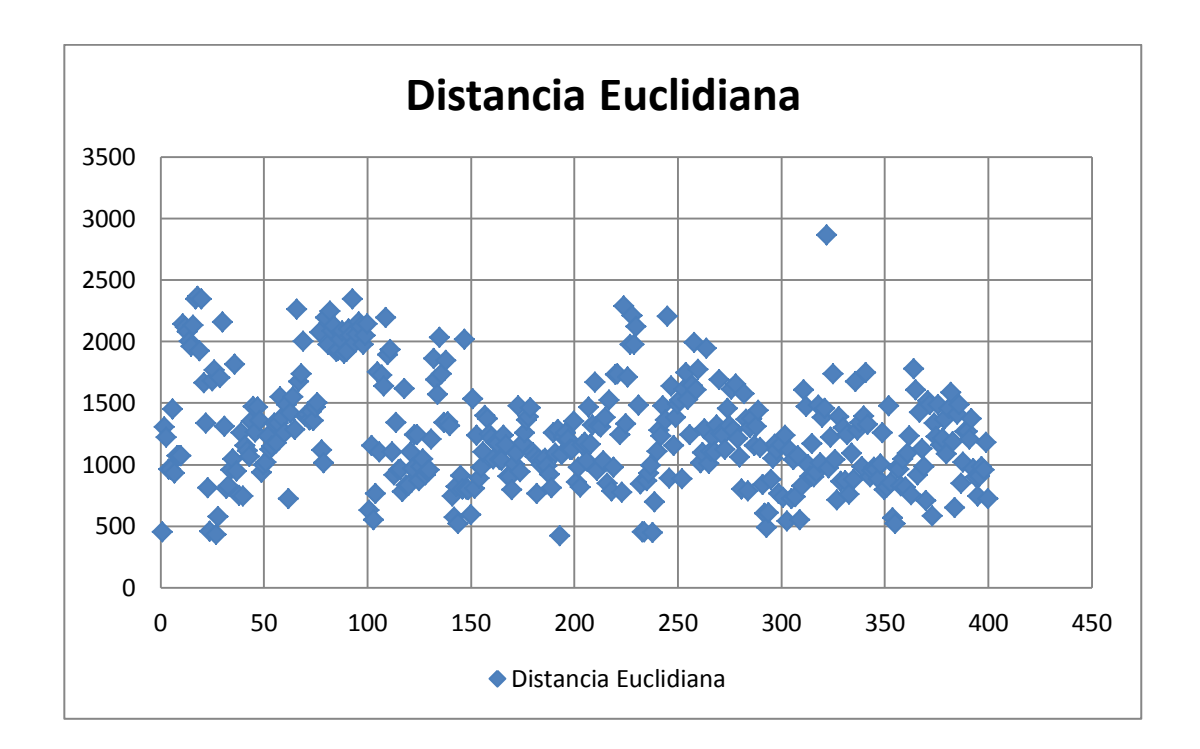

Figura 33. **Gráfica de dispersión de resultados, distancia euclidiana**

Fuente: elaboración propia.

La gráfica anterior es la de las distancias euclidianas, como se menciona previamente, esta distancia se basa en el rango que se define a la herramienta. Luego de aplicar el análisis de los rangos percentiles, se tiene la siguiente gráfica que es sobre el porcentaje de reconocimiento.

# Figura 34. **Gráfica de dispersión de resultados, porcentaje de reconocimiento**

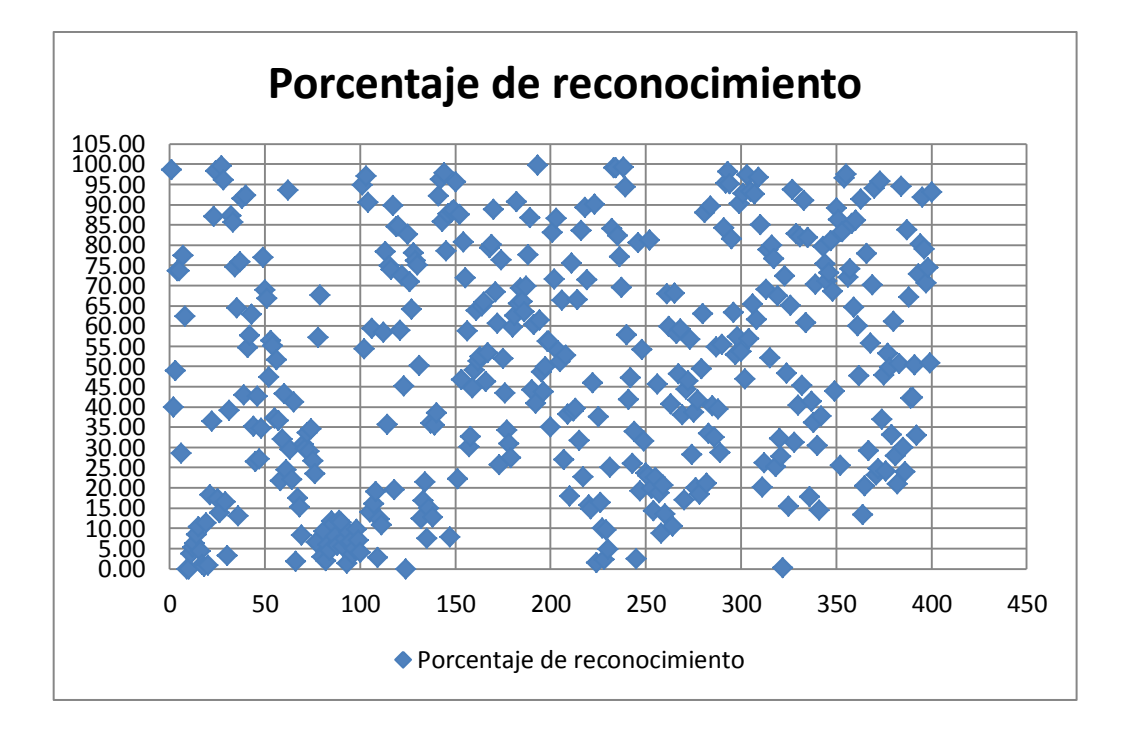

Fuente: elaboración propia.

Se observa que la gráfica anterior tiene resultados más dispersos en cuanto a las pruebas, presenta una mayor variedad en los resultados. Cabe mencionar nuevamente, que si se realiza el análisis sobre un porcentaje de reconocimiento aceptable, nuestro razonamiento de lo aceptable del algoritmo, difiere de cual sea el resultado que se obtiene. Para ello se ejemplifica utilizando una gráfica comparativa de los resultados, tomando en cuenta solamente si reconoce o no la prueba el rostro.

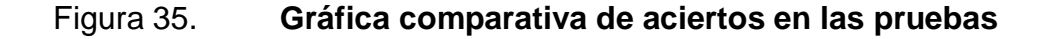

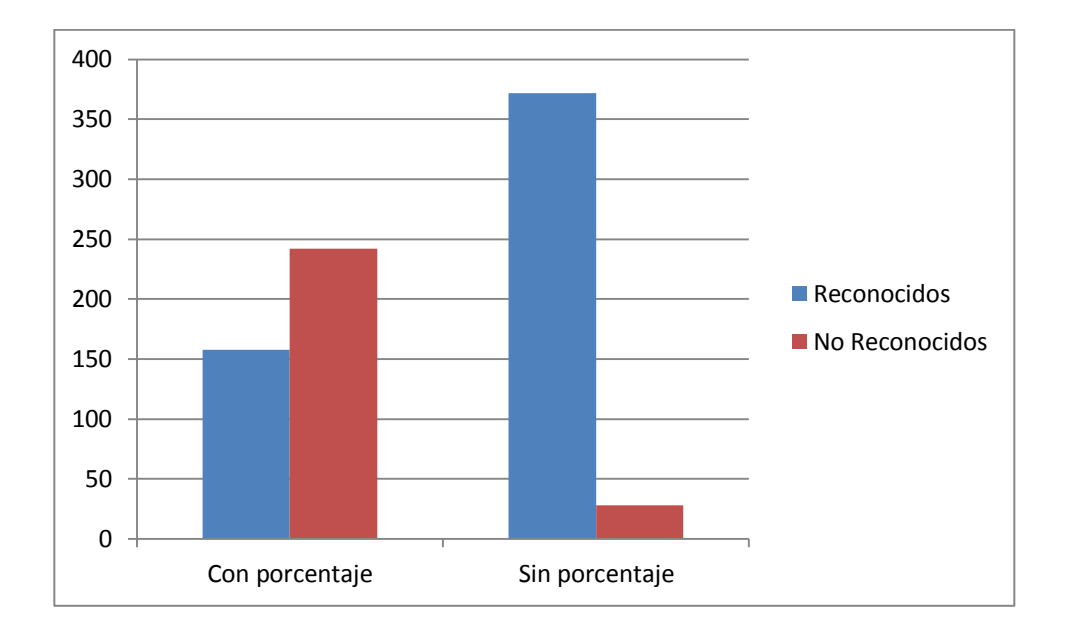

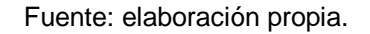

Se observa que si existe una gran diferencia al momento de analizar los datos. Es por eso que, dependiendo del objetivo de nuestra herramienta así tendrá que ser el análisis de los resultados de las pruebas para cada rostro a reconocer.

Al igual que redes neuronales se presenta una gráfica de área para mostrar los picos de los resultados de cada prueba.

90

## Figura 36. **Gráfica de área de resultados**

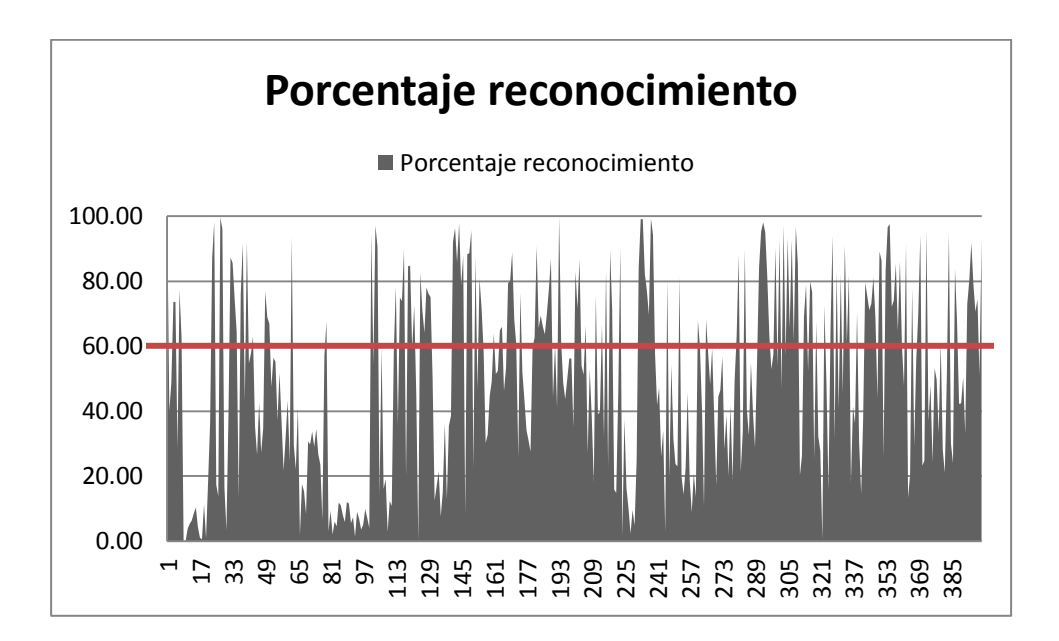

Fuente: elaboración propia.

Por último se presenta una gráfica de los resultados de un sujeto tomado al azar.

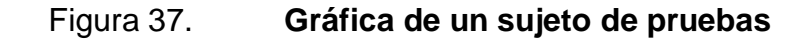

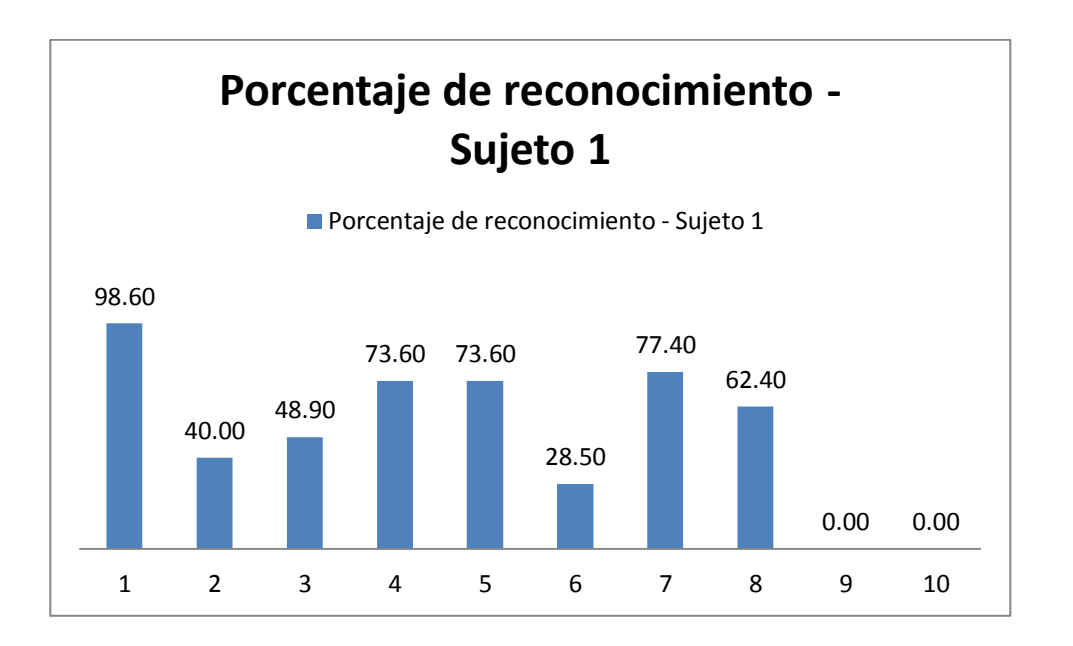

Fuente: elaboración propia.

Por último se muestra una gráfica de dispersión con los dos algoritmos comparados.

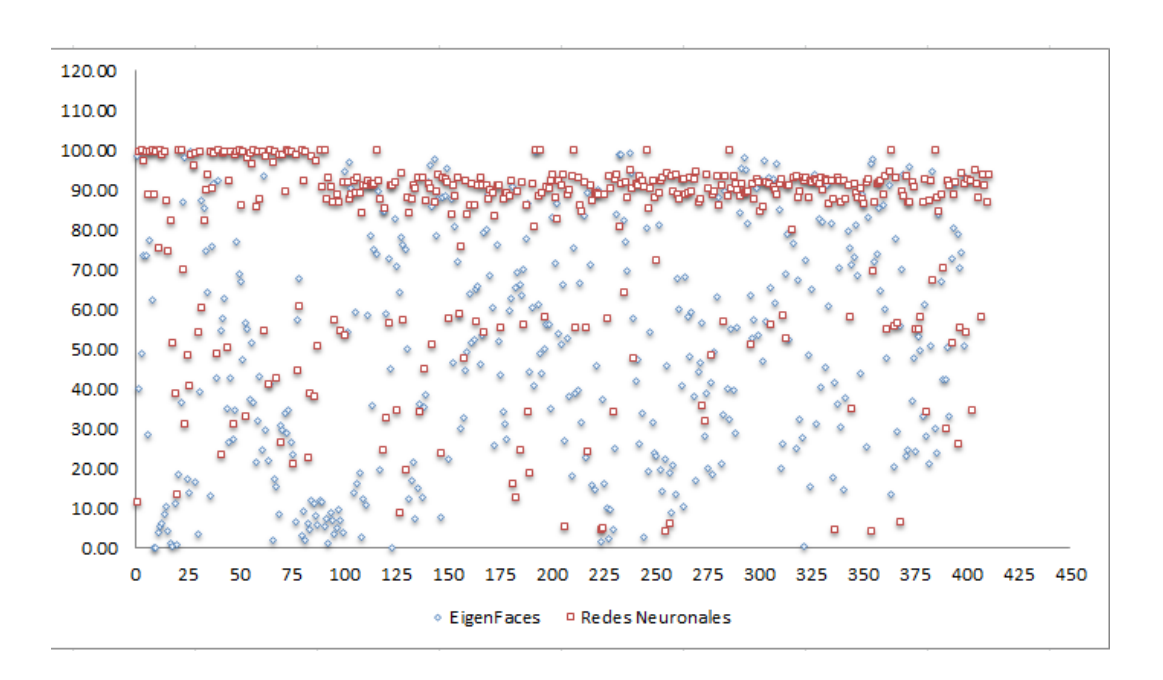

Figura 38. **Gráfica de dispersión comparativa**

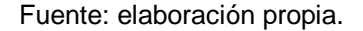

Como se observa en la gráfica anterior, las redes neuronales se sitúan más en la parte de arriba, mostrando un porcentaje alto de reconocimiento, mientras que para las pruebas de *eigenfaces*, sus resultados se encuentran más dispersos abarcando toda el área del gráfico.

## **5.5. Conclusiones de los resultados**

Luego de observar los resultados previos, tanto para redes neuronales como para *eigenfaces*, se puede realizar una serie de conclusiones que son las siguientes:

 Definitivamente utilizar una segunda opción de reconocimiento, para mejorar el rendimiento y aumentar la tasa de reconocimiento, así como disminuir el tiempo de respuesta de reconocimiento de cada algoritmo, esta segunda opción puede ser una clave de acceso o una tarjeta de identificación, por ejemplo.

- Como se mencionó para *eigenfaces* depende mucho del criterio que se toma para seleccionar una prueba como válida, ya que se puede tener valores aceptables bajo el porcentaje que se presentó en este trabajo de investigación, o bien, solamente tomar sí reconoce o no el rostro.
- Aunque son una buena fuente de reconocimiento, se debe de mejorar esta tecnología aún, ya que se puede falsear utilizando imágenes impresas, colocando videos enfrente de la cámara o bien puede ser el caso de gemelos, por eso es que se recalca, que si se va a utilizar como mecanismo de acceso se debe de tomar en cuenta lo que se explica en la primera conclusión de este trabajo de investigación.
- Funcionan la mayor parte con rostros de frente, si se presenta variación en la pose, el porcentaje de cada uno disminuye, no considerablemente, pero si sus características extraídas de cada rostro cambian.
- No hay distinción de género, raza o alguna característica física que hagan que los rostros se vean afectados en su resultado. Es decir, que no hay distinción en una persona con barba, a una persona sin la misma, por ejemplo. La extracción de características del rostro, así como el manejo de la misma en escala de grises, facilita que no haya distinción entre los sujetos a analizar.
- Para los cambios de posición en los rostros, se observa que este problema es común a casi todos los sistemas de reconocimiento, y de

momento no se ha conseguido resolver utilizando una sola imagen por persona en el conjunto de entrenamiento. Las únicas soluciones son utilizar un múltiples vistas de cada persona en el conjunto de entrenamiento, pero estas vistas normalmente no están disponibles y se necesitan muchas para poder abarcar todas las rotaciones posibles, necesitándose además muchas más memoria y cálculos independientemente del sistema utilizado.

- Otro problema que no se ha tratado en este trabajo de investigación pero que también produce dificultades son los cambios de iluminación, en concreto de la dirección de iluminación. Nuevamente la solución se basa en tener múltiples vistas de cada persona (una para cada condición de iluminación diferente) para poder saber compensar esos cambios, pero los problemas siguen siendo los mismos, siendo el principal que normalmente sólo se va a disponer de una vista frontal para el conjunto de entrenamiento.
- *Eigenfaces* responde en un tiempo menos corto el reconocimiento, mientras que si se muestra una diferencia mayor en el tiempo de análisis y reconocimiento, en cuanto al análisis de los rostros. En su implementación igualmente, *eigenfaces* es de mayor facilidad en implementar.

## **CONCLUSIONES**

1. El proceso físico o manual del reconocimiento de rostros involucra la interacción entre dos individuos, la persona a identificar y la persona que lo identifica, proceso el cual cumple con las teorías de que puede ser virtualizable, ya que el proceso físico incluye un requerimiento sensorial que es el de ver el rostro de la otra persona. Se cumple también el requerimiento de relación, ya como se menciona, se necesita de dos individuos o más para llevar a cabo el proceso.

Cumple con el requerimiento de sincronismo, ya que el proceso se tiene que llevar sincronizado, uno por uno, y por último el requerimiento de identificación y control, lo cumple, pero afecta el proceso virtualizable ya que se puede dar opción al fraude.

Con los requerimientos identificados se concluye que el proceso físico de reconocimiento de rostros se puede y se hizo virtualizable, ya que cumple con el requerimiento sensorial a través de la cámara web, respecto al requerimiento de relación, elimina que otra persona se encuentre presente para que se logre identificar un rostro. No cumple con el requerimiento de sincronismo y esto hace aún mejor el sistema, ya que no es necesario realizar todo el proceso de una vez para identificar un rostro, puede trabajar en paralelo. Por último, el más complejo, ya que el proceso da cabida a que se pueda cometer fraude.

- 2. La identificación de las características de cada técnica de descomposición y procesamiento de imágenes, se describieron en el presente trabajo de investigación. Para la técnica de *eigenface* que utiliza un enfoque basado en rasgos faciales, apoyándose de ciertas áreas del rostro para identificarlo, a este proceso se le llama reconocimiento con base en detección de bordes, que luego a través del proceso matemático de distancias euclidianas extrae sus características a través de una análisis de rasgos. Para las redes neuronales que se basan en análisis a través de imágenes, se extrae un patrón a través de un set de entrenamiento de rostros, que luego este patrón se compara contra el rostro a identificar.
- 3. Se desarrollaron dos herramientas de software, una por cada algoritmo, que reconocen rostros en tiempo real a través de cualquier cámara web. Tomando como base el flujo de un sistema biométrico, se virtualizó el proceso manual de identificación de un rostro, implementando los algoritmos matemáticos de extracción de características, y para cada set de pruebas se tomaron las cantidades de aceptación del reconocimiento.
- 4. Por medio de las herramientas de software desarrolladas y con base en un set de pruebas de 10 imágenes de cada rostro, para un total de 40 sujetos, se efectuaron las pruebas correspondientes para validar la eficacia de cada uno de los algoritmos. Para el caso de la teoría de redes neuronales, se alcanzó un porcentaje del 79,99 por ciento, mientras que para el caso de *eigenfaces*, se alcanzó el porcentaje de 55,41 por ciento. Esto significa que, únicamente el algoritmo de redes neuronales obtuvo un porcentaje de aceptación por arriba del 60 por ciento, como era esperado.

98

## **RECOMENDACIONES**

- 1. Crear una base de datos de la Universidad de San Carlos de Guatemala, para que se utilice en futuras investigaciones, y publicar abiertamente la misma. Así como muchas empresas o universidades cuentan con un set de imágenes de pruebas para realizar investigaciones, la Universidad podría contar con su propio set de prueba, con un conjunto de estudiantes colaboradores que tenga variedad de características, de iluminación, pose y características físicas (lentes, barba, bigote, género).
- 2. Mejorar el rendimiento de los algoritmos en cuanto a las herramientas. Se puede mejorar cada una, modificando su selección de características de cada rostro a identificar, por ejemplo el número de muestras que se toman para definir el contorno de su rostro o bien utilizar otro archivo de extracción de características, por ejemplo, para reconocer los ojos. Optimizando el código fuente, manejando de una mejor manera la memoria y sus procesos, y utilizar otra característica de identificación, como un código, por ejemplo, para que el reconocimiento se optimice solamente en el sujeto que ingreso su código.

3. Con el auge de la tecnología cada día se desarrollan nuevos dispositivos, siendo uno de ellos los dispositivos móviles, ya sean smartphones o tablets, que tienen distinto rendimiento y manejan sus procesos de diferente manera. Así como, las aplicaciones que se desarrollan sobre estos dispositivos son diferentes respecto a un computador, sería recomendable comparar el rendimiento y porcentaje de reconocimiento con otro dispositivo móvil, mostrando ventajas y desventajas de utilizarlo en un computador contra un dispositivo de este tipo, que utilidades de reconocimiento tendría en cuanto a aplicaciones contra las aplicaciones de un computador.

# **BIBLIOGRAFÍA**

- 1. ALEIX MARTINEZ. *Fisherfaces*. [en línea] <http://www.scholarpedia.org/article/Fisherfaces> [Consultado: febrero de 2011].
- 2. *Álgebra lineal*. [en línea] Departamento de matemáticas, Universidad de Los Andes. http://pentagono.uniandes.edu.co/~acardona/AL-CAP6-7.pdf [Consulta: septiembre de 2012].
- 3. ALVAREZ, R. A. R.; LONDOÑO, J. A. B. [en línea]. *Introducción a la econometría*. Universidad de los Andes, Facultad de Economía, CEDE, Ediciones Uniandes. <http://economia.uniandes.edu.co/es/content/download/7863/3863 0/file/CEDEAC-3.pdf> [Consultado: agosto de 2012].
- 4. AMOROS, Raúl. [en línea]. <http://www.articulo.org/articulo/33557/evolucion\_de\_los\_sistemas \_de\_reconocimiento\_facial.html> [Consultado: febrero de 2011].
- 5. *Análisis discriminante*. [en línea] <http://halweb.uc3m.es/esp/Personal/personas/jmmarin/esp/AMult/ tema6am.pdf> [Consulta: septiembre de 2012].
- 6. BENITEZ J.; ROMERO J.V.; IZQUIERDO J. *Matrices de proyecciones*. [en línea] http://personales.upv.es/jbenitez/cajon\_sastre/proy.pdf> [Consultado: septiembre de 2012].
- 7. CAMPOS, Neila. *El espacio Euclídeo*. [en línea] <http://personales.unican.es/camposn/espacio\_euclideo.pdf> [Consultado: septiembre de 2012].
- 8. CASTILLO MARROQUÍN, Cecilia Castillo. *Tecnología biométrica.*  Trabajo de graduación de Inga. en Ciencias y Sistemas. Universidad de San Carlos de Guatemala, Facultad de Ingeniería, 2005. 90 p.
- 9. CERQUERA ROJAS, Yamil Armando. *Métodos Lineales y Estimación por Mínimos Cuadrados*. [en línea] <http://es.scribd.com/doc/5707214/Minimos-Cuadrados> [Consultado: septiembre de 2012].
- 10. *Covarianza*. [en línea] <http://www.vitutor.com/estadistica/bi/covarianza.html> [Consulta: septiembre de 2012].
- 11. *Detección de caras y análisis de expresiones faciales*. [en línea] <http://alojamientos.us.es/gtocoma/pid/pid10/deteccioncaras.htm> [Consulta: septiembre de 2010].
- 12. Diccionario Webster edición, 2006. 1663 p.
- 13. DURAN, J. E. R. *Álgebra, trigonometría y geometría analítica*. [en línea] (2a ed.). <http://sites.google.com/site/geovane109/unidaduno.pdf> [Consultado: septiembre de 2012].
- 14. *Espacio euclídeo*. [en línea] Wikipedia, La enciclopedia libre. <http://es.wikipedia.org/w/index.php?title=Espacio\_eucl%C3%ADd eo&oldid=70470849> [Consulta: septiembre de 2012].
- 15. *Estadística bidimensional*. [en línea] <http://centros.edu.xunta.es/iesaslagoas/metodosesta/0documento s/T02\_bidimensional\_03.pdf> [Consulta: en agosto de 2012].
- 16. *Estructura y jerarquía en el proceso de imágenes*. [en línea] <http://proton.ucting.udg.mx/robotica/r166/r104/r104.htm> [Consulta: agosto de 2010].
- 17. *Introducción a los vectores*. [vídeo] <http://www.youtube.com/watch?v=awZpiTU2zKE> [Consultado: agosto 2012].
- 18. JASPE VILLANUEVA, Alberto; DE LA CALLE DORADO, Julián. *Una aproximación a OpenGL*. [en línea]. <http://es.scribd.com/doc/74772242/49/La-matriz-de-proyeccion> [Consultado: septiembre de 2012].
- 19. JIMÉNEZ, M.; et al. *Procesamiento avanzado de imágenes digitales*. [en línea] [<http://212.128.130.23/eduCommons/ensenanzas](http://212.128.130.23/eduCommons/ensenanzas-tecnicas/procesamiento-avanzado-de-imagenes-digitales/contenidos/Tema1.pdf)[tecnicas/procesamiento-avanzado-de-imagenes](http://212.128.130.23/eduCommons/ensenanzas-tecnicas/procesamiento-avanzado-de-imagenes-digitales/contenidos/Tema1.pdf)[digitales/contenidos/Tema1.pdf>](http://212.128.130.23/eduCommons/ensenanzas-tecnicas/procesamiento-avanzado-de-imagenes-digitales/contenidos/Tema1.pdf) [Consultado: septiembre de 2010].
- 20. LATHA, P.; GANESAN, L.; ANNADURAI, S. [en línea]. *Face Recognition Using Neural Networks*'. Signal Processing: An International Journal (SPIJ), CSC Journals, Kuala Lumpur, Malaysia, 3(5), 153-160. <www.cscjournals.org/csc/manuscript/Journals/SPIJ/volume3/Issu e5/SPIJ-37.pdf> [Consultado: agosto de 2010].
- 21. LIN, Shan-Hung. *An Introduction to Face Recognition Technology.* [en línea] <http://inform.nu/Articles/Vol3/v3n1p01-07.pdf> [Consultado: julio de 2010].
- 22. *Neuronal Networks Framework*. [en línea] [<http://www.redes](http://www.redes-neuronales.netfirms.com/)[neuronales.netfirms.com>](http://www.redes-neuronales.netfirms.com/) [Consultado: septiembre 2010].
- 23. OVERBY, Eric. *Process Virtualization Theory and the impact of information technology.* [en línea] College of Management, Georgia Institute of Technology, Atlanta, Georgia 30308, [eric.overby@mgt.gatech.edu](mailto:eric.overby@mgt.gatech.edu) [Consultado: agosto de 2010].
- 24. PÉREZ, Teresa M.; JÁÑEZ, Ladislao. *Geometría*. [en línea] <http://wmatem.eis.uva.es/~matpag/CONTENIDOS/Geometria/mar co\_geometria.htm> [Consultado: septiembre de 2012].
- 25. *Procesamiento de imagines*. [en línea] [<http://catarina.udlap.mx/u\\_dl\\_a/tales/documentos/lis/ramos\\_r\\_m/c](http://catarina.udlap.mx/u_dl_a/tales/documentos/lis/ramos_r_m/capitulo3.pdf) [apitulo3.pdf>](http://catarina.udlap.mx/u_dl_a/tales/documentos/lis/ramos_r_m/capitulo3.pdf) [Consultado: julio 2010].
- 26. *Producto Escalar*. [en línea] <http://www.vitutor.com/geo/vec/b\_7.html> [Consultado: julio 2012].
- 27. *Propagación hacia atrás*. [en línea] [ref. 2011]. Wikipedia, La enciclopedia libre. <http://es.wikipedia.org/w/index.php?title=Propagaci%C3%B3n\_ha cia\_atr%C3%A1s&oldid=70926041> [Consultado: febrero 2011].
- 28. QUEZADA VILLEDA, Carlos. *Reconocimiento de rostros utilizando análisis de componentes principales: limitaciones del algoritmo.*  Trabajo de graduación de Ing. en Ciencias y Sistemas. Universidad de San Carlos de Guatemala, Facultad de Ingeniería, 1998. 105 p.
- 29. RADEVA P.; MARTÍNEZ A.; VITRIÁ J. *Face Detection and Recognition*. [en línea] <http://www.cvc.uab.es/~jordi/cares.html> [Consultado: agosto de 2010].
- 30. RIBEIRO TEIXEIRA, Luiz Augusto. Manipulación en el fotoperiodismo: ética o estética. *En Revista Latina de Comunicación Social*, num. 22. La Laguna (Tenerife). <http://www.ull.es/publicaciones/latina/a1999coc/30teixeira.htm> [Consultado: septiembre de 2010].
- 31. ROMO GONZÁLEZ, Ana Eugenia. *Reconocimiento de imagines mediante redes neuronales artificiales aplicado a la iridología.* [en línea]. Centro de Investigación y Estudios Avanzados del IPN Departamento de Ingeniería Eléctrica sección computación. <http://www.cs.cinvestav.mx/TesisGraduados/2005/tesisAnaEugen iaR.pdf> [Consultado: septiembre de 2010].
- 32. SERRANO, Santiago. *Eigenface Tutorial*. [en línea] Drexel University. Drexel Santiago. <www.pages.drexel.edu/~sis26/Eigenface%20Tutorial.htm> [Consultado: agosto de 2010].
- 33. *Sistemas biométricos*. [en línea] <http://www2.ing.puc.cl/~iing/ed429/sistemas\_biometricos.htm> [Consultado: julio de 2010].
- 34. *Sistema para control de acceso*. [en línea] <http://sistemasbiometricos.co/blog/un-sistema-para-el-control-deacceso/> [Consultado: junio de 2010].
- 35. SOKOLOVSKY, Silvia. *Vecores*. [en línea] <http://kambry.es/Apuntes%20Web/Paginas%20web%20de%20M atematicas/Analisis\_Algebra/matem/matematica/Vectores.htm> [Consultado: agosto de 2012].
- 36. *Vectores y sus clases*. [en línea] <http://www.vitutor.com/geo/vec/b\_1..html> [Consultado: julio de 2012].
- 37. VILLANUEVA ESPINOZA, María del Rosario. *Reconocimiento de rostros utilizando análisis de componentes principales: limitaciones del algoritmo.* [en línea]. Trabajo de graduación de Licda. En Investigación Operativa. Universidad Nacional Mayor de San Marcos de Perú, Facultad de Ciencias Matemáticas, 2002. 68 p.
- 38. WEISSTEIN, Eric W. *Covariance matrix*. [en línea] MathWorld--A Wolfram Web Resource. <http://mathworld.wolfram.com/CovarianceMatrix.html> [Consultado: septiembre de 2012].
- 39. YALAMANCHILI, Pavan; DURGA PALADUGU, Bhanu. *Comparative Study of Face Recognition Algorithms.* [en línea] [<http://www.ces.clemson.edu/~stb/ece847/fall2007/projects/face%](http://www.ces.clemson.edu/~stb/ece847/fall2007/projects/face%20recognition.pdf) [20recognition.pdf>](http://www.ces.clemson.edu/~stb/ece847/fall2007/projects/face%20recognition.pdf) [Consultado: agosto de 2010].

**ANEXOS**

#### **Vectores**

Un vector es una magnitud representada por un segmento con dirección o flecha. Se compone de estos tres elementos:

- Longitud: la representación de su valor numérico, también llamado módulo o norma.
- Dirección: la recta a la cual hace representación.
- Sentido: positivo o negativo.

Un vector consta de dos puntos  $(A, B)$ , estos puntos indican el sentido del vector.

Ejemplo:

El vector que se indica en la figura, está representado desde el punto  $A(x, y)$ , hasta el punto  $B(w, z)$ . Para poder obtener la longitud del vector, se utiliza el valor luego de aplicar el teorema de Pitágoras.

$$
|longitud| = vector(AB^{-}) = \sqrt{(x - w)^{2} + (y - z)^{2}}
$$

La recta está representada por  $R$  en la figura, y el sentido en este caso es positivo.

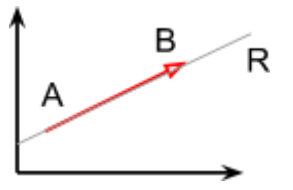

### **Vector ortonormal**

Para poder definir un vector ortonormal, primero se necesita conocer el concepto de vector unitario y producto escalar.

## **Vector unitario**

Este vector su característica principal es que su longitud o módulo es igual a 1. Todos los vectores poseen su valor unitario el cual se obtiene con la siguiente fórmula:

$$
u^{\rightarrow} = \frac{v^{\rightarrow}}{|v^{\rightarrow}|}
$$

## **Producto escalar**

El producto escalar de dos vectores es un número real que se obtiene a partir de la multiplicación de sus módulos por el coseno del ángulo que forman en el punto donde se interceptan.

$$
A^{\rightarrow}.B^{\rightarrow} = |A^{\rightarrow}|. |B^{\rightarrow}| \cos \alpha
$$

Ya con este par de definiciones podemos decir que un vector ortonormal es:

Un vector en el cual su producto escalar es igual a 0 y los dos vectores son unitarios.

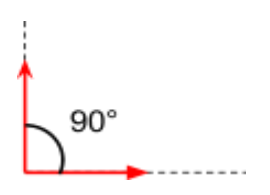

### **Matriz de covarianza**

### **Covarianza**

La covarianza, es el promedio aritmético de las desviaciones o distancia de los puntos de cada variable  $(x, y)$  respecto a la media. La covarianza viene dada por la siguiente función:

$$
\sigma_{xy}=\left(\frac{\sum_{ijx_i} \ast y_i \ast n_{ij}}{N}\right)-\overline{x} \ast \overline{y}
$$

#### **Interpretación de la covarianza**

- Positiva y alta, ambas variables aumentan o disminuyen al mismo tiempo, tienen una correlación fuerte. Y entre mayor sea el valor de la covarianza, su relación es más corta.
- Negativa y alta, al contrario de la anterior, en esta cuando una variable crece la otra decrece, poseen una correlación débil, entre menor el valor de la covarianza, la relación es más corta debido a que es negativa.
- Cero, no existe relación entre las variables.

## **Matriz de covarianza**

La matriz viene a representar todos los valores para los pares de las variables aleatorias, cuando se tiene más de dos. Una forma de representación sería la siguiente:

$$
M = \sigma^2 (X'X)^{-1}
$$

La interpretación para esta matriz es igual que el significado de los valores de las covarianzas por unidad, solo que acá se toman en relación e interpretación, un conjunto de valores determinados.

## **Conceptos de geometría euclidiana**

## **Plano euclidiano**

Un plano euclidiano viene dado por las diferentes proposiciones definidas por Euclides que lo definen como un espacio vectorial de números reales dentro de un espacio finito.

## **Distancia euclidiana**

La distancia euclidiana es aquel espacio que existe entre 2 puntos dentro de un plano euclidiano, la cual se calcula a partir del teorema de Pitágoras.

$$
d_e(P_1, P_2) = \sqrt{(x_2 - x_1)^2 + (y_2 - y_1)^2}
$$

Cuando en el plano euclidiano se tienen más de dos puntos y es necesario conocer la distancia de los mismos, se infiere en la siguiente función utilizando el teorema de Pitágoras como base.

$$
d_e(P,Q) = \sqrt{\sum_{i=1}^{n} (p_i - q_i)^2}
$$

#### **Matriz de proyección**

El enfoque que se le da a esta definición es más para entender el proceso del algoritmo de fisherfaces, entonces se define que:

La matriz de proyección nos sirve para representar el volumen y forma de nuestra visualización de algún objeto. Este volumen es representado en una pantalla, delimitado por una serie de planos, en los cuales, los más importantes son los planos de corte. Estos planos de corte acotan el volumen de visualización.

Para comprender este concepto de mejor manera, se puede resumir en un ejemplo básico, que sería la transformación de un objeto en 3 dimensiones a un objeto en 2 dimensiones, como se puede apreciar en la siguiente figura:

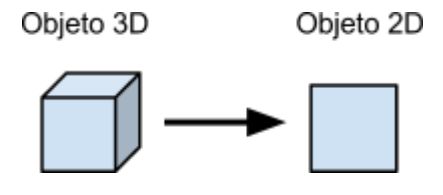

#### **Solución de mínimos cuadrados**

Esta solución se basa en encontrar el error mínimo que existe en la sumatoria de los pares de puntos que se definen dentro de un plano con la forma  $y = f(x)$ . Se trata de encontrar una función del tipo  $y = mx + b$  (en su representación más simple) que satisfaga la dispersión de puntos dentro del plano.

Es decir se tiene un conjunto de valores:

$$
y_1 = mx_1 + b
$$
  
\n
$$
y_2 = mx_2 + b
$$
  
\n...  
\n
$$
y_n = mx_n + b
$$

Representado de forma matricial sería:

$$
\begin{bmatrix} x_1 & 1 \\ x_2 & 1 \\ \dots & \dots \\ x_n & 1 \end{bmatrix} \begin{bmatrix} m \\ b \end{bmatrix} = \begin{bmatrix} y_1 \\ y_2 \\ \dots \\ y_n \end{bmatrix}
$$

# **Ejemplo<sup>12</sup>**

l

Se supone que se ha observado las alturas (en centímetros) de las plantas de soja en función de las semanas que hace que han germinado, y se han obtenido los siguientes datos:

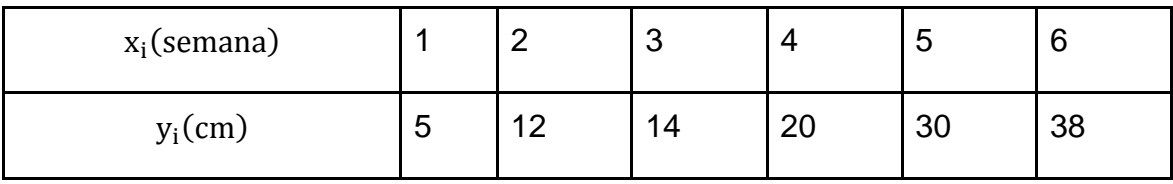

<sup>12</sup> http://www.uhu.es/03006/ficheros/Temas/foralg2.pdf

Se grafican los pares de puntos:

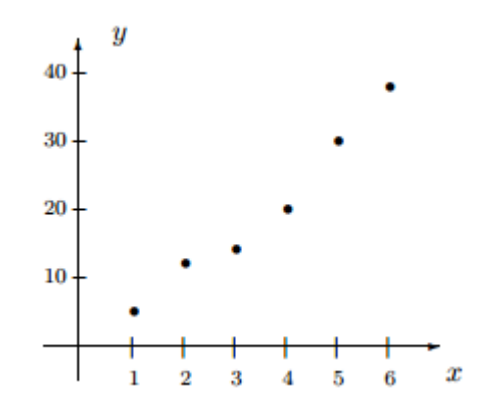

Para poder encontrar una función que representa a la mayoría de estos puntos, tomando en cuenta el mínimo de error que pueda existir, aplicamos la solución de mínimos cuadrados.

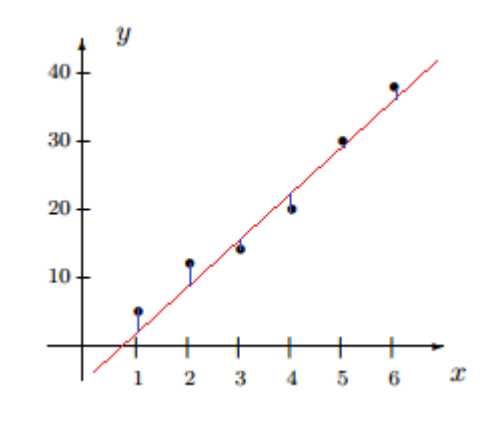

$$
\begin{cases}\n a + b = 5 \\
2a + b = 12 \\
3a + b = 14 \\
4a + b = 20 \\
5a + b = 30 \\
6a + b = 38\n\end{cases}
$$
En forma material  $\rightarrow$  A  $\begin{pmatrix} a \\ b \end{pmatrix} = m \rightarrow \begin{pmatrix} 1 & 1 \\ 2 & 1 \\ 3 & 1 \\ 4 & 1 \\ 5 & 1 \end{pmatrix} \begin{pmatrix} a \\ b \end{pmatrix} = \begin{pmatrix} 5 \\ 12 \\ 14 \\ 20 \\ 30 \\ 38 \end{pmatrix}$ 

A través del sistema de Gauss  $A<sup>t</sup>A(\frac{a}{b})$  $\binom{a}{b}$  =  $A^tm$ , se encuentra:

$$
\begin{pmatrix} 91 & 21 \\ 21 & 6 \end{pmatrix} \begin{pmatrix} a \\ b \end{pmatrix} = \begin{pmatrix} 529 \\ 119 \end{pmatrix}
$$

Se realiza la operación para encontrar los valores:

$$
a_0 = \frac{45}{7}
$$

$$
b_0 = -\frac{8}{3}
$$

Por último encontramos la recta que satisface el mínimo error entre los puntos colocados en el plano y los valores que se obtendrán con la ecuación.

$$
y = \frac{45}{7}x - \frac{8}{3}
$$
#### **Set de pruebas**

Se muestran los rostros que se utilizaron en las pruebas dentro de este trabajo de investigación.

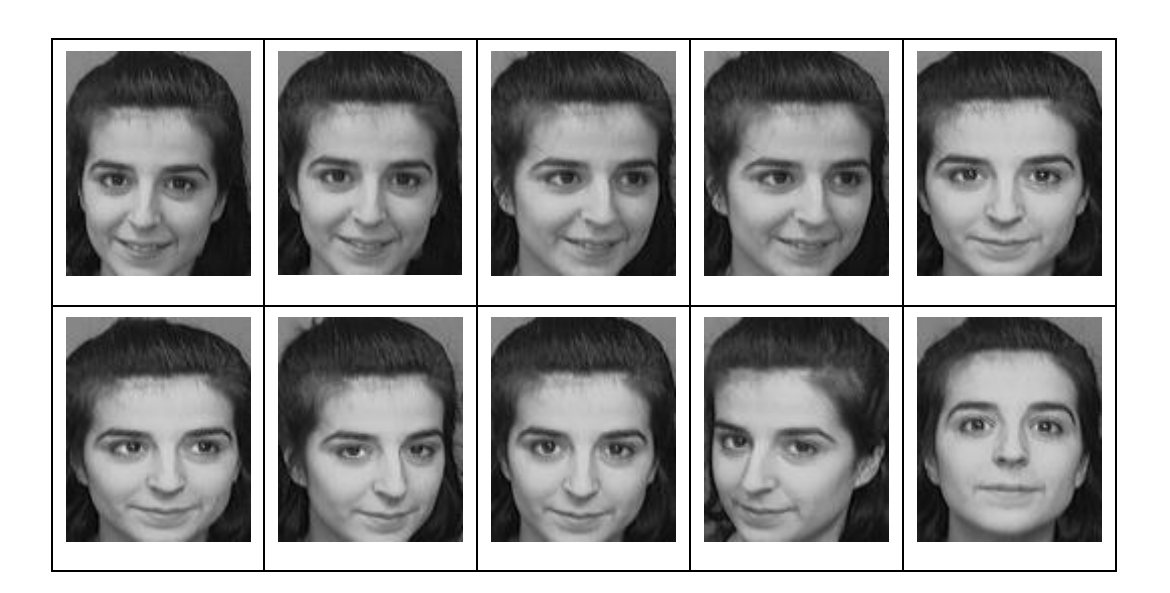

Figura 39. **Sujeto 1**

# Figura 40. **Sujeto 2**

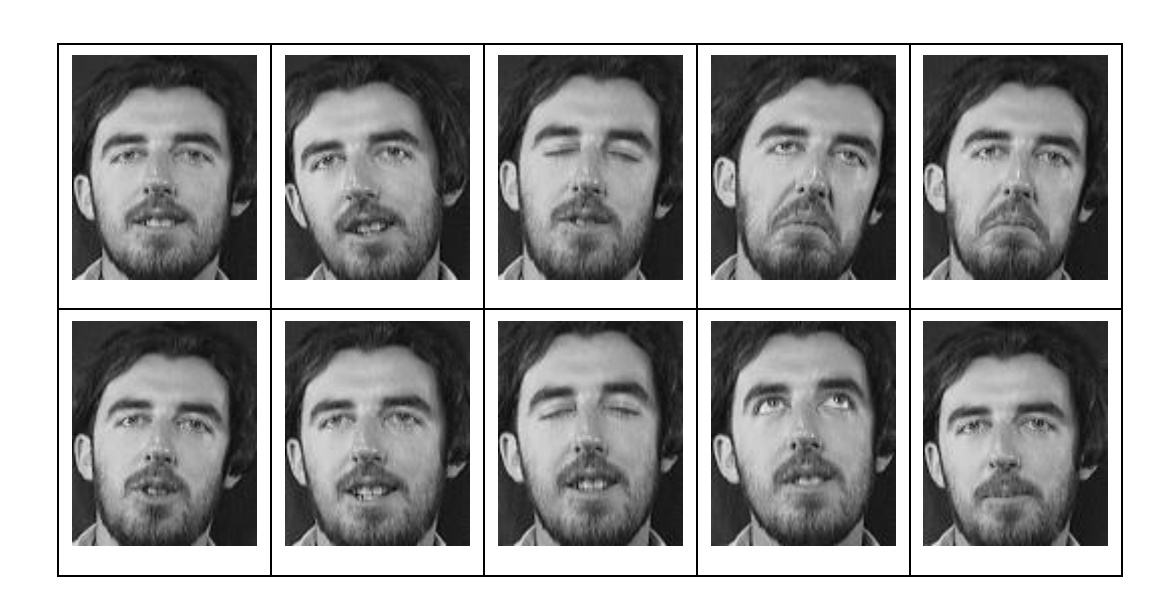

Fuente: http://goo.gl/Qg0A3f. Consulta: junio de 2010.

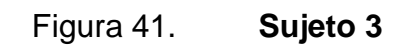

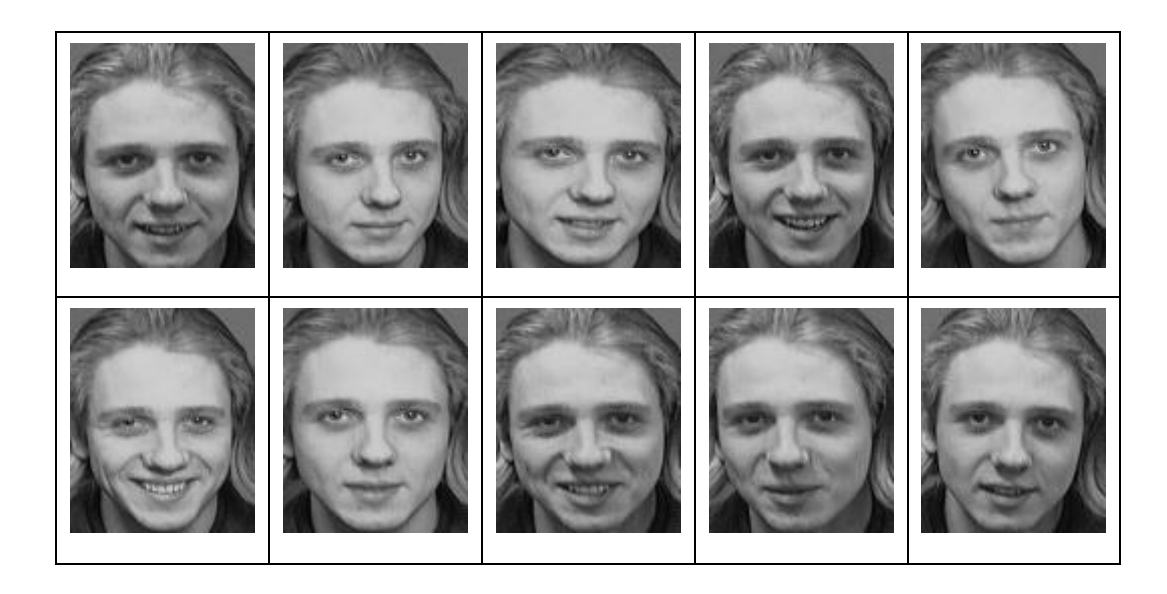

Figura 42. **Sujeto 4**

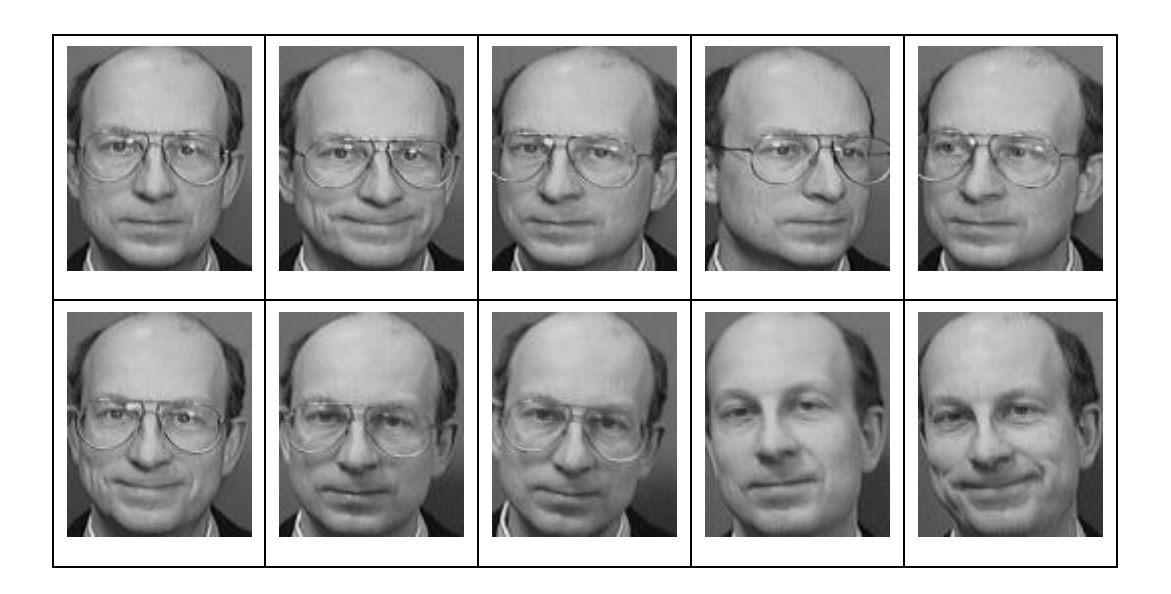

Fuente: http://goo.gl/Qg0A3f. Consulta: junio de 2010.

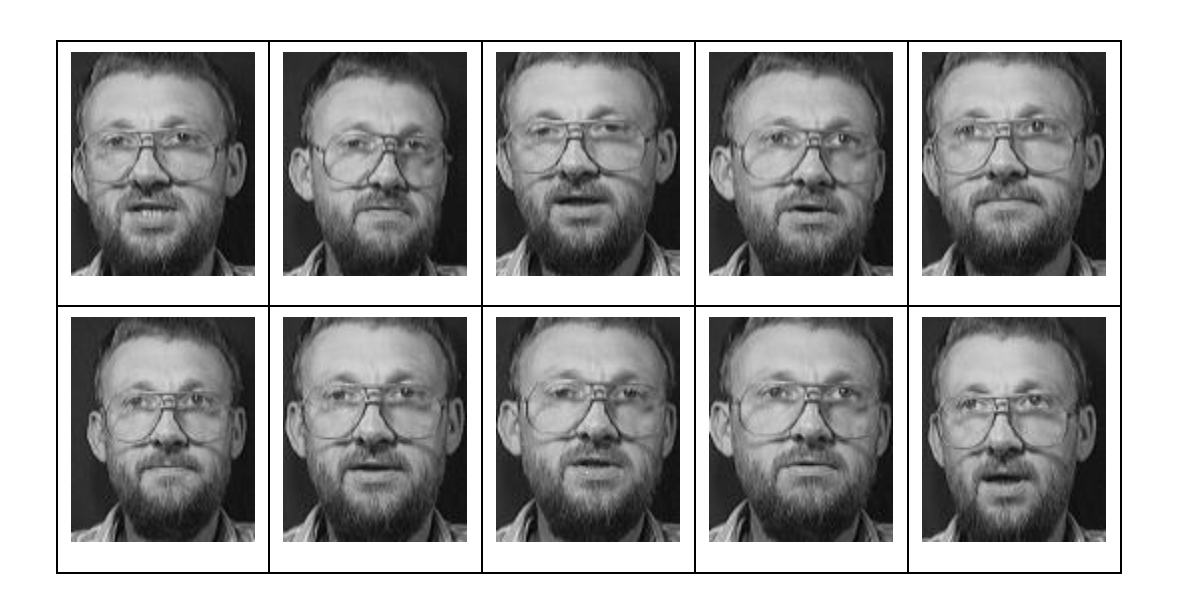

Figura 43. **Sujeto 5**

# Figura 44. **Sujeto 6**

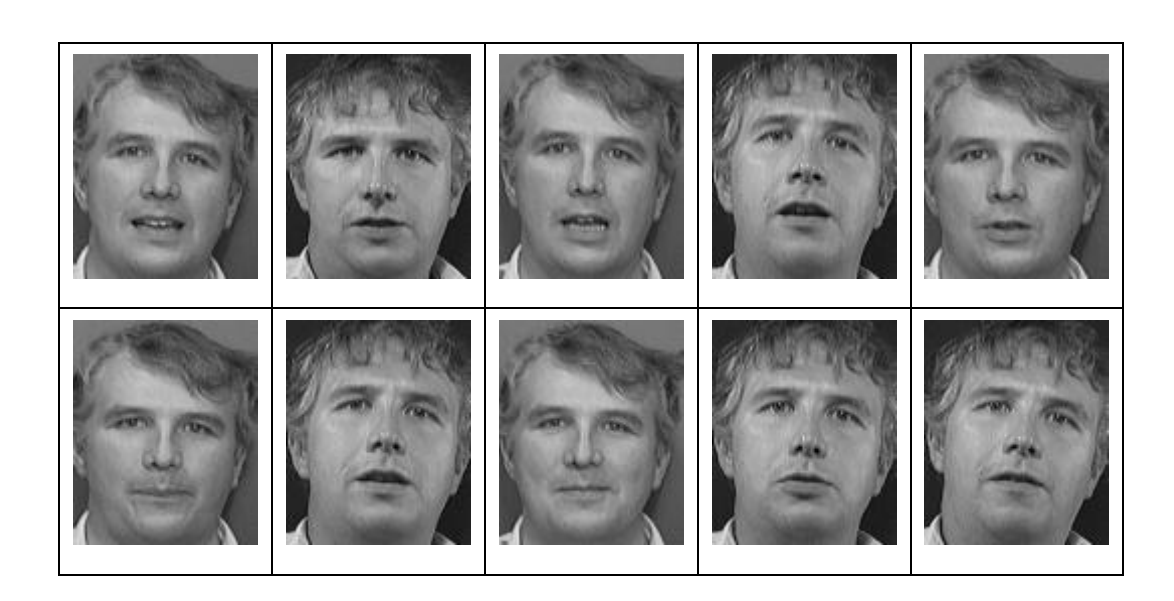

Fuente: http://goo.gl/Qg0A3f. Consulta: junio de 2010.

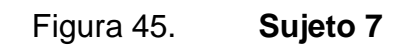

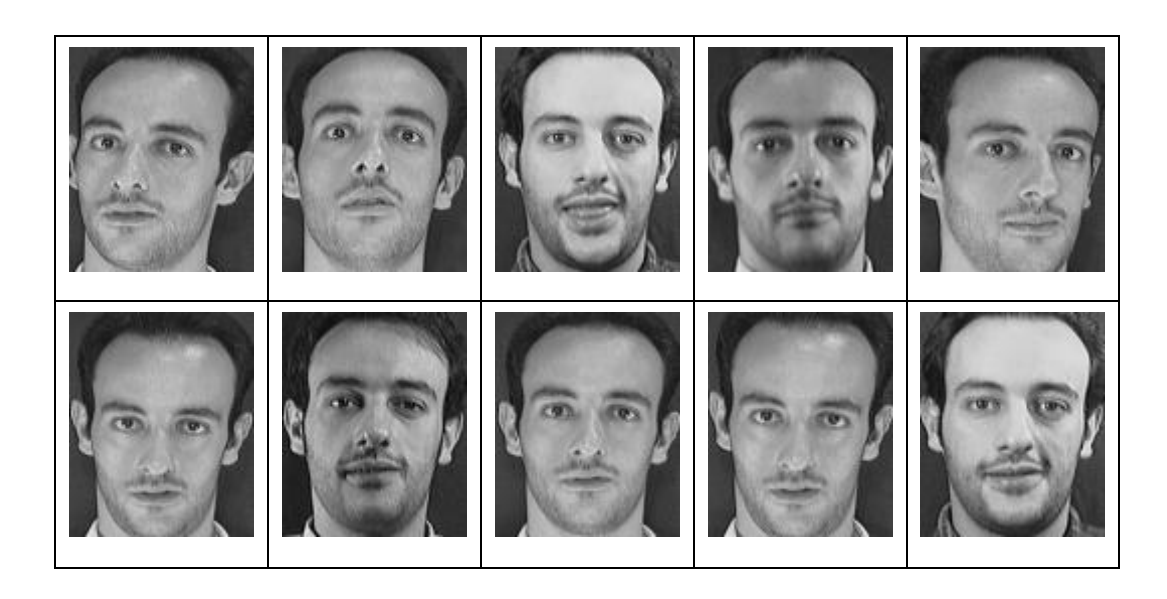

Fuente: http://goo.gl/Qg0A3f. Consulta: junio de 2010.

Figura 46. **Sujeto 8**

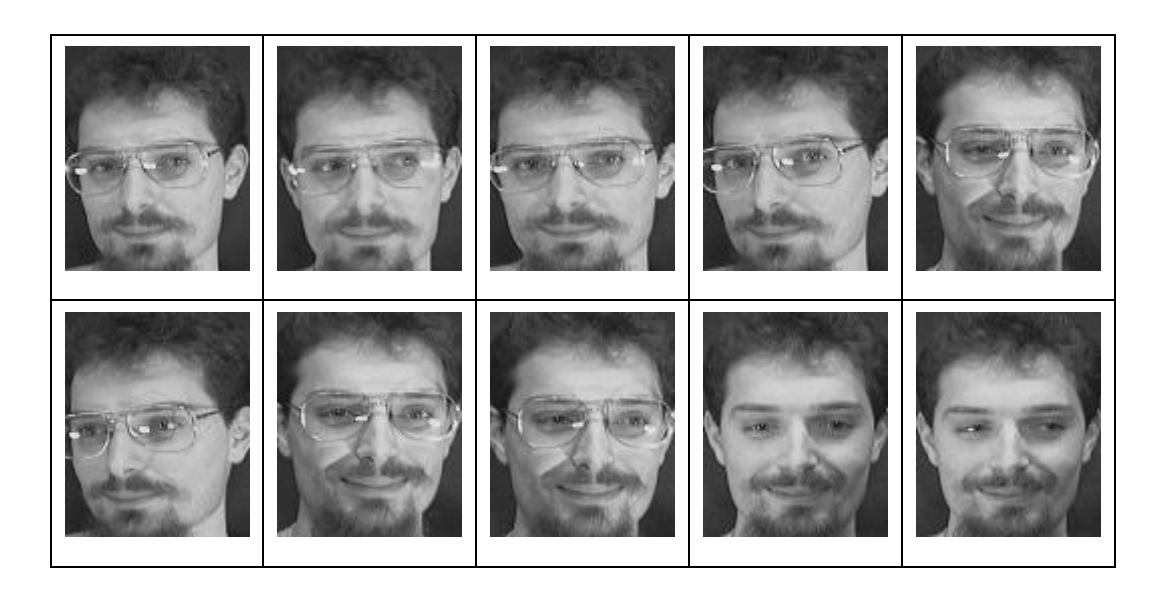

Fuente: http://goo.gl/Qg0A3f. Consulta: junio de 2010.

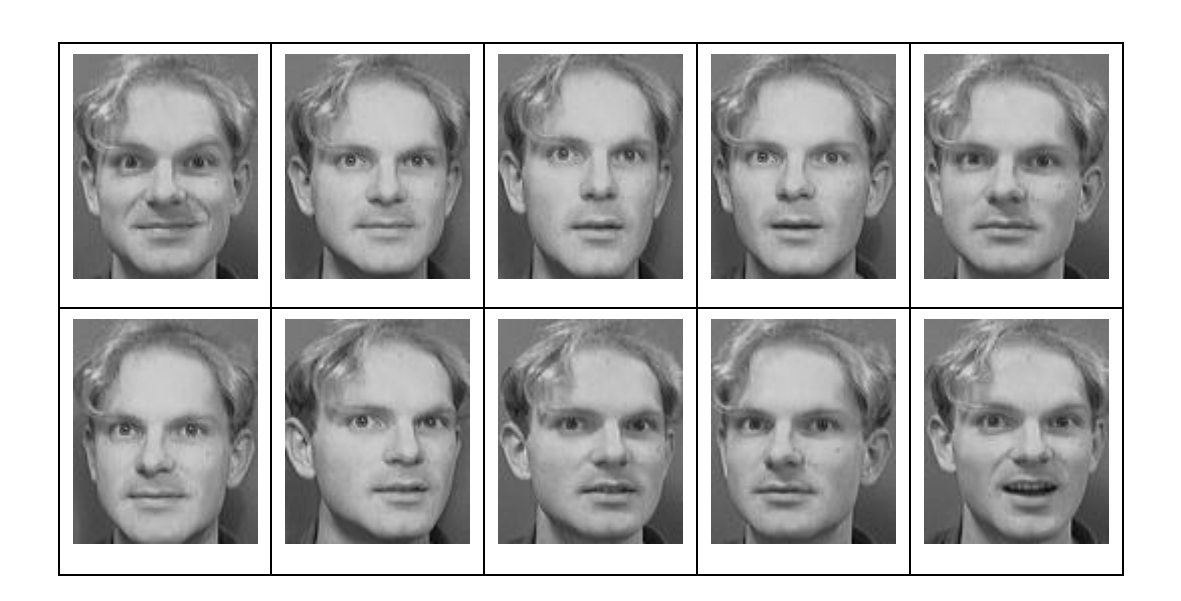

Figura 47. **Sujeto 9**

# Figura 48. **Sujeto 10**

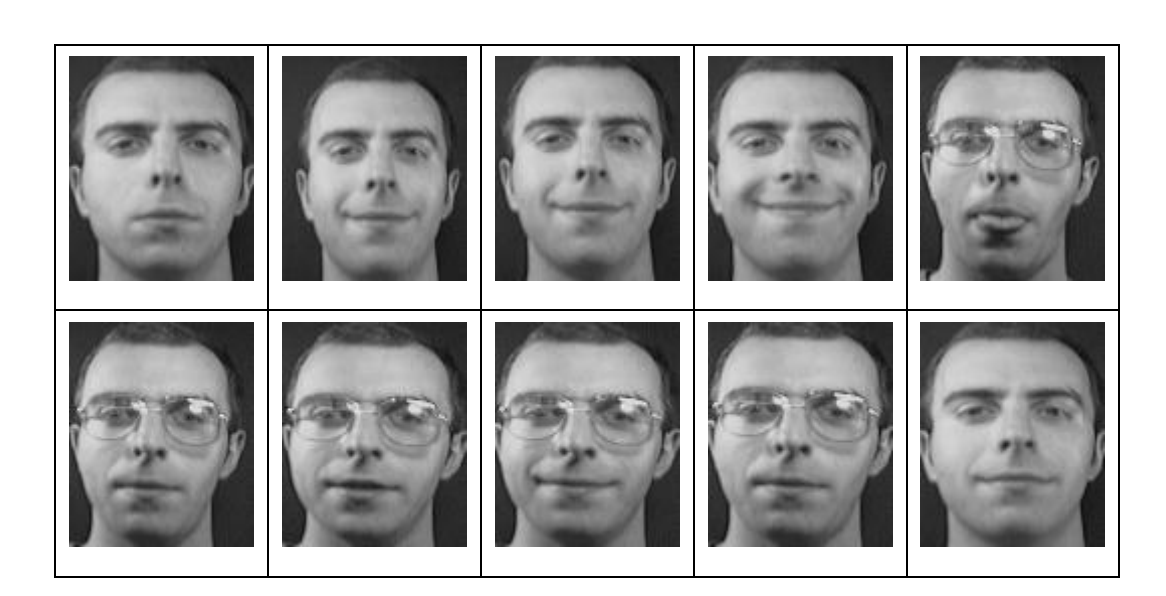

Fuente: http://goo.gl/Qg0A3f. Consulta: junio de 2010.

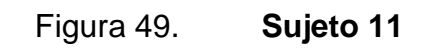

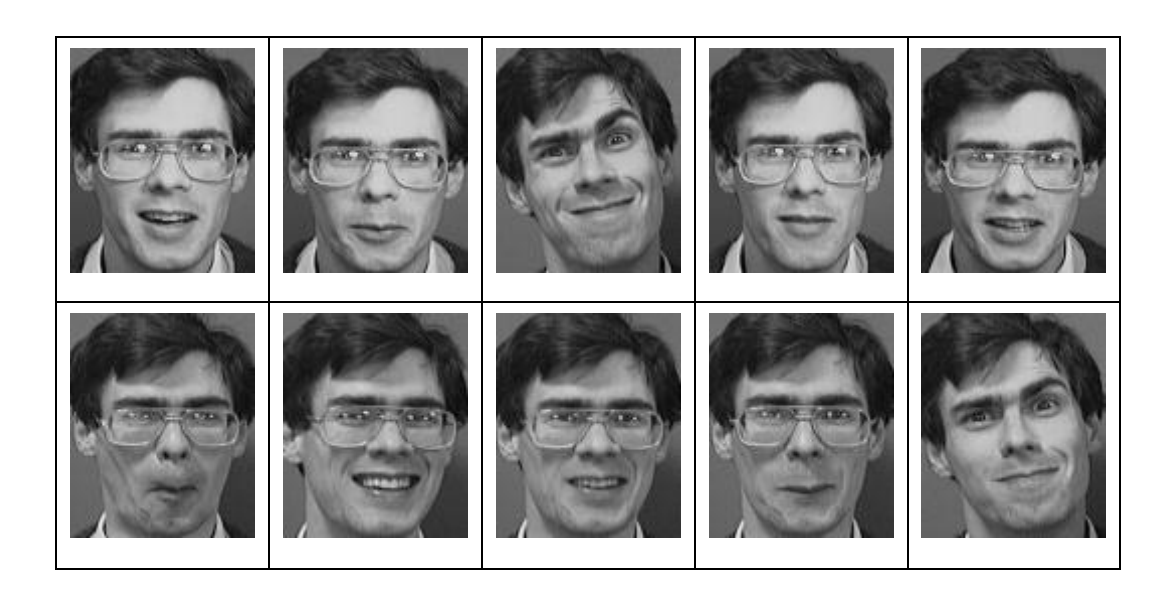

Fuente: http://goo.gl/Qg0A3f. Consulta: junio de 2010.

Figura 50. **Sujeto 12**

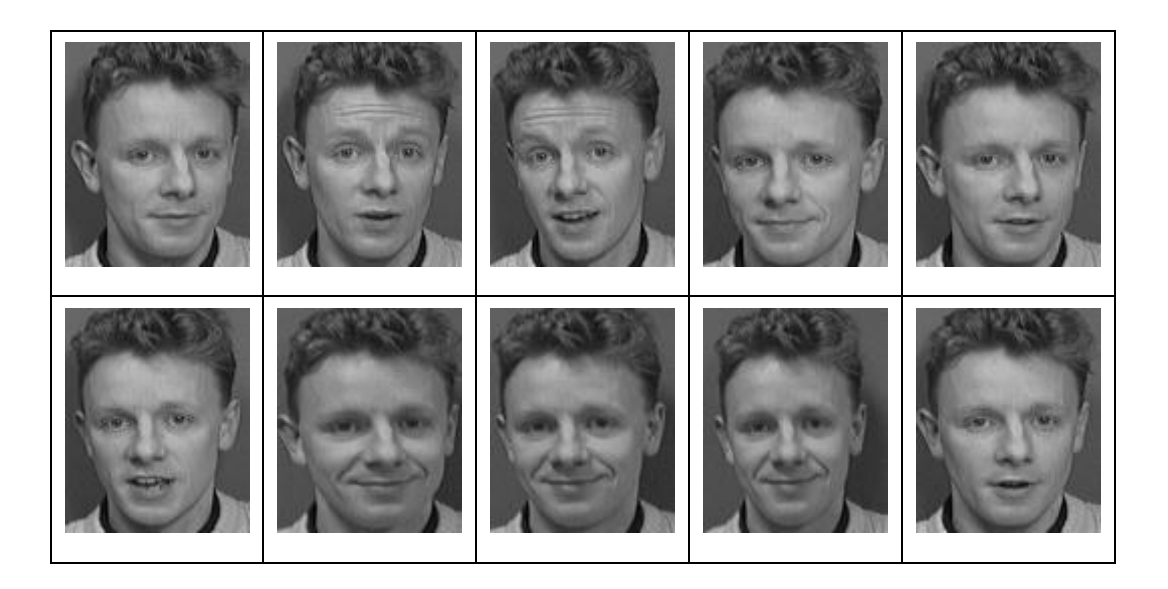

Fuente: http://goo.gl/Qg0A3f. Consulta: junio de 2010.

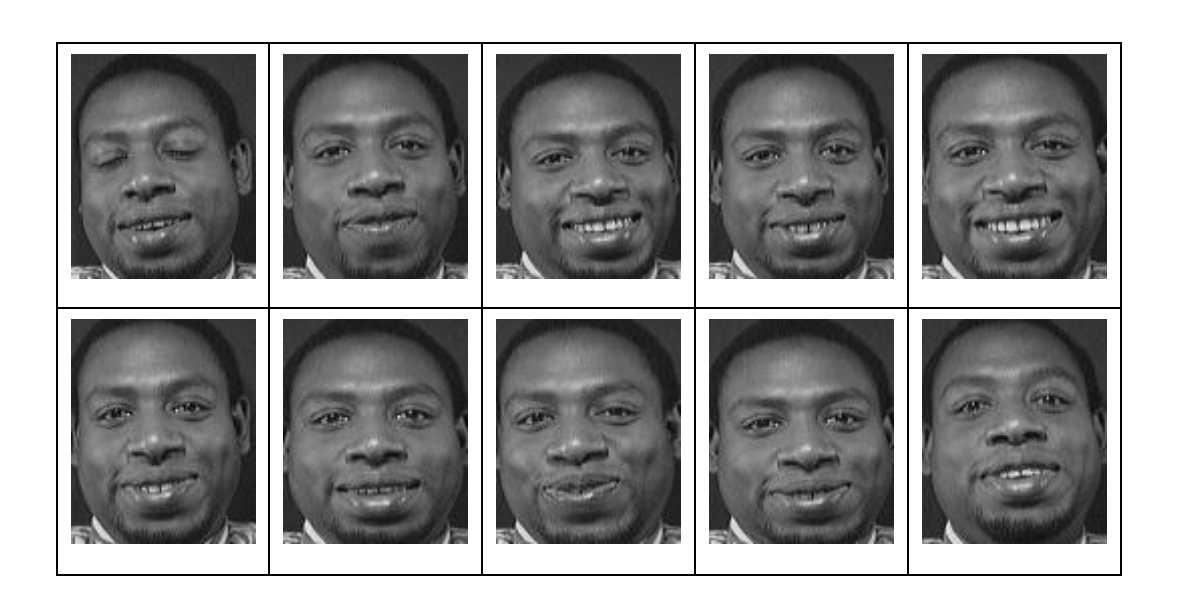

Figura 51. **Sujeto 13**

# Figura 52. **Sujeto 14**

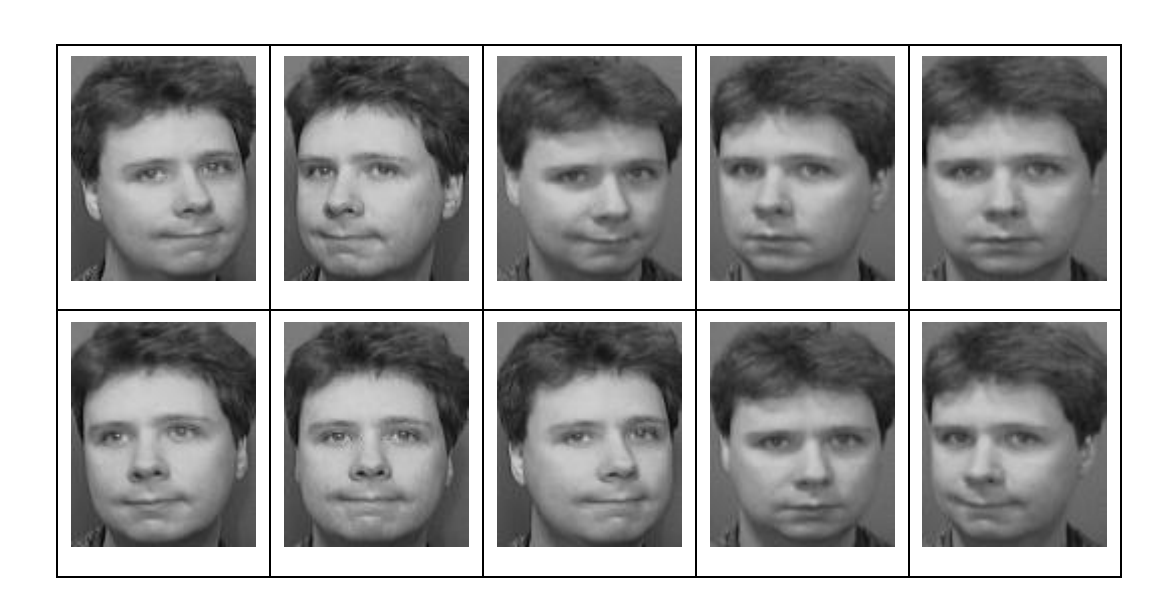

Fuente: http://goo.gl/Qg0A3f. Consulta: junio de 2010.

Figura 53. **Sujeto 15**

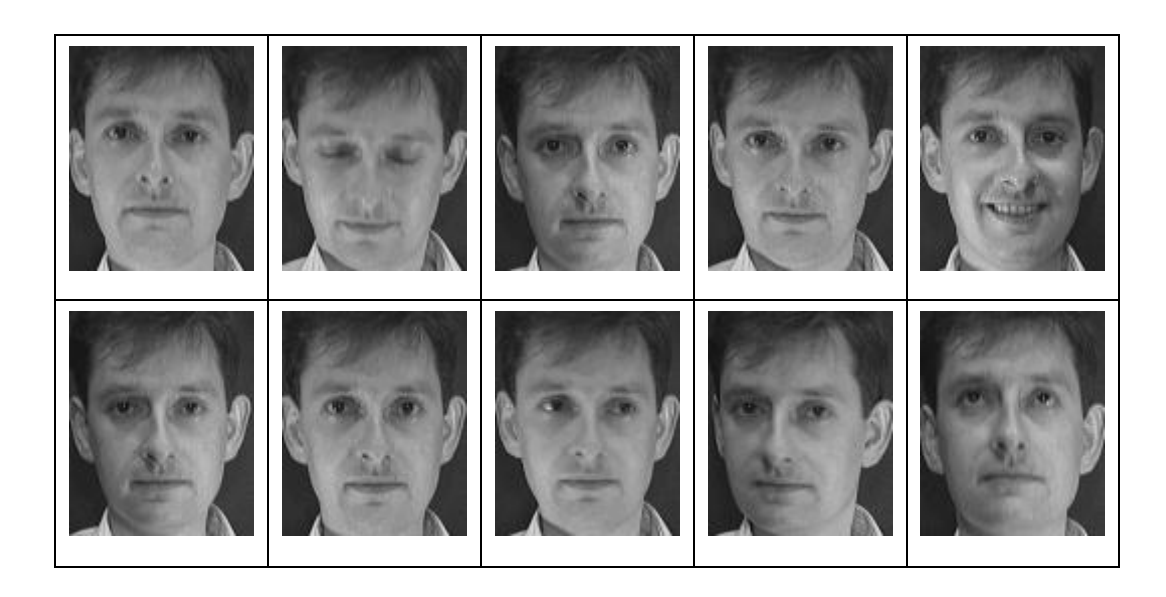

Figura 54. **Sujeto 16**

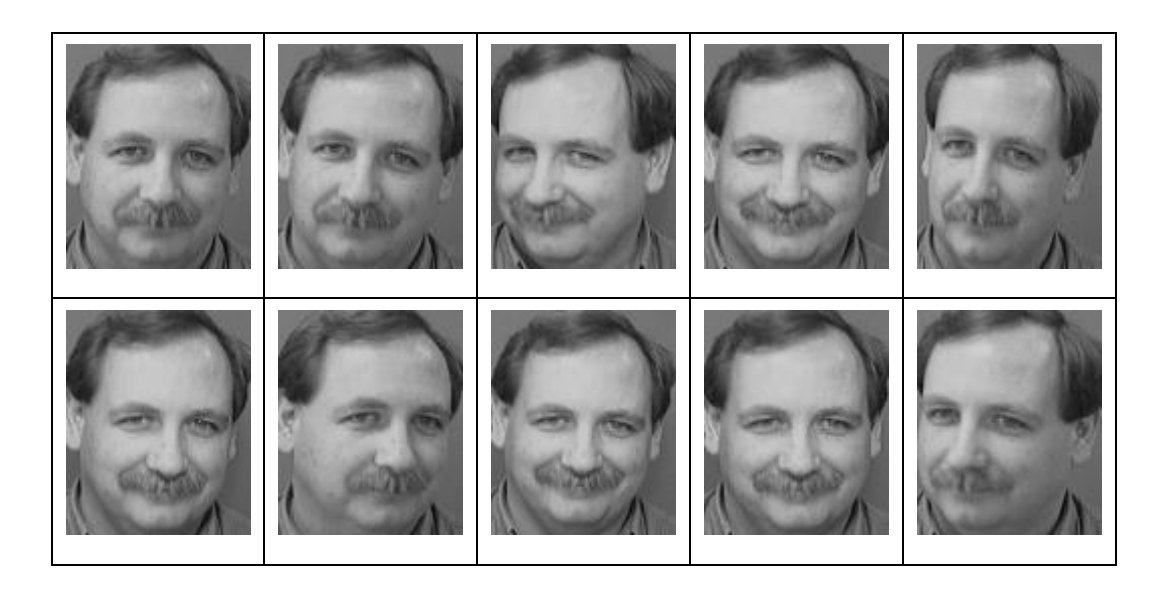

Fuente: http://goo.gl/Qg0A3f. Consulta: junio de 2010.

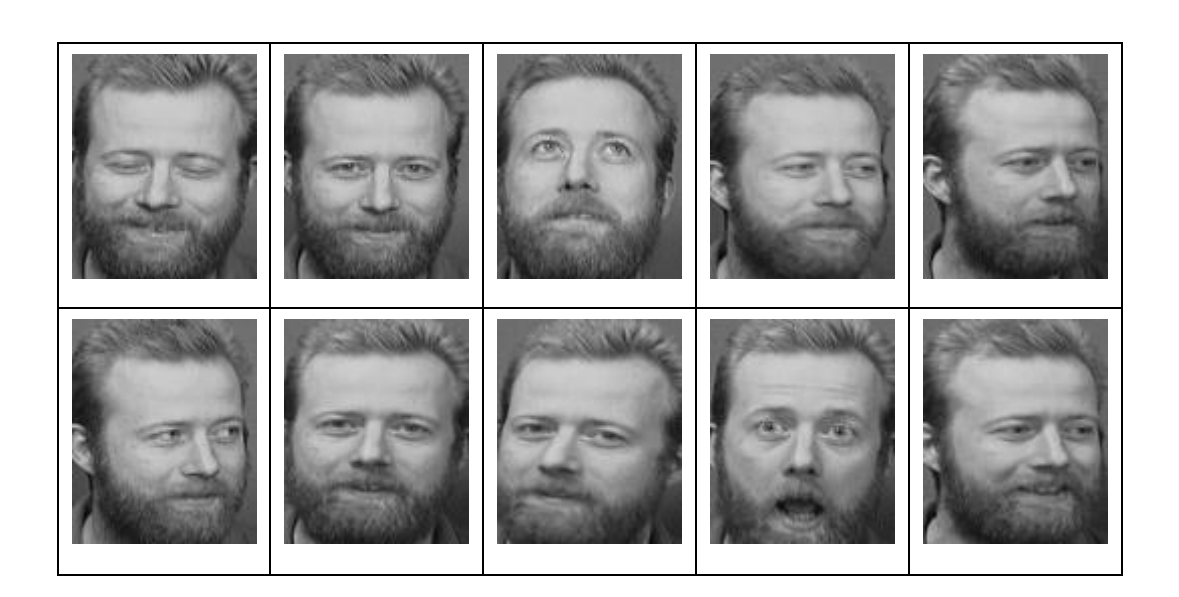

Figura 55. **Sujeto 17**

# Figura 56. **Sujeto 18**

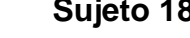

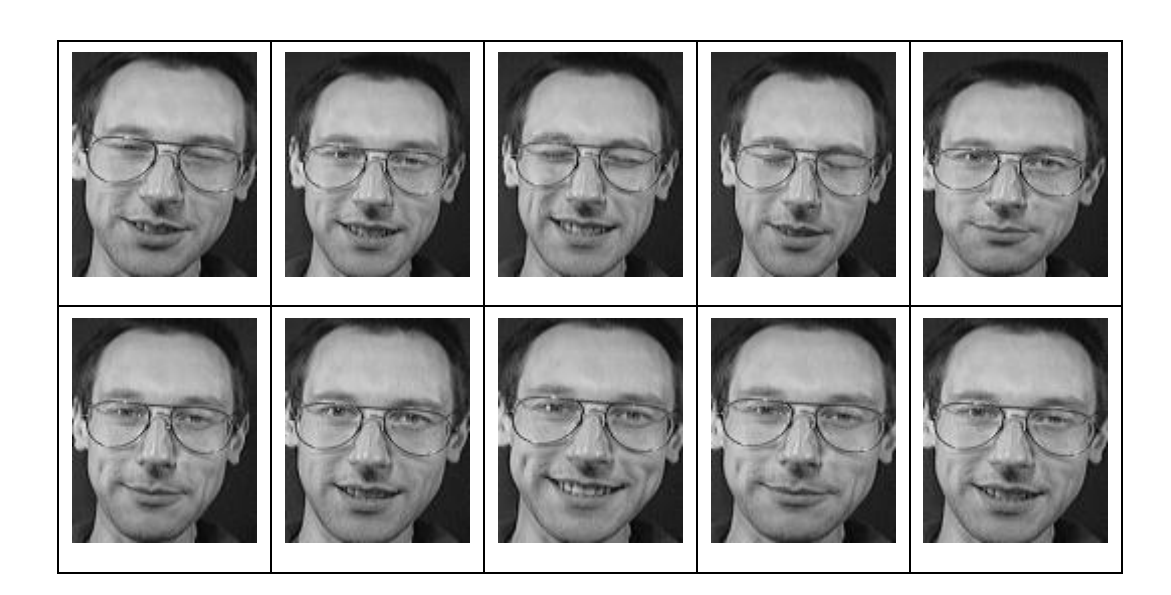

Fuente: http://goo.gl/Qg0A3f. Consulta: junio de 2010.

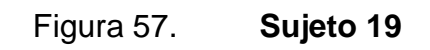

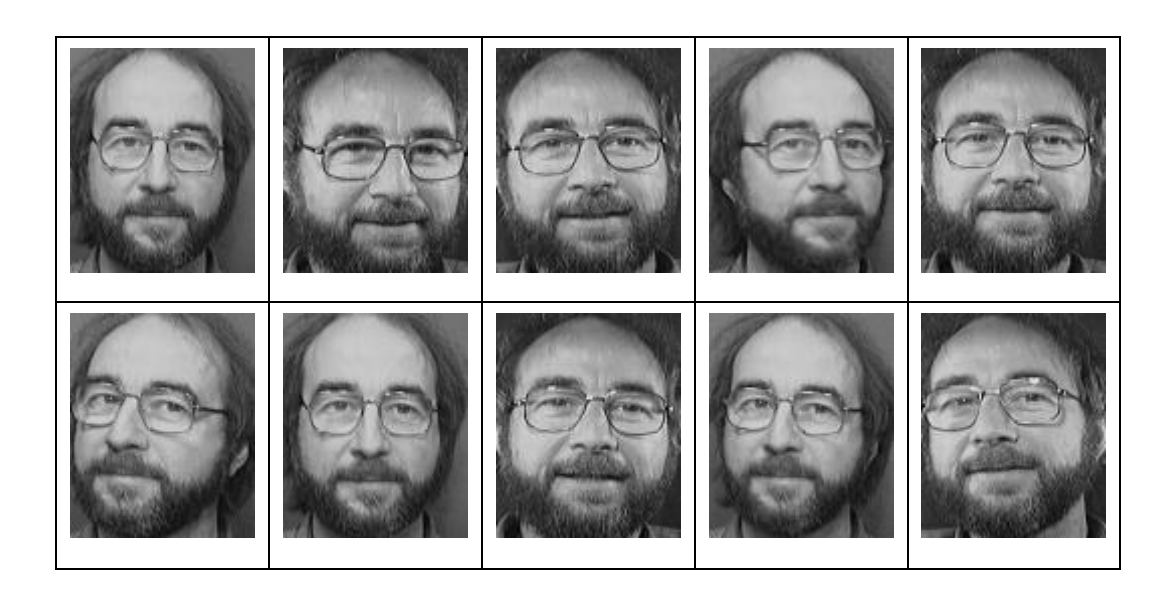

Fuente: http://goo.gl/Qg0A3f. Consulta: junio de 2010.

# Figura 58. **Sujeto 20**

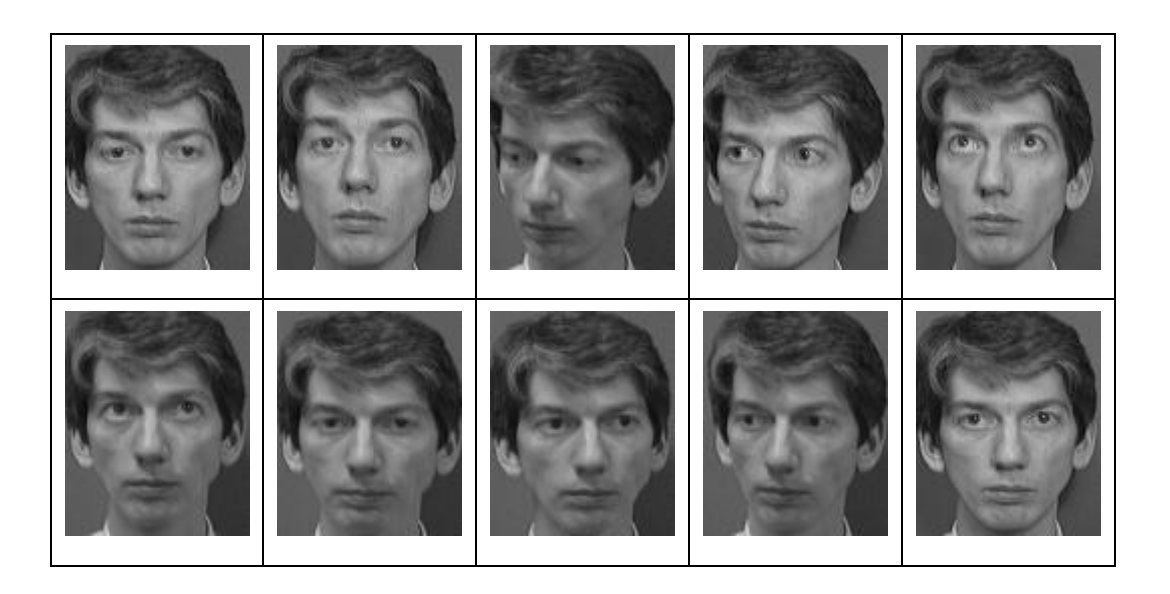

Fuente: http://goo.gl/Qg0A3f. Consulta: junio de 2010.

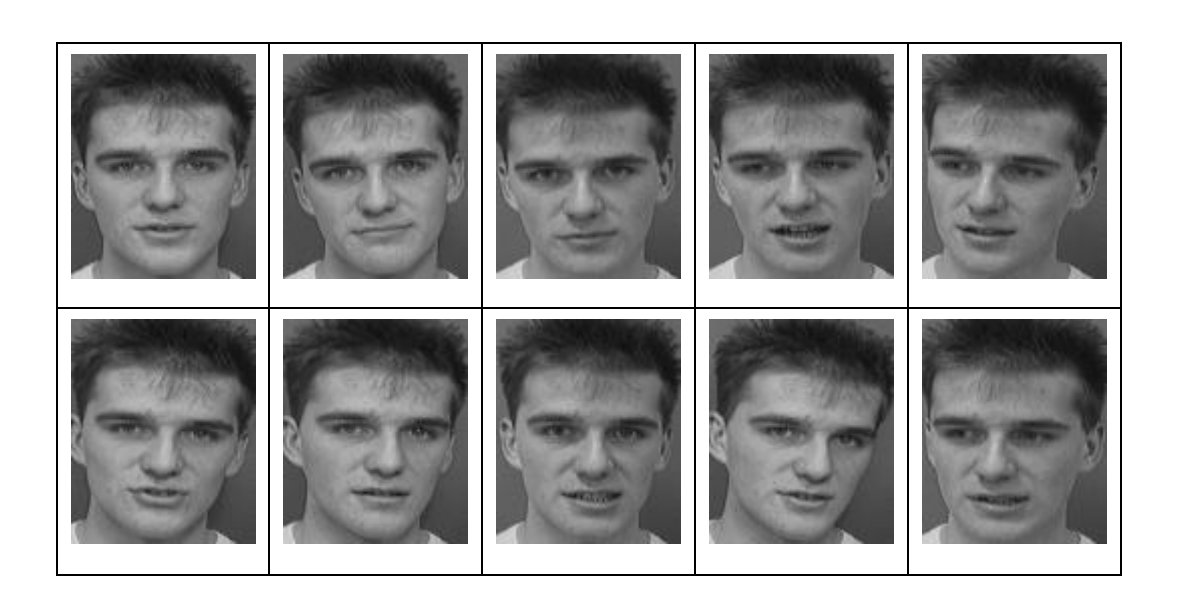

Figura 59. **Sujeto 21**

# Figura 60. **Sujeto 22**

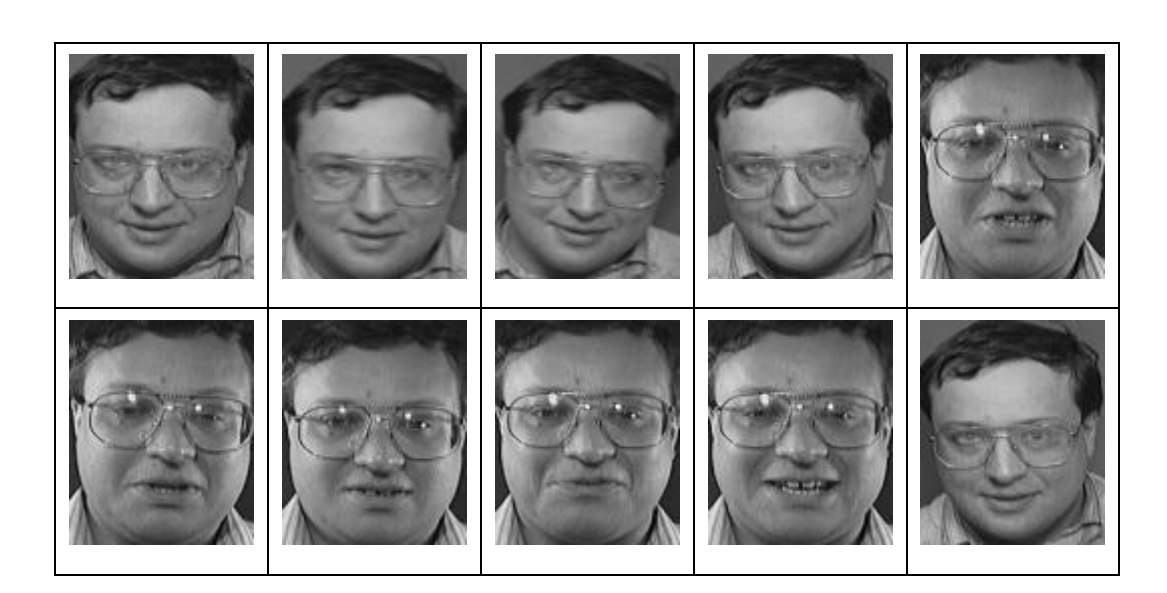

Fuente: http://goo.gl/Qg0A3f. Consulta: junio de 2010.

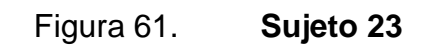

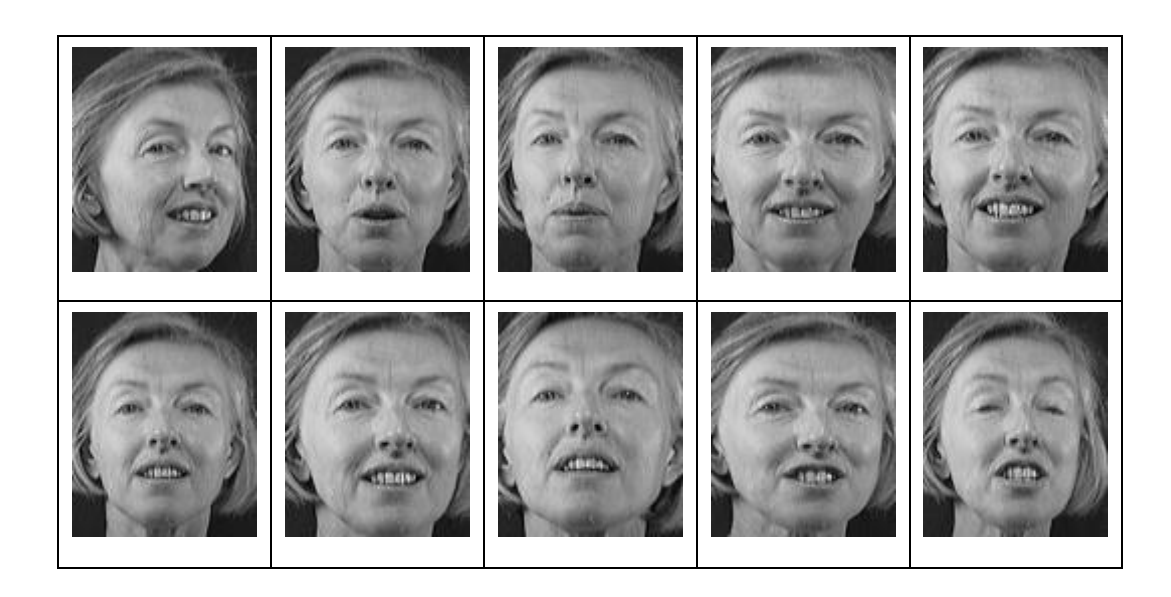

Fuente: http://goo.gl/Qg0A3f. Consulta: junio de 2010.

Figura 62. **Sujeto 24**

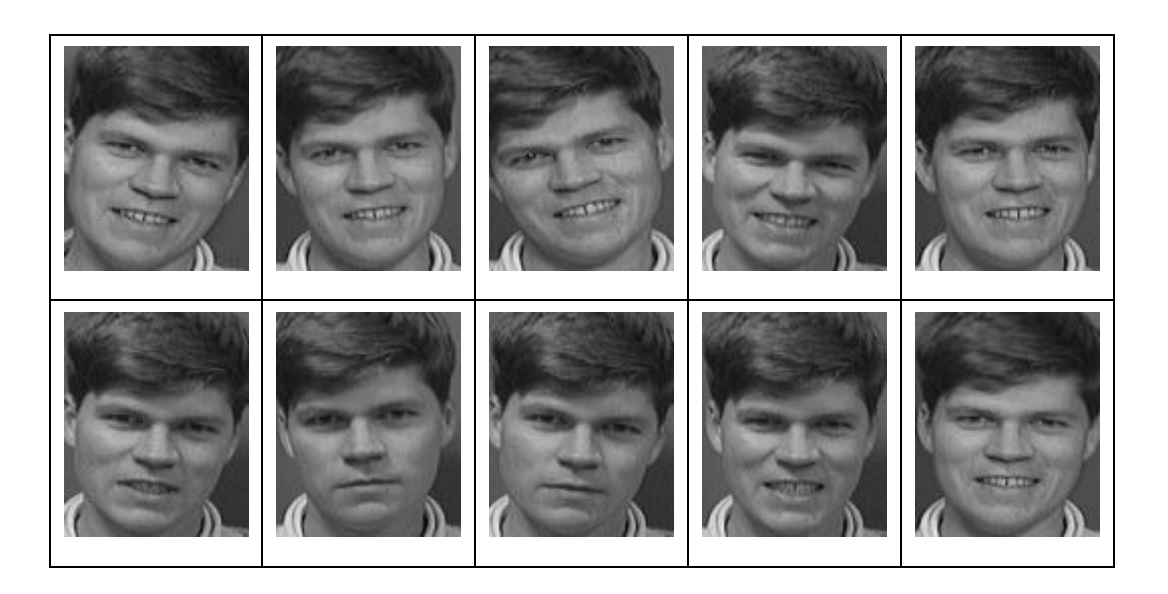

Fuente: http://goo.gl/Qg0A3f. Consulta: junio de 2010.

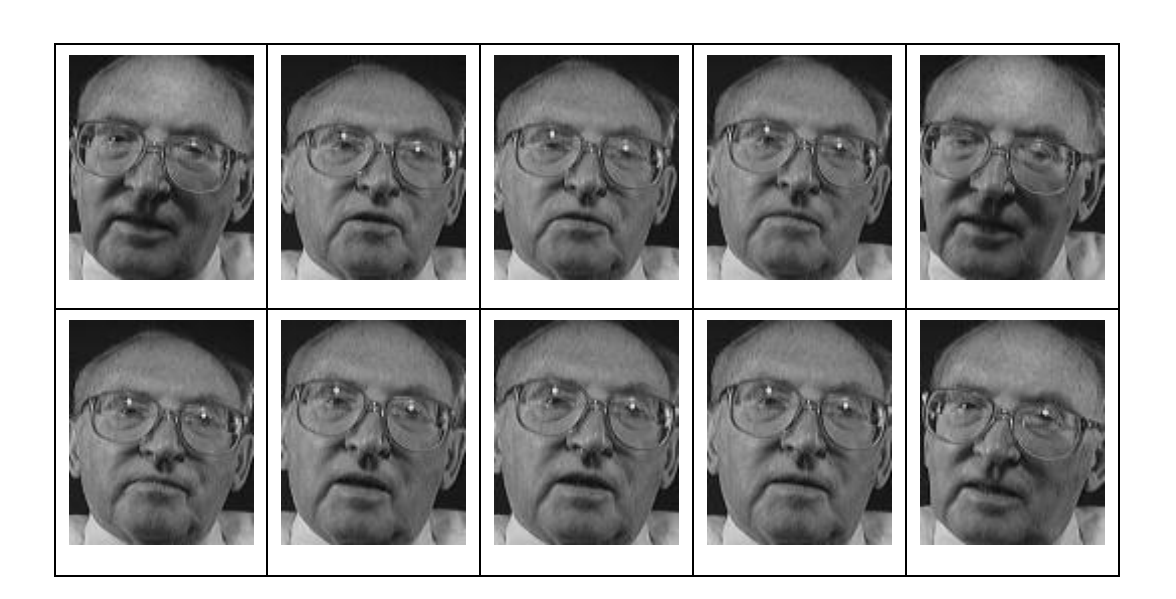

Figura 63. **Sujeto 25**

# Figura 64. **Sujeto 26**

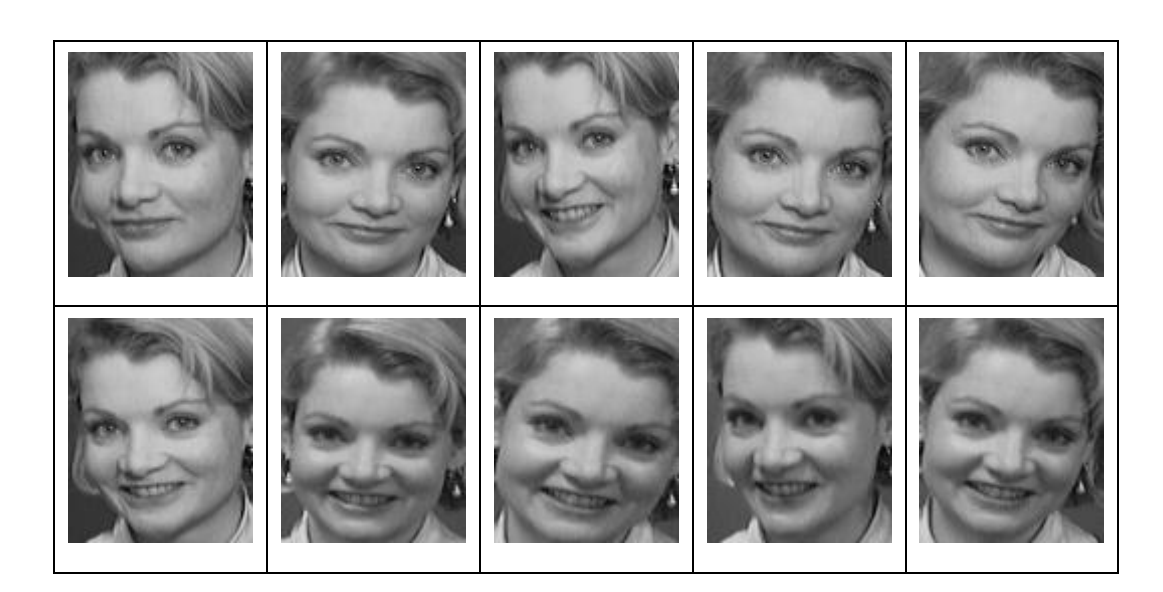

Fuente: http://goo.gl/Qg0A3f. Consulta: junio de 2010.

Figura 65. **Sujeto 27**

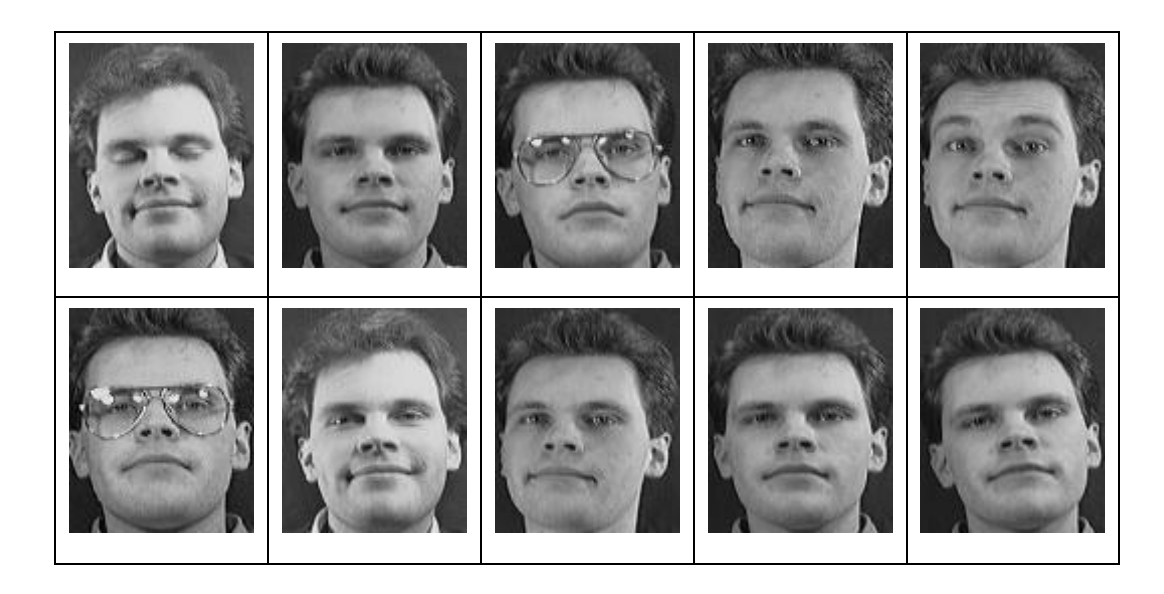

Fuente: http://goo.gl/Qg0A3f. Consulta: junio de 2010.

Figura 66. **Sujeto 28**

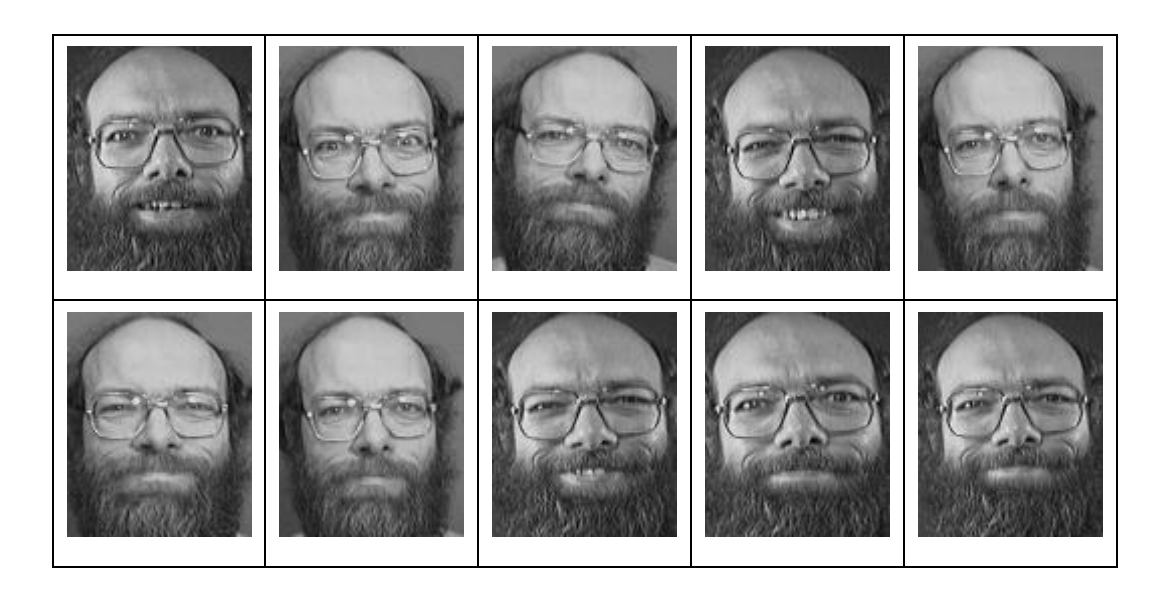

Fuente: http://goo.gl/Qg0A3f. Consulta: junio de 2010.

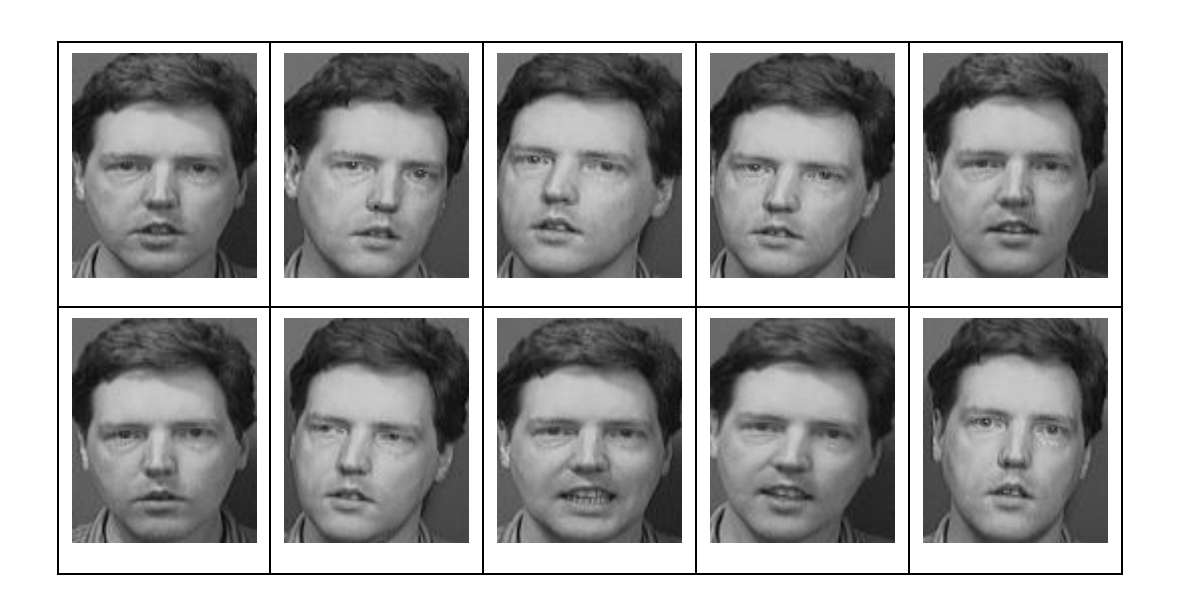

Figura 67. **Sujeto 29**

# Figura 68. **Sujeto 30**

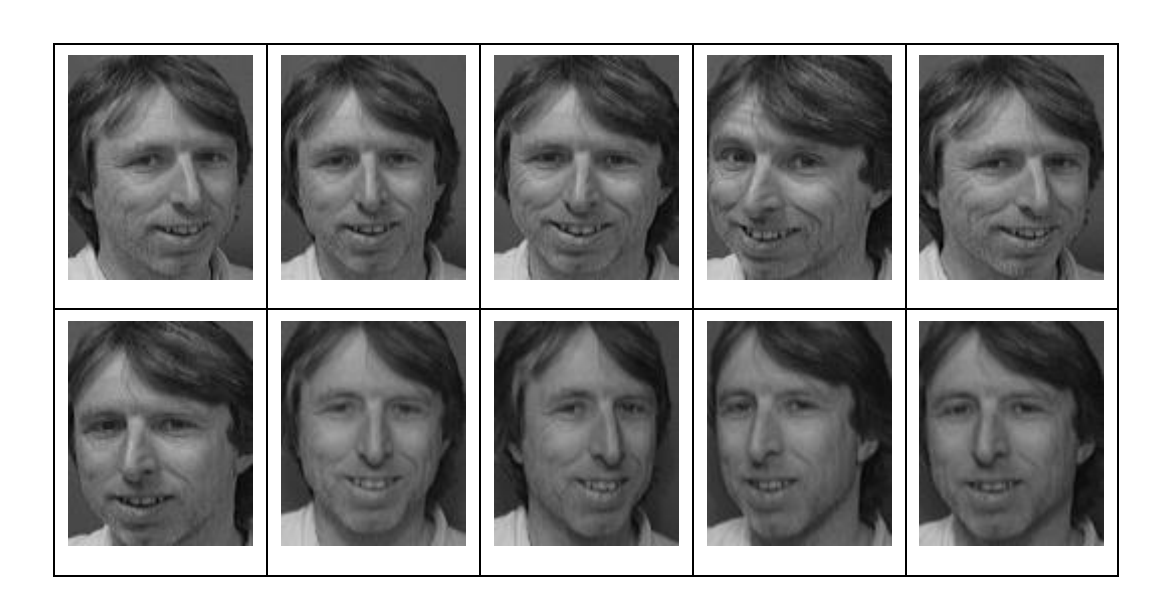

Fuente: http://goo.gl/Qg0A3f. Consulta: junio de 2010.

Figura 69. **Sujeto 31**

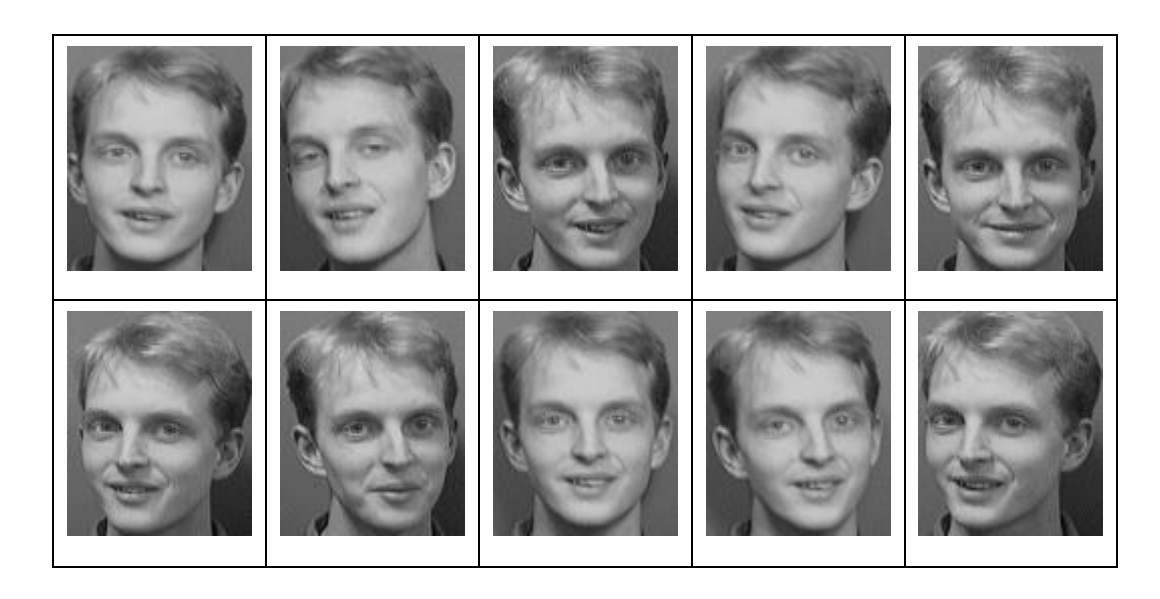

Fuente: http://goo.gl/Qg0A3f. Consulta: junio de 2010.

Figura 70. **Sujeto 32**

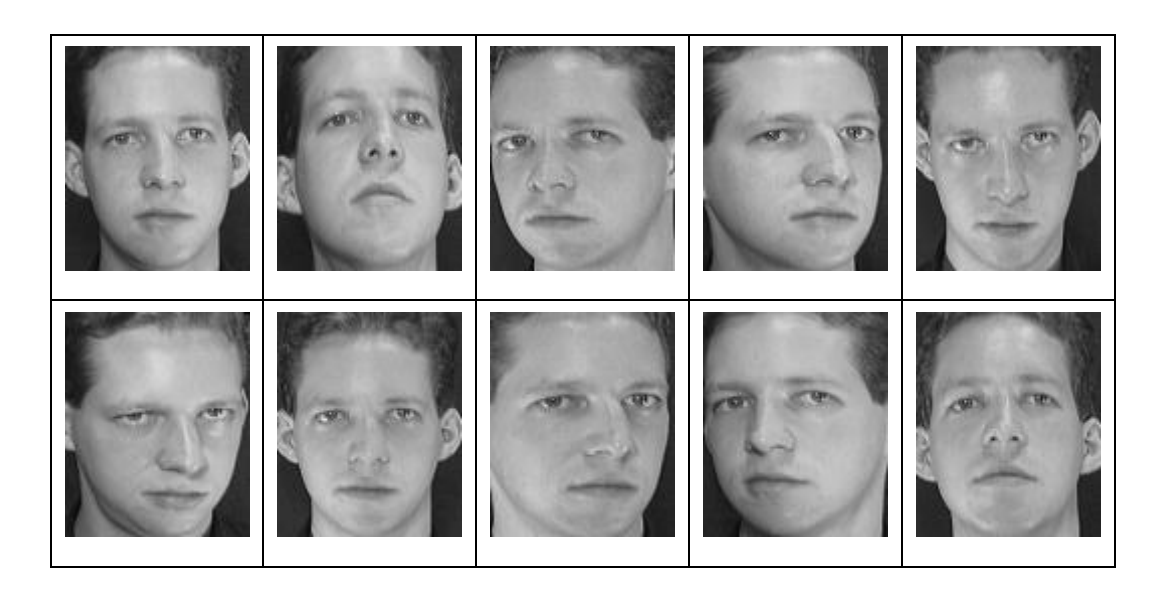

Fuente: http://goo.gl/Qg0A3f. Consulta: junio de 2010.

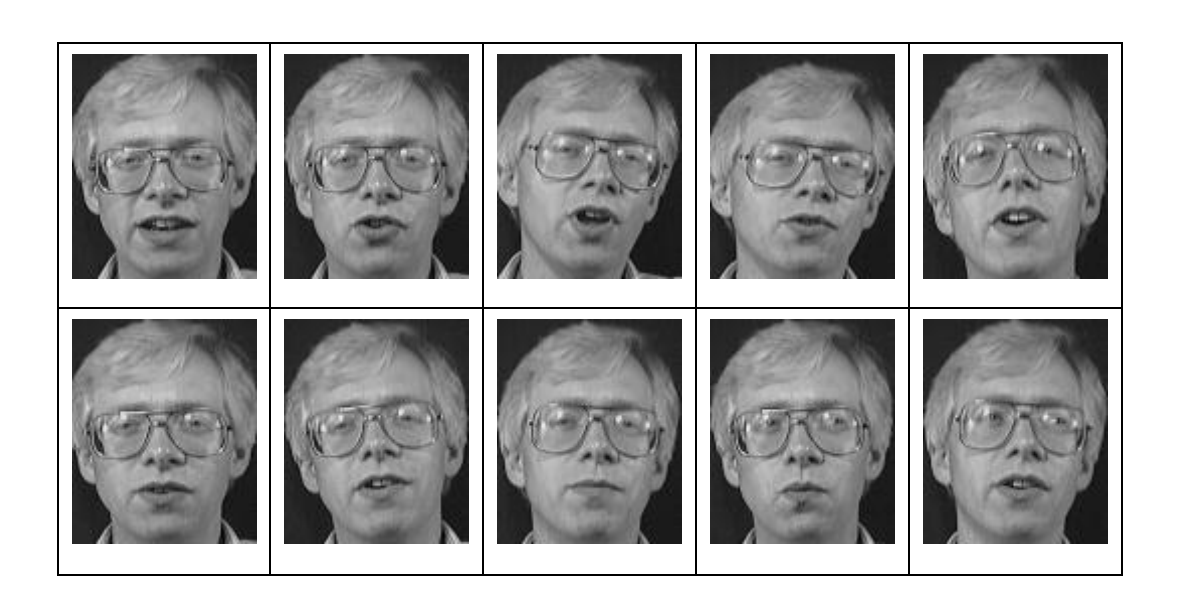

Figura 71. **Sujeto 33**

# Figura 72. **Sujeto 34**

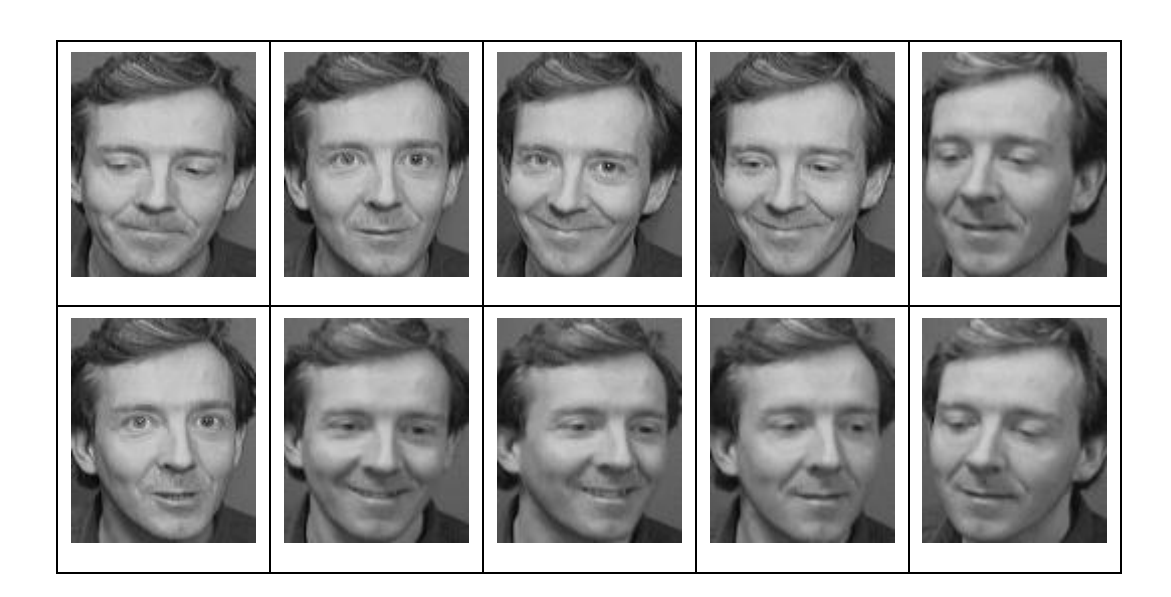

Fuente: http://goo.gl/Qg0A3f. Consulta: junio de 2010.

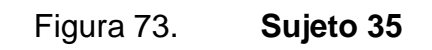

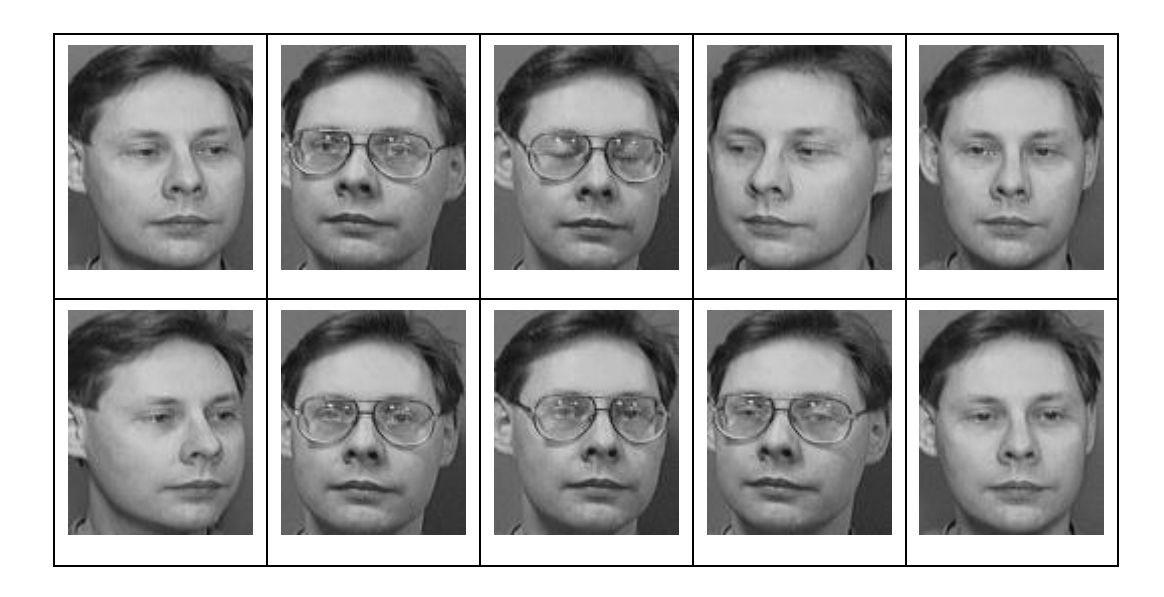

Fuente: http://goo.gl/Qg0A3f. Consulta: junio de 2010.

Figura 74. **Sujeto 36**

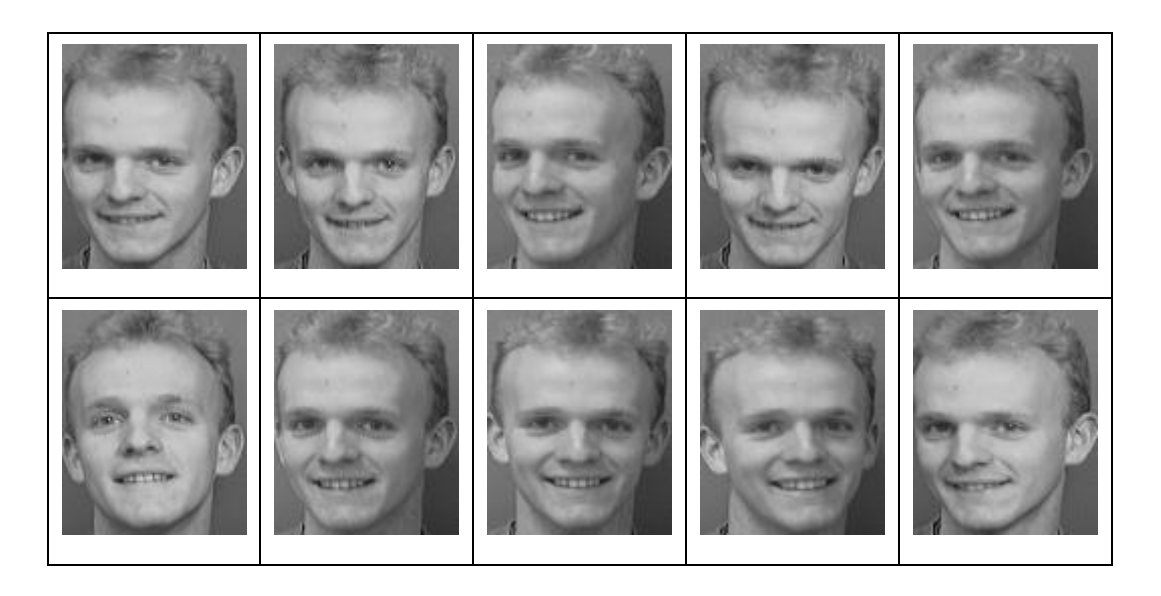

Fuente: http://goo.gl/Qg0A3f. Consulta: junio de 2010.

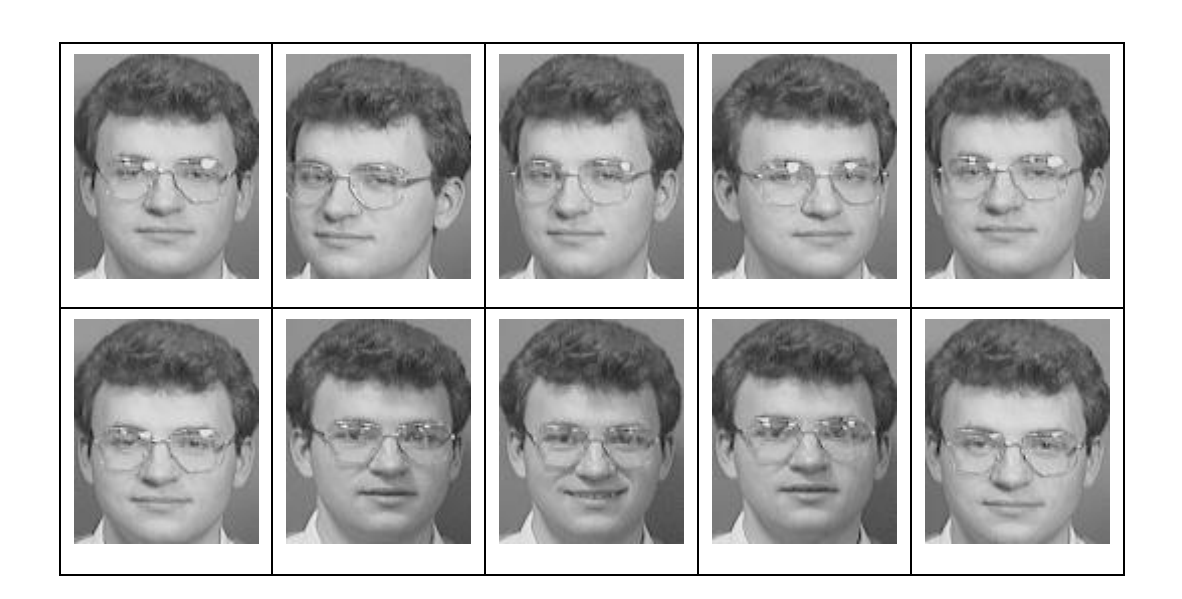

Figura 75. **Sujeto 37**

# Figura 76. **Sujeto 38**

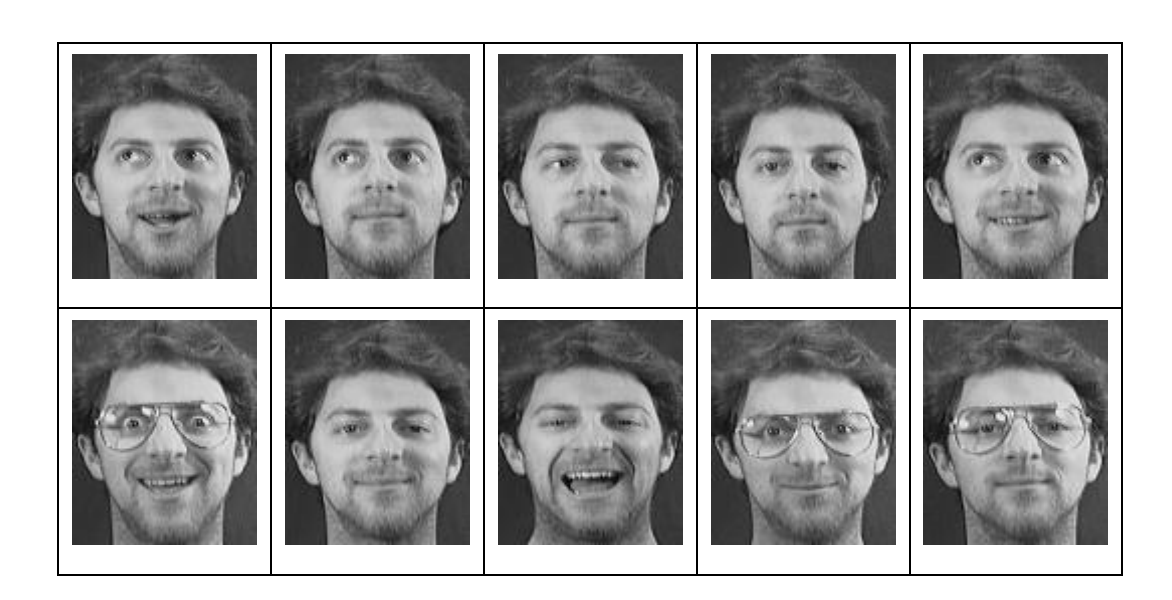

Fuente: http://goo.gl/Qg0A3f. Consulta: junio de 2010.

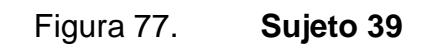

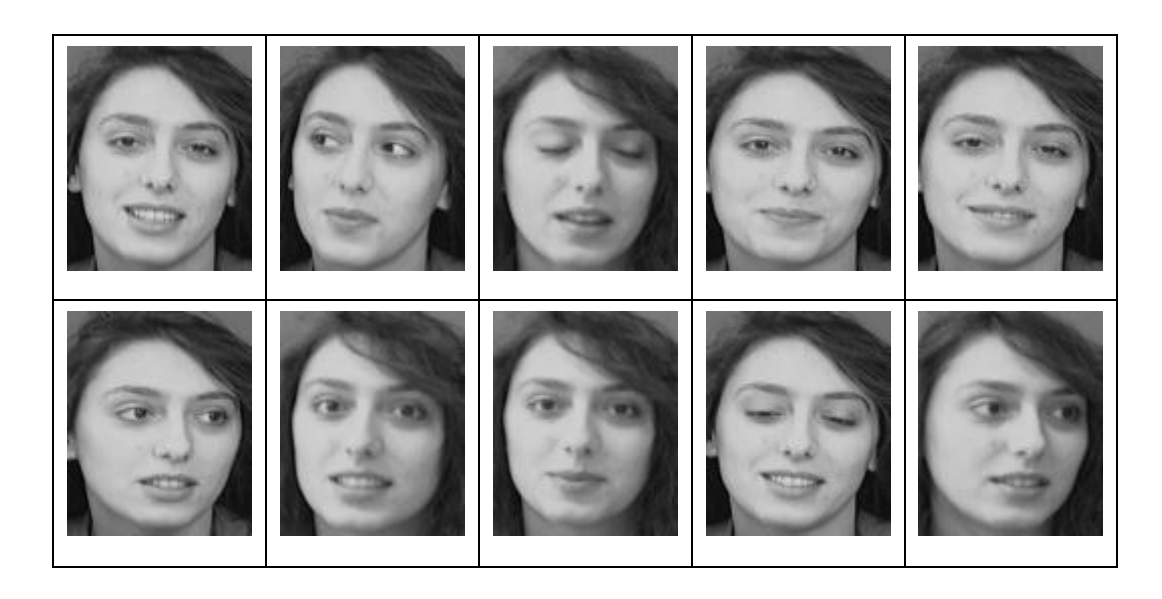

Fuente: http://goo.gl/Qg0A3f. Consulta: junio de 2010.

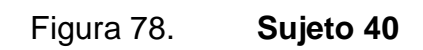

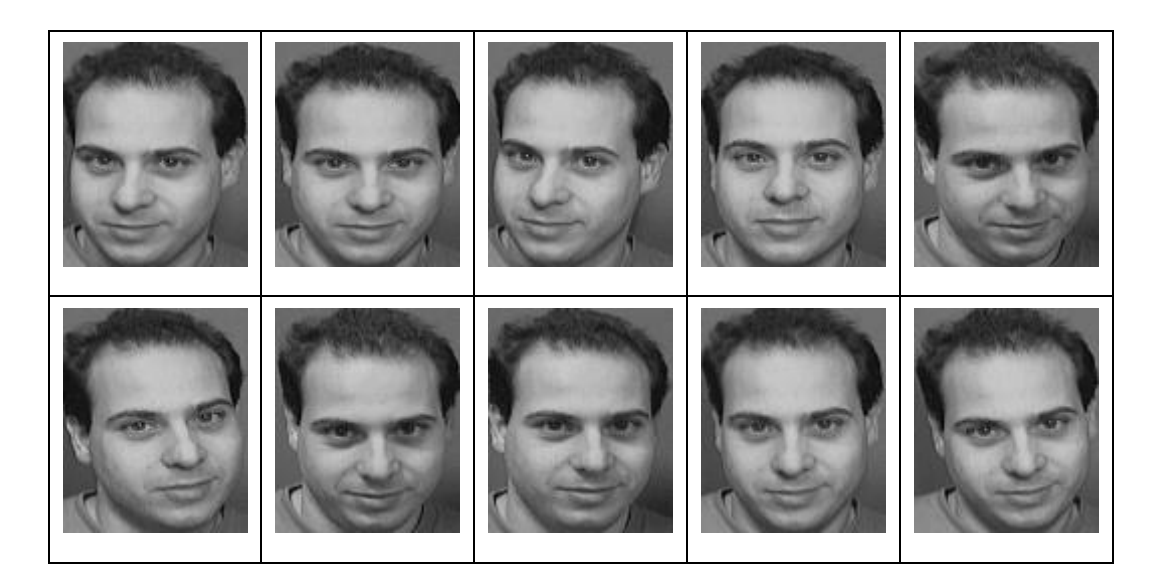

Fuente: http://goo.gl/Qg0A3f. Consulta: junio de 2010.

#### **Set de resultados**

A continuación se presenta la tabla donde se recopilaron todos los datos de las pruebas que se realizaron sobre cada rostro.

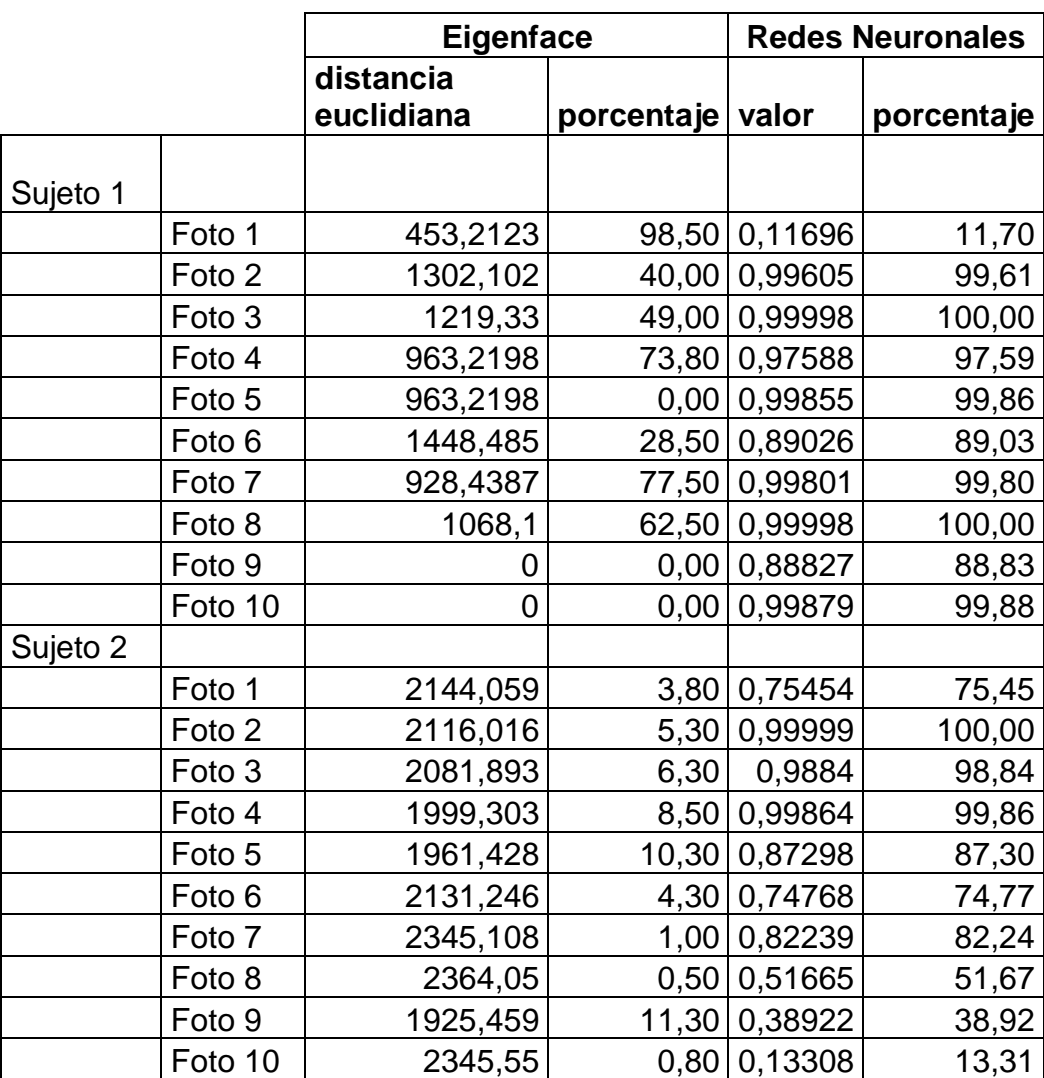

#### Tabla VII. **Valores de los resultados de las pruebas**

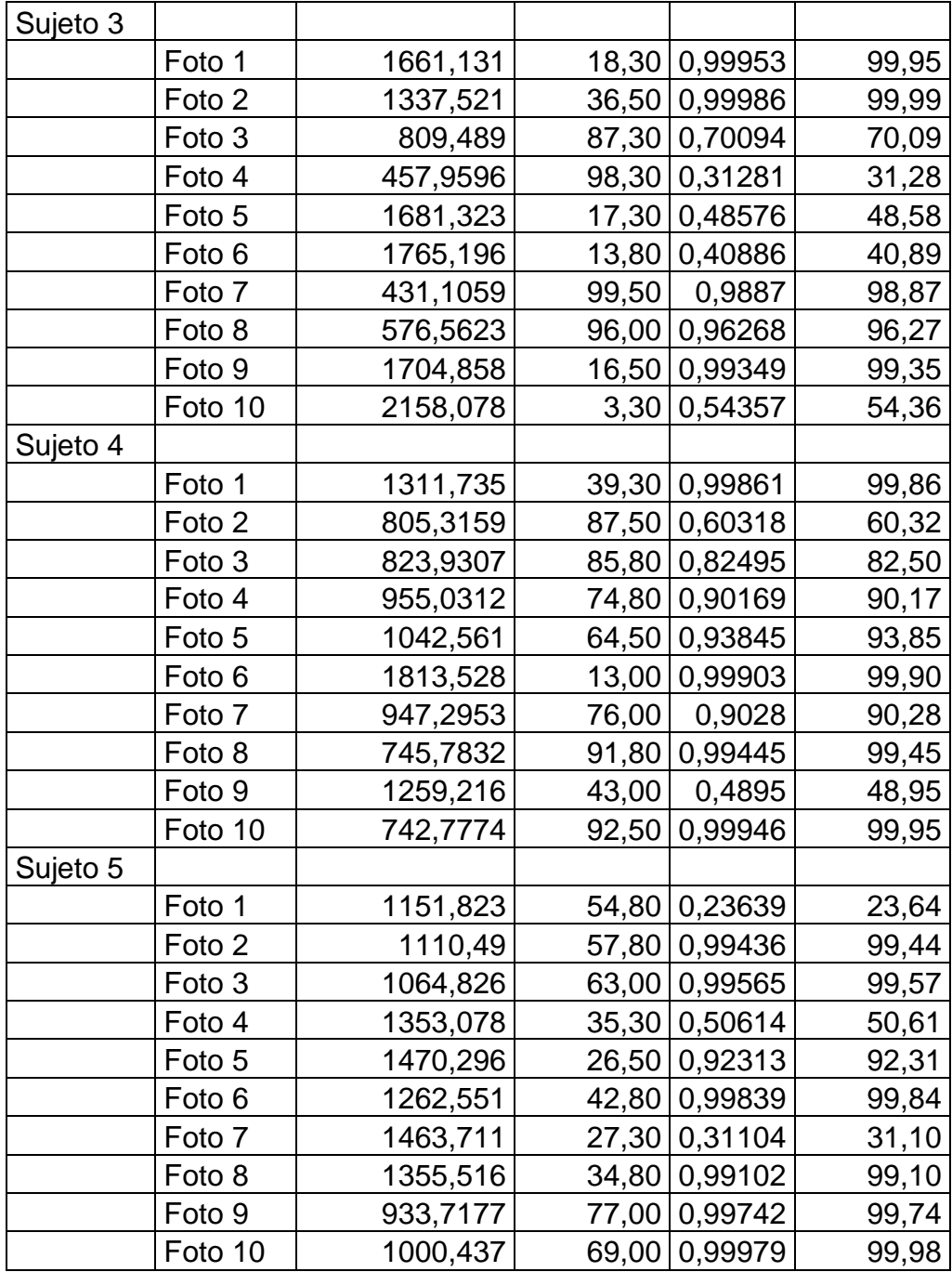

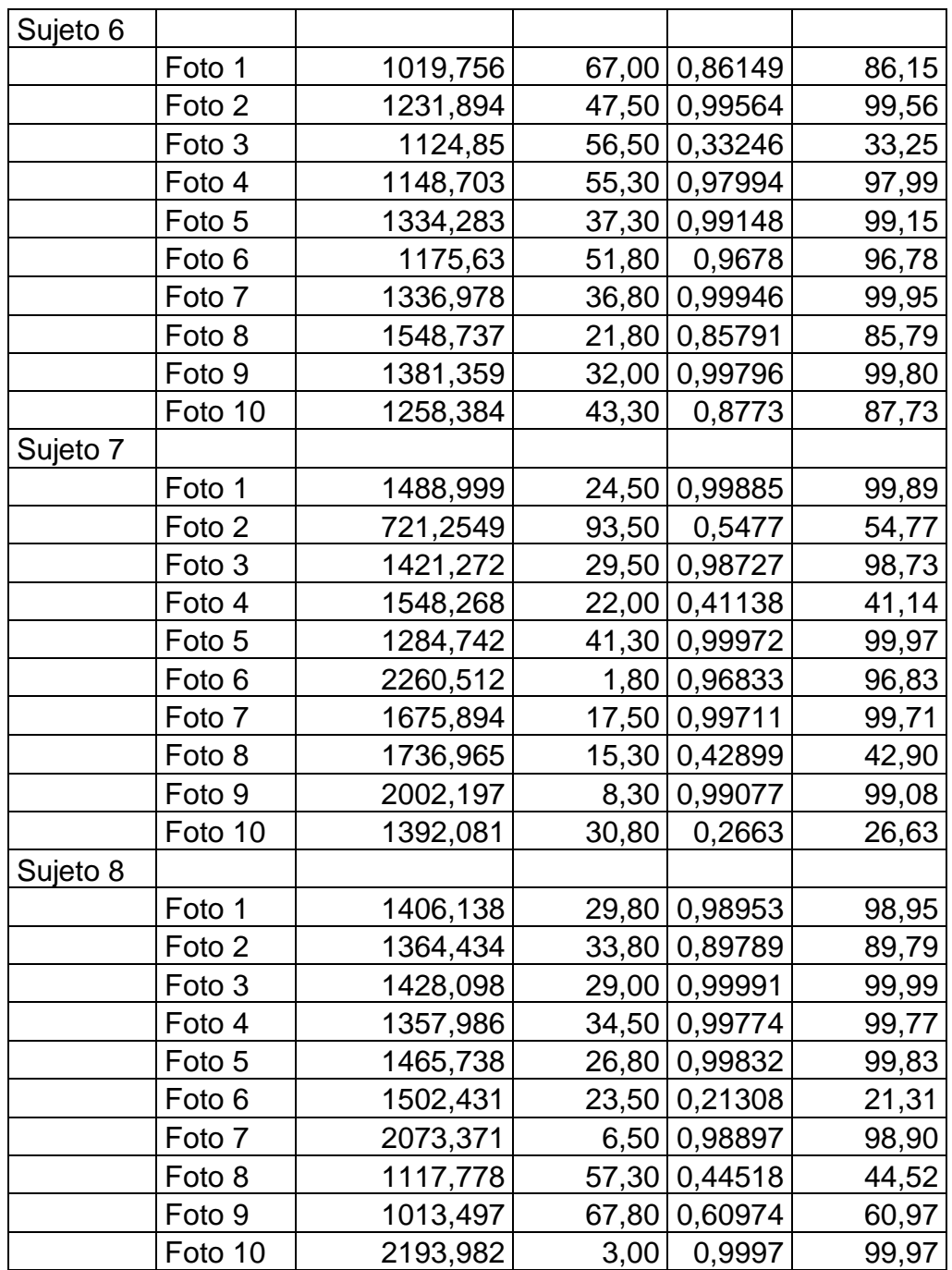

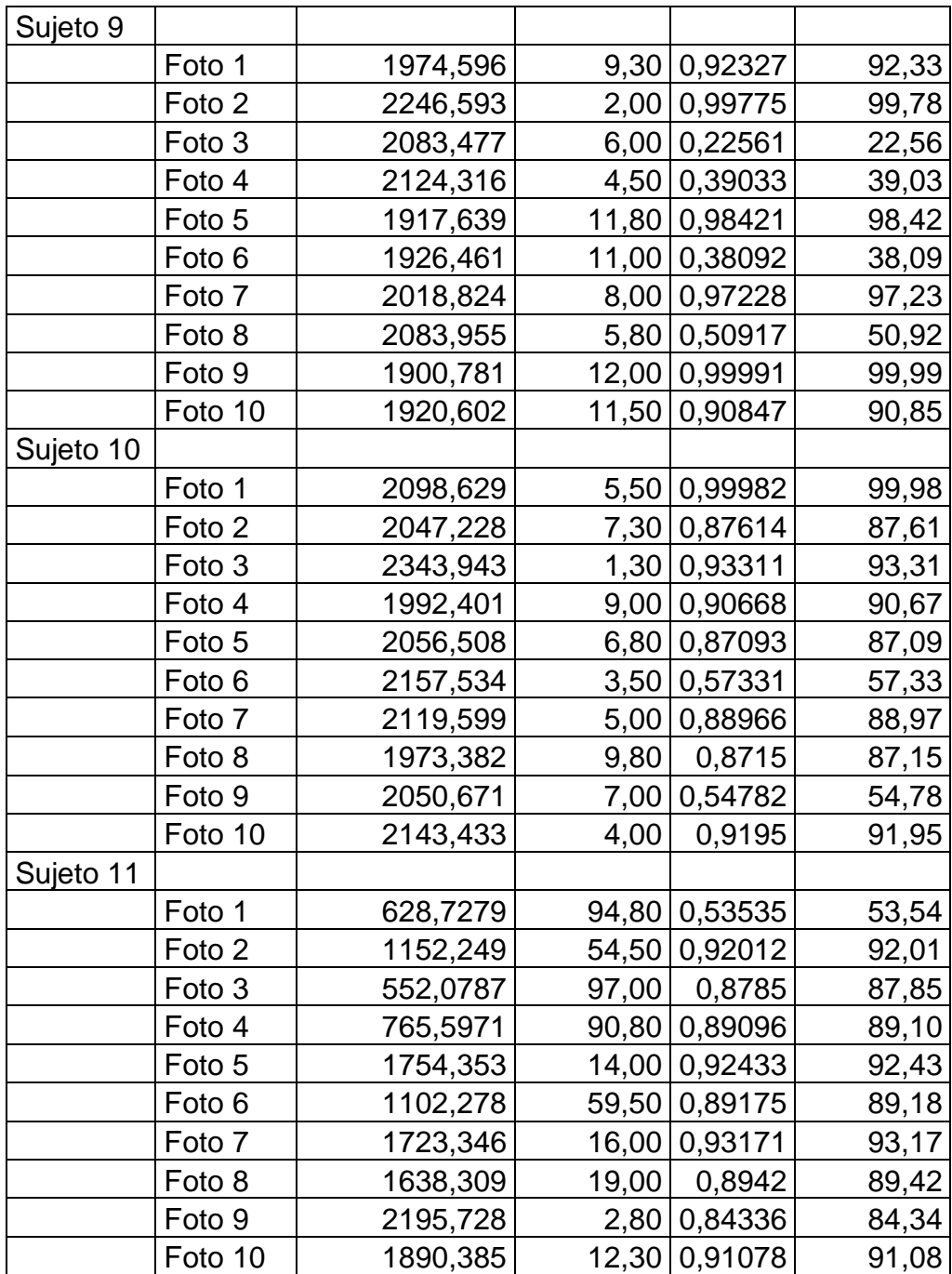

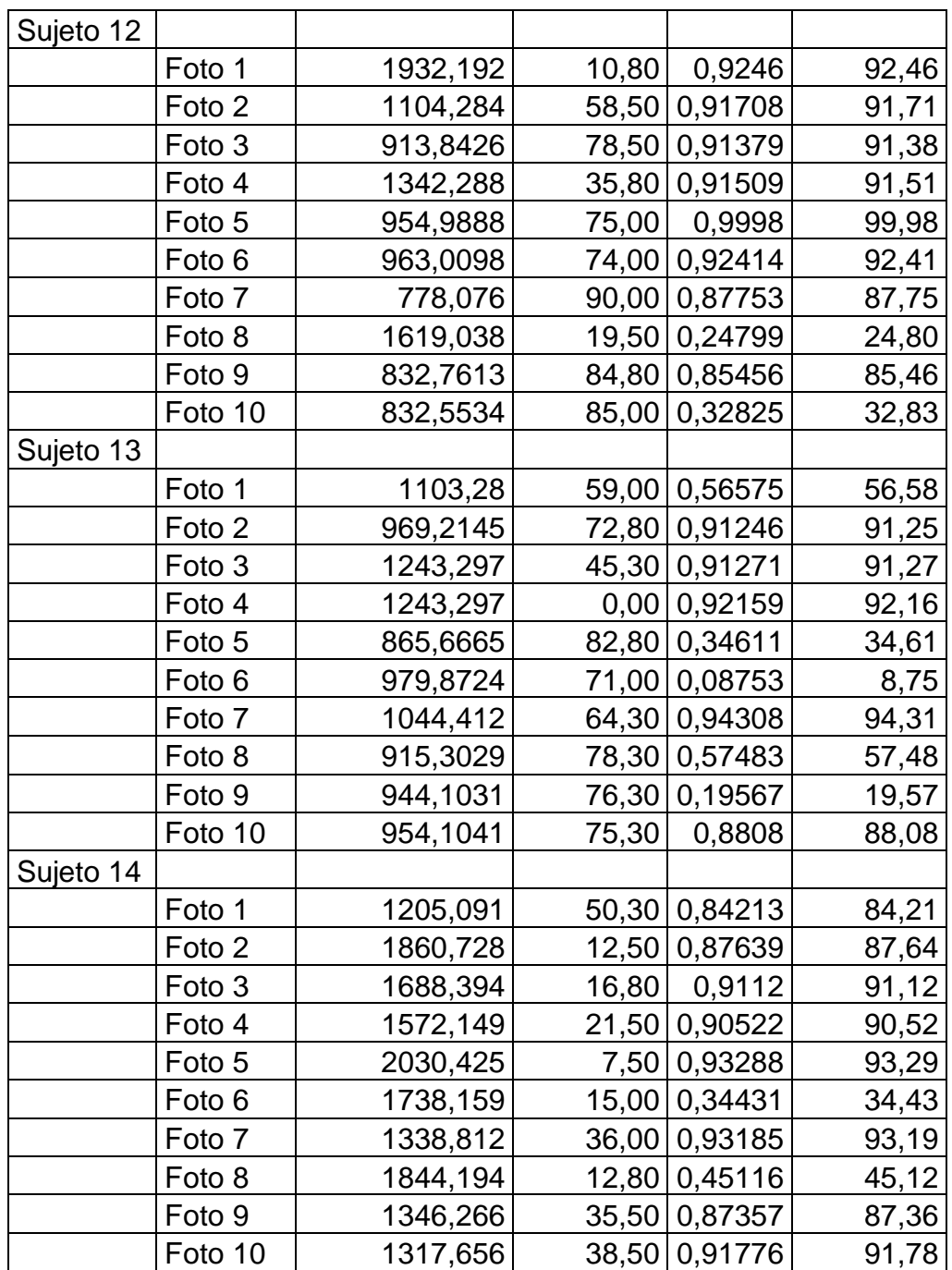

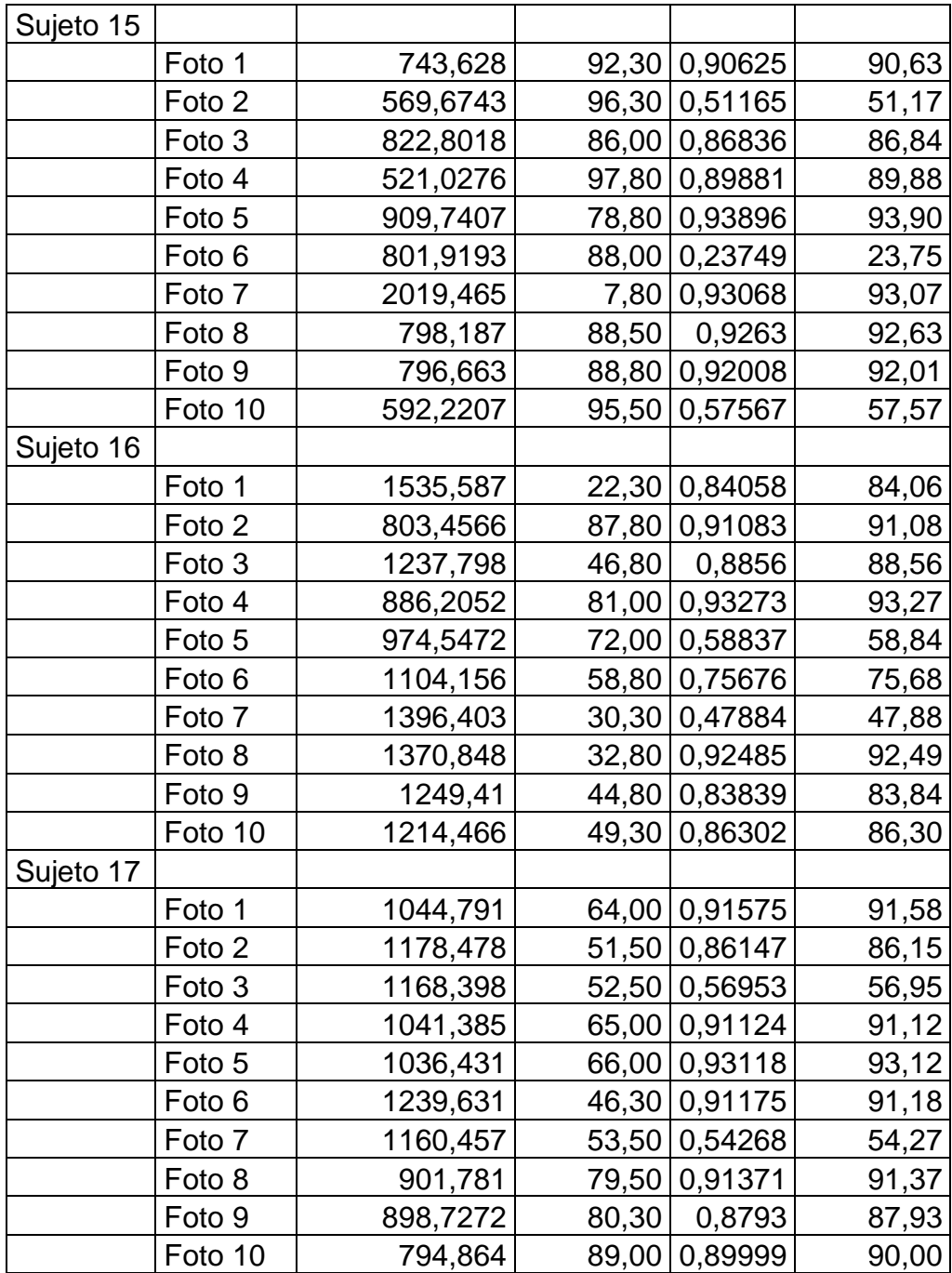

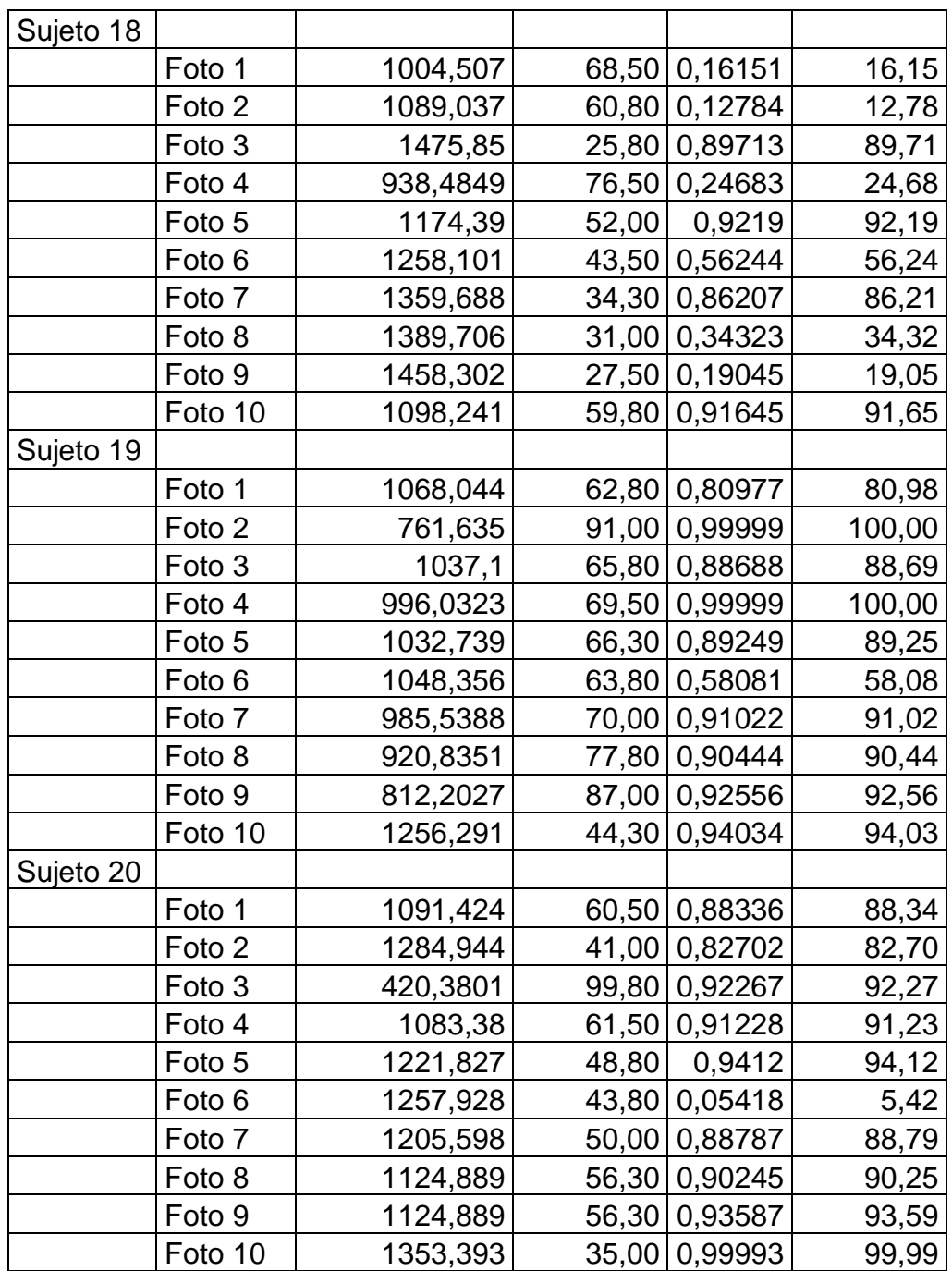

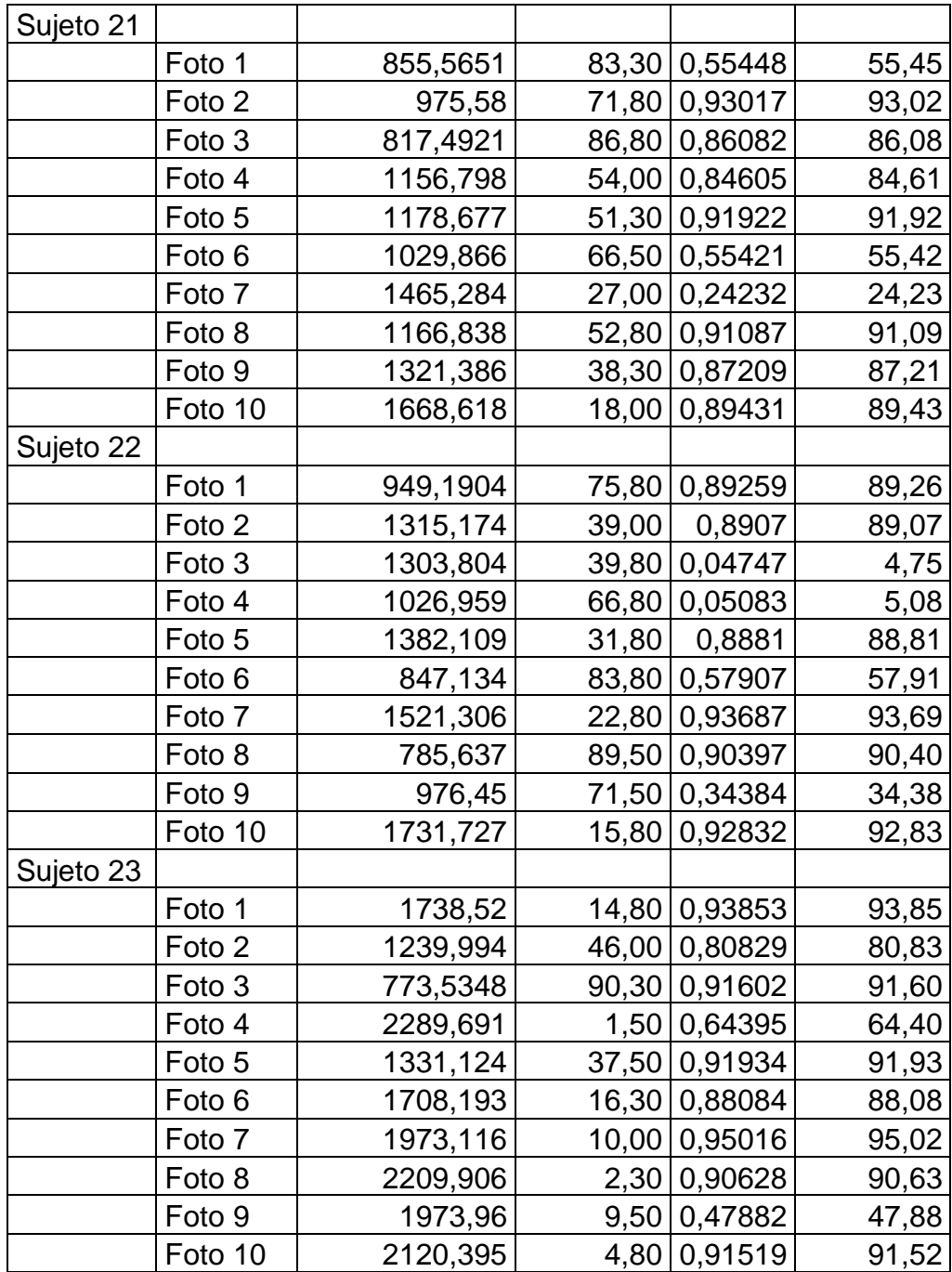

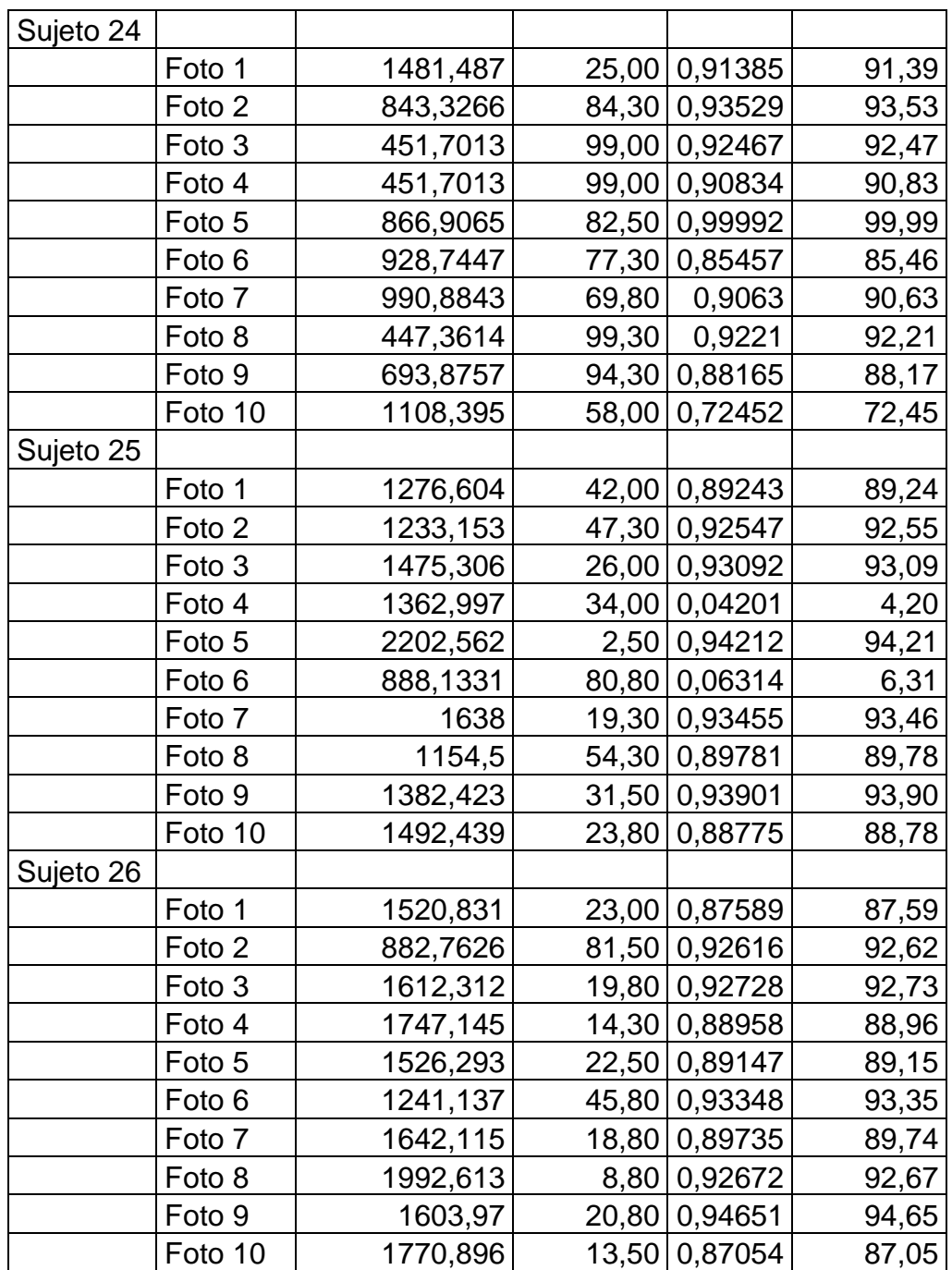

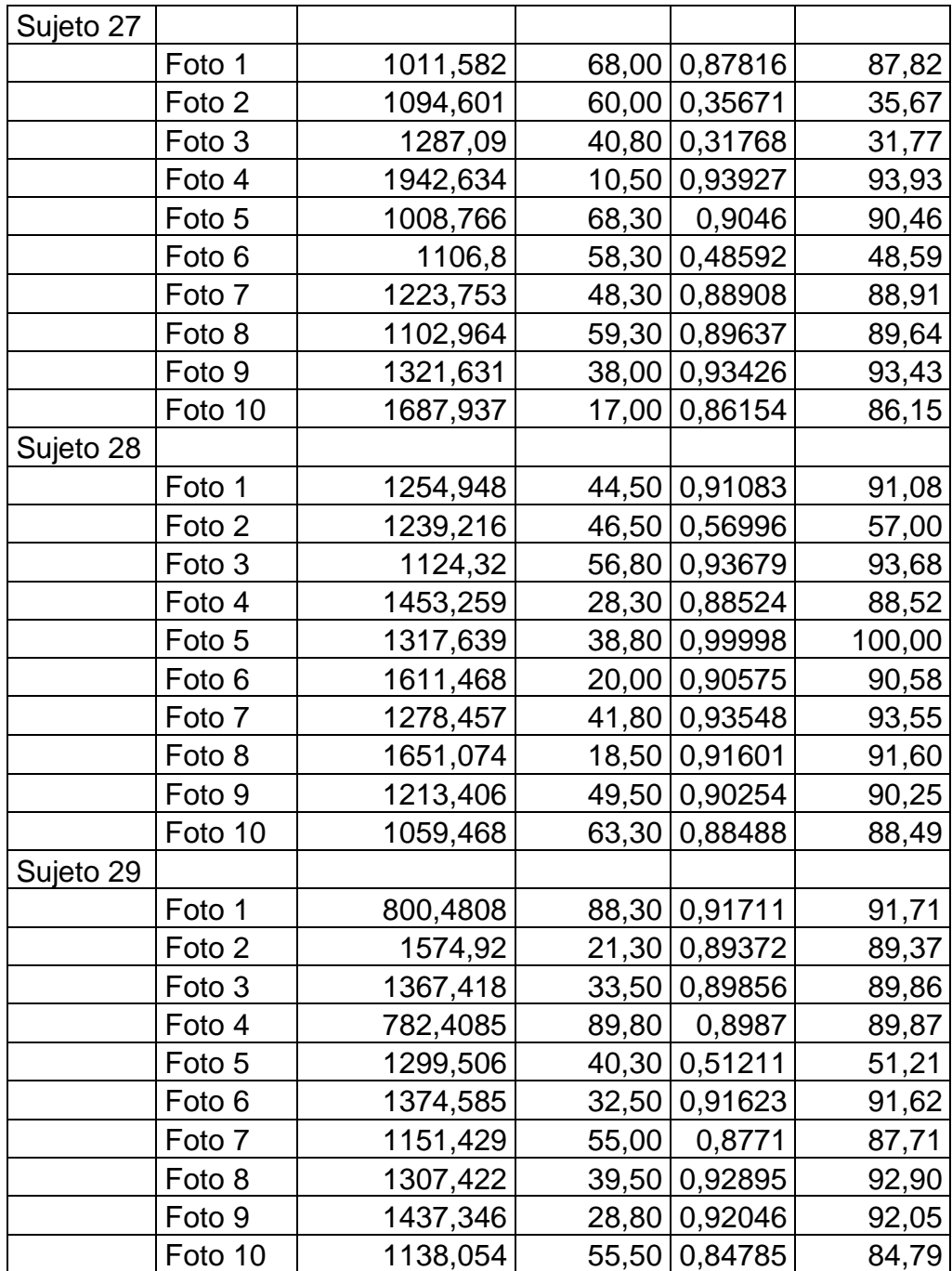

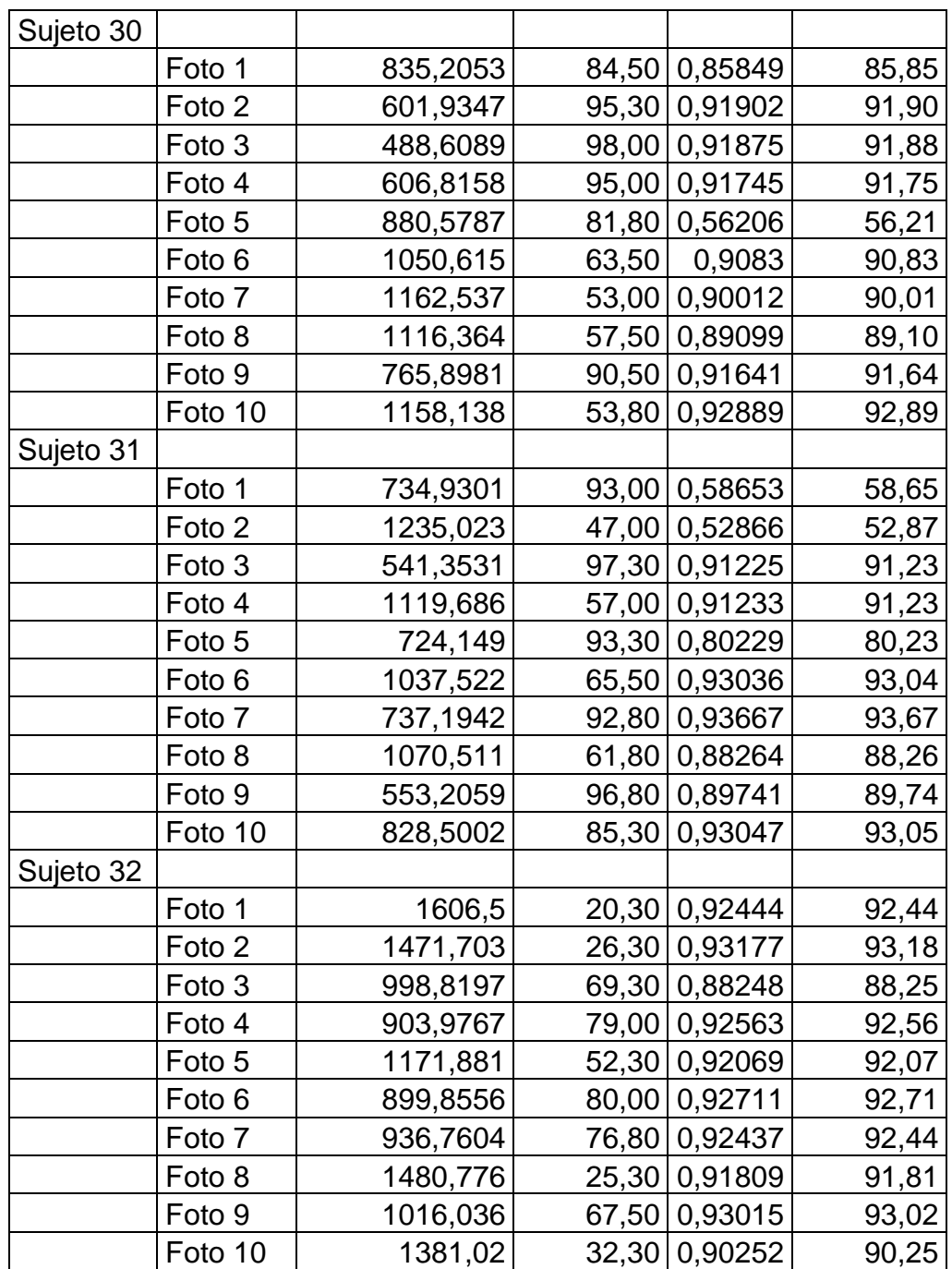

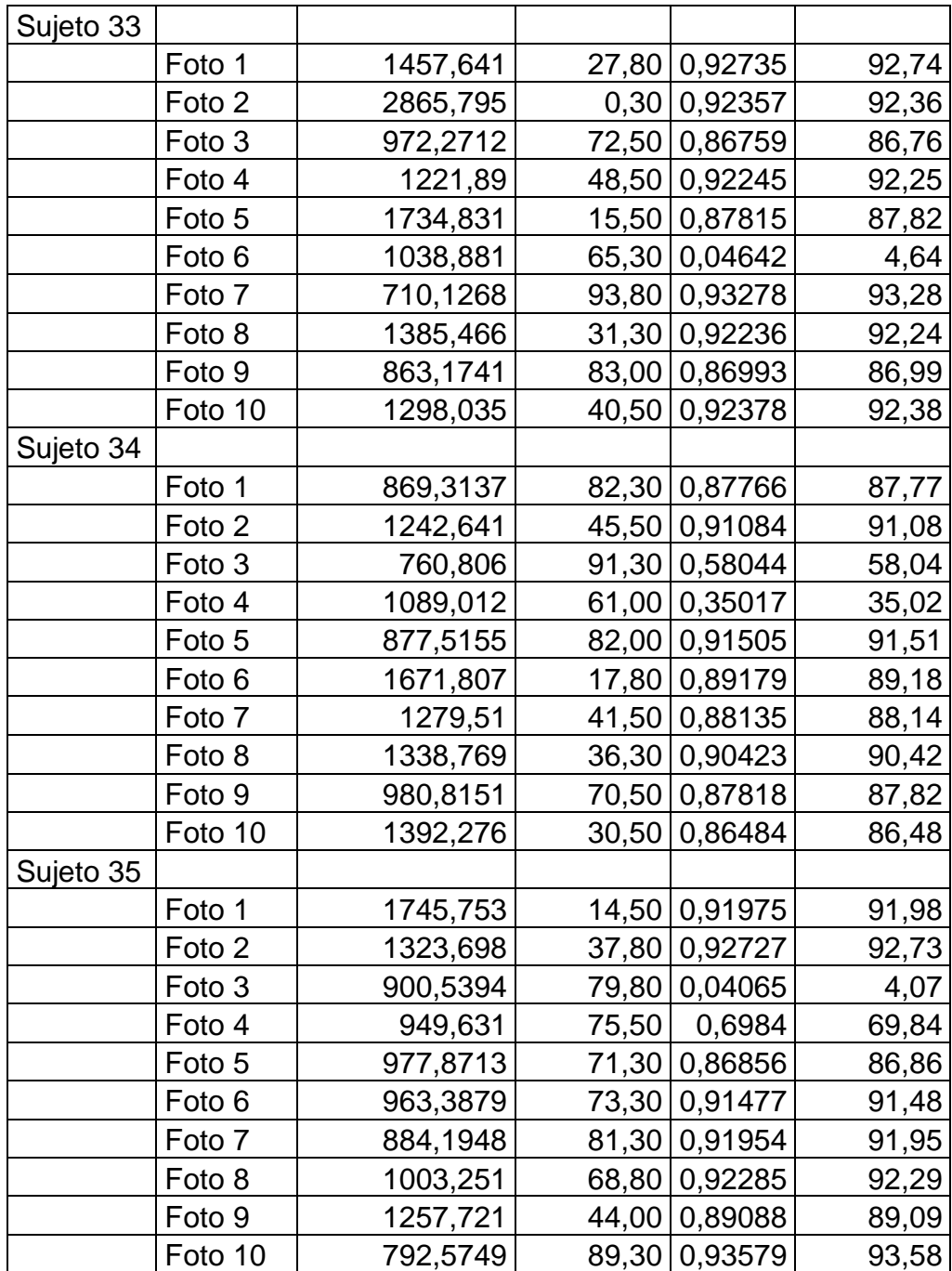

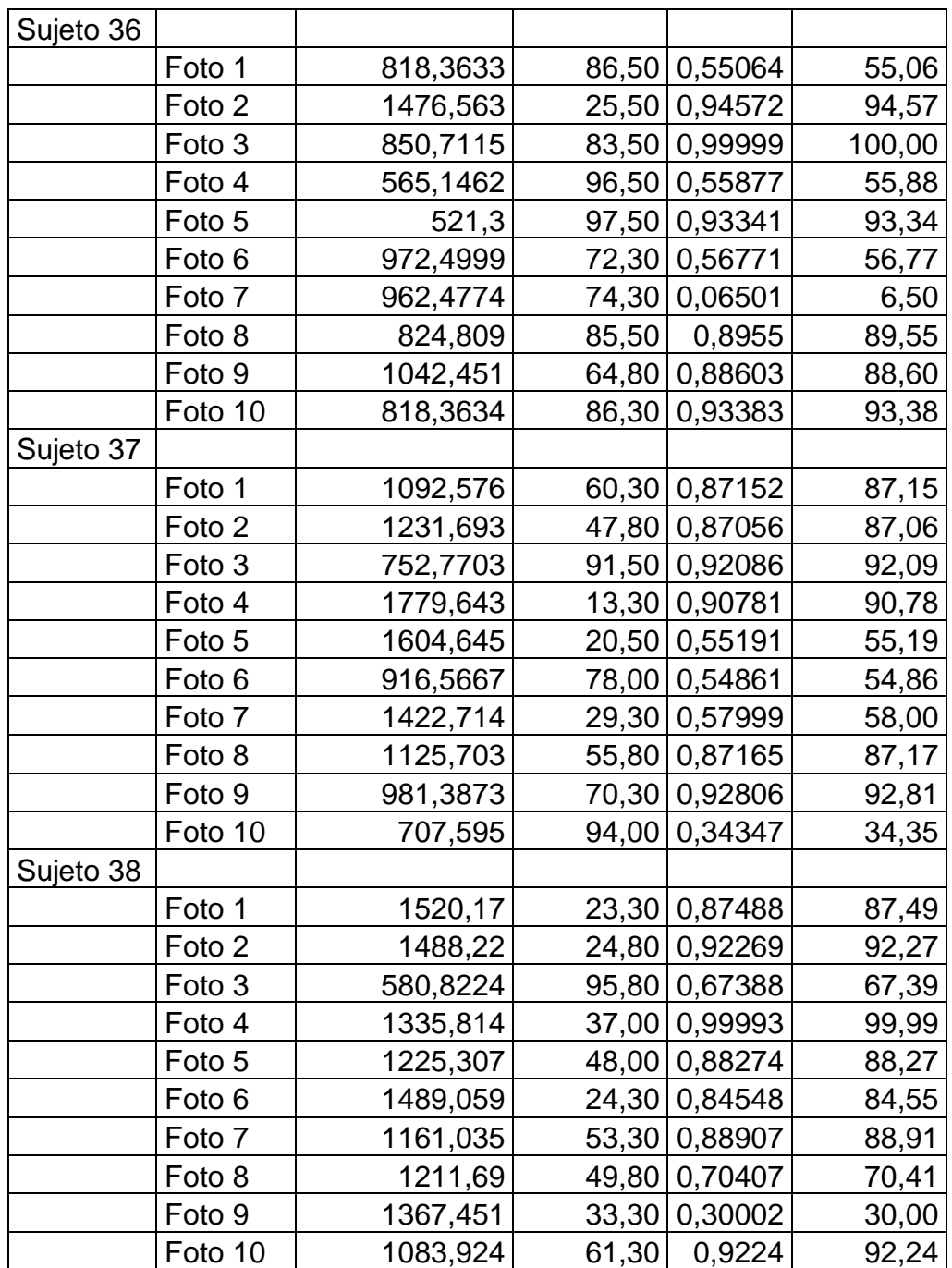

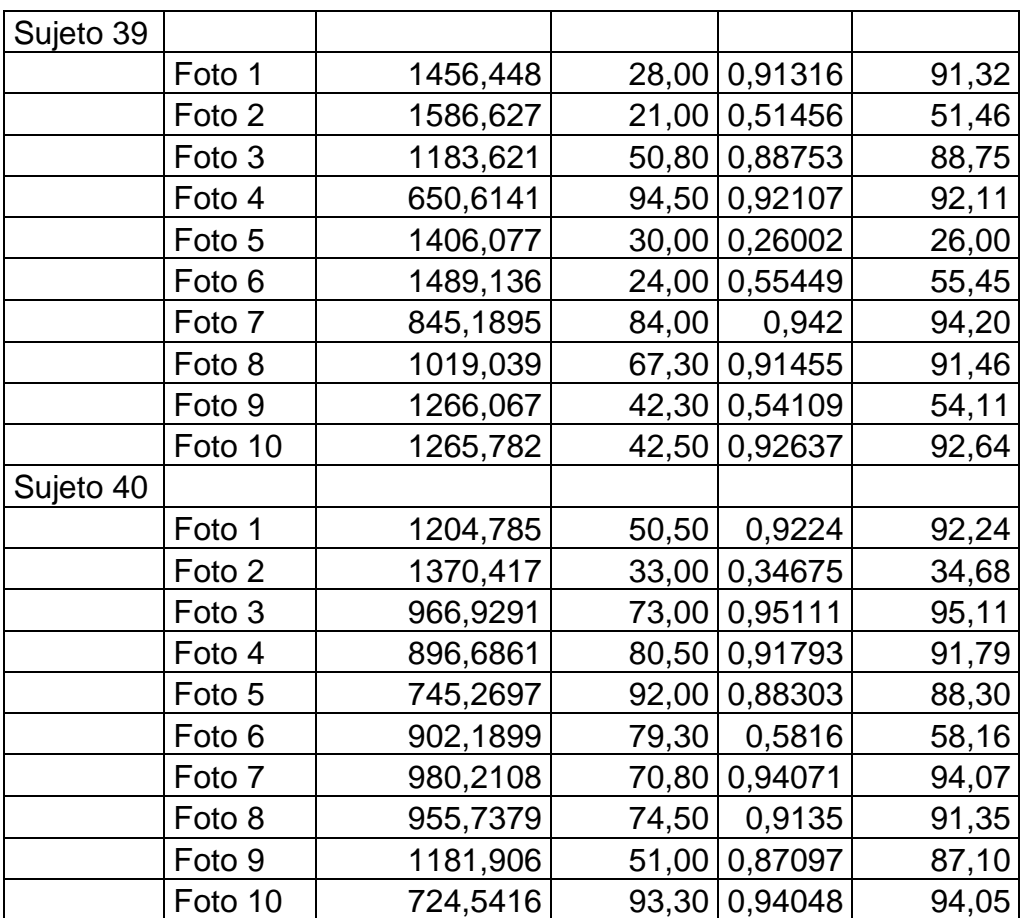

Fuente: elaboración propia